# Tarif des Verkehrsverbundes Vogtland (VTV)

Gültig ab 01.03.2022

# **Inhaltsverzeichnis**

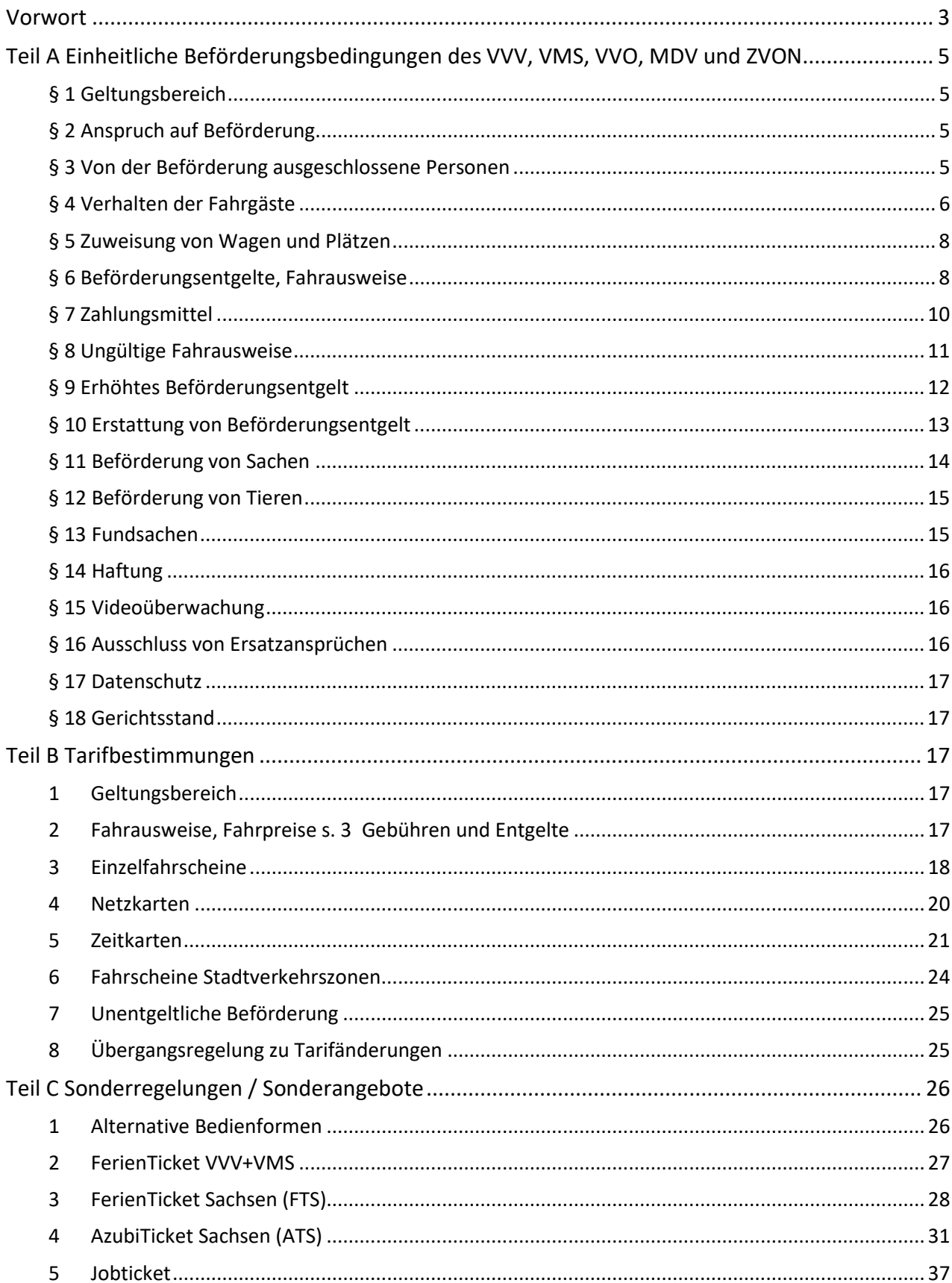

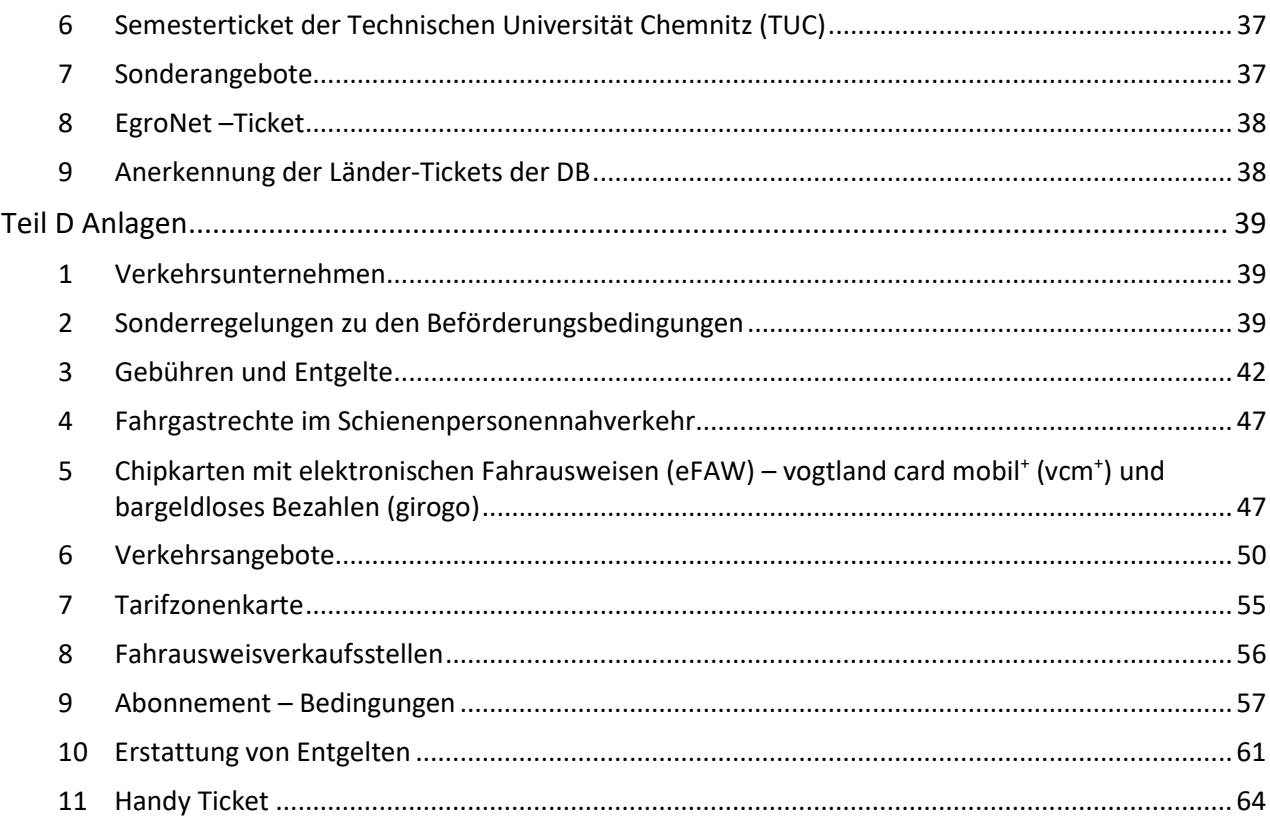

# <span id="page-2-0"></span>**Vorwort**

- 1. Der Tarif gilt für die Beförderung von Personen und die Mitnahme von Sachen und Tieren in den Zügen des Nahverkehrs, in Straßenbahnen und Bussen des Linienverkehrs der im [Teil D, Anlage 1](#page-38-1) genannten Verkehrsunternehmen. Der Geltungsbereich des VTV ist im [Teil D, Anlage 7](#page-54-0) dargestellt.
- 2. Der Tarif enthält im

Teil A Einheitliche Beförderungsbedingungen des VVV, VMS, VVO, MDV und ZVON

Teil B Tarifbestimmungen

Teil C Sonderregelungen/Sonderangebote

Teil D Anlagen

3. Die Ausgabe dieses Tarifs und der dazu erscheinenden Nachträge wird gemäß den Bestimmungen des Gesetzes über die Verkündung von Rechtsverordnungen vom 30.01.1950 im TVA der Eisenbahnen des öffentlichen Verkehrs im Gebiet der Bundesrepublik Deutschland bzw. durch Abdruck des Wortlautes regional in geeigneten Medien bekannt gemacht. Nachträge, Änderungen und Ergänzungen werden ebenfalls durch Abdruck ihres Wortlauts regional in geeigneten Medien bekannt gegeben.

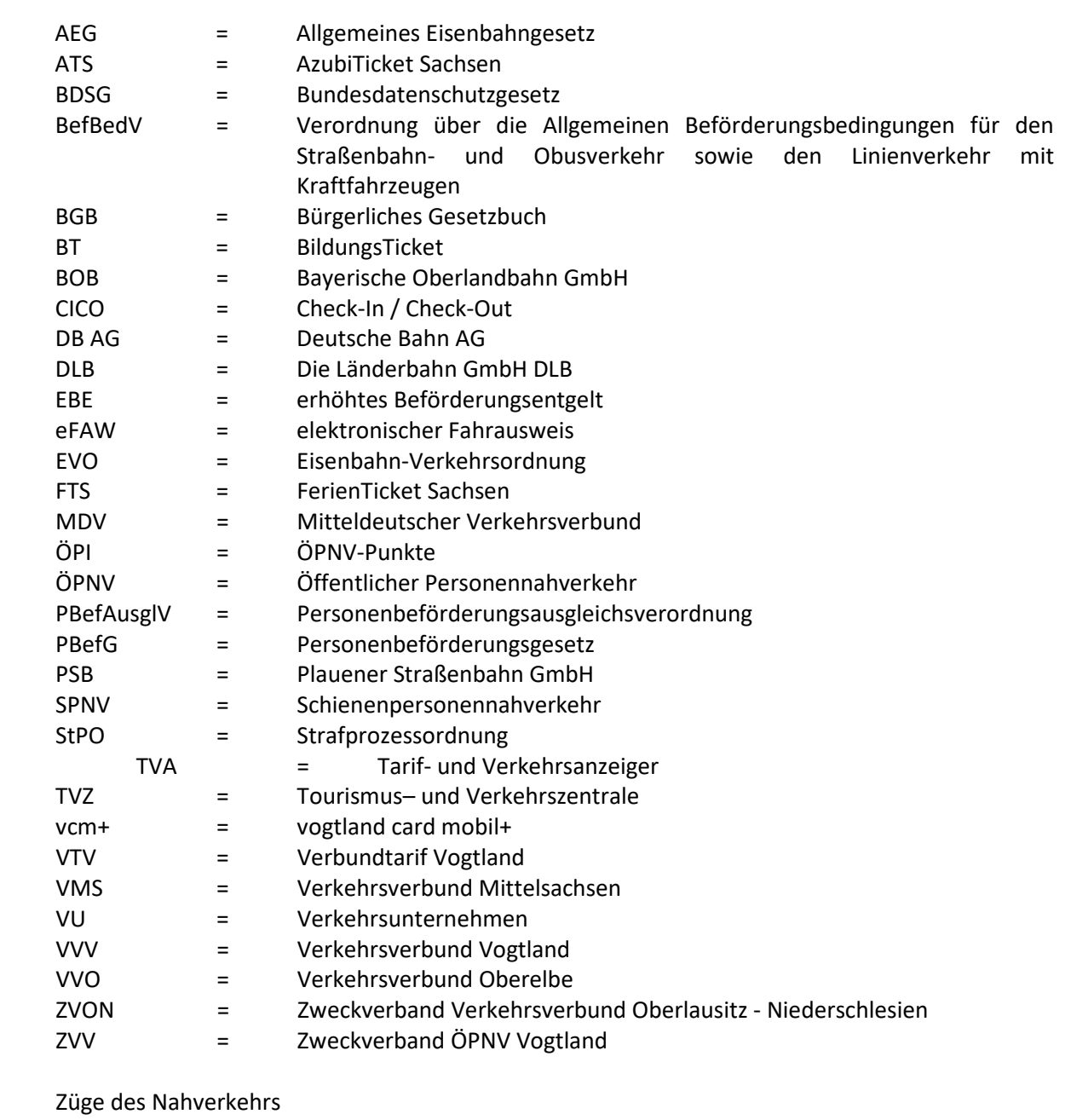

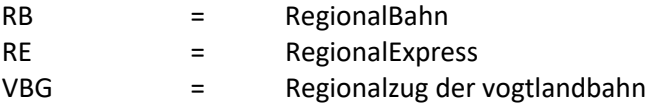

4. Soweit in diesem Tarif Abkürzungen gebraucht sind, bedeutet

5. Die im Tarif genannten Entgelte und Beträge werden nur in Euro angegeben.

# <span id="page-4-0"></span>**Teil A Einheitliche Beförderungsbedingungen des VVV, VMS, VVO, MDV und ZVON**

## <span id="page-4-1"></span>**§ 1 Geltungsbereich**

- (1) Diese Beförderungsbedingungen gelten für die Beförderung von Personen, Sachen und Tieren auf den in den Tarifbestimmungen des jeweiligen Verkehrsverbundes aufgeführten Linien bzw. Linienabschnitten der in Teil [D, Anlage 1](#page-38-1) gesondert je Verkehrsverbund aufgeführten Verkehrsunternehmen.
- (2) Die Beförderungsbedingungen gelten zusammen mit den öffentlich bekannt gemachten Tarifbestimmungen des jeweiligen Verkehrsverbundes, im SPNV jedoch nur für Fahrten mit Quelle und Ziel im Verbundgebiet, und werden mit Betreten von Fahrzeugen, Betriebseinrichtungen bzw. besonders gekennzeichneten Betriebsanlagen sowie im SPNV mit dem Betreten der Bahnanlagen Bestandteil des Beförderungsvertrages.
- (3) Für Reisen mit Nahverkehrszügen von bzw. nach außerhalb des Verbundraumes liegenden Zielen gelten die Beförderungsbedingungen des jeweiligen Verkehrsunternehmens oder – soweit vorhanden – die des verbundübergreifenden Tarifs.
- (4) Der Abschluss des Beförderungsvertrages erfolgt im jeweiligen Verkehrsverbund mit dem Verkehrsunternehmen, dessen Fahrzeug der Kunde betritt. Soweit das Fahrzeug im Auftragsverkehr fährt, ist der Auftraggeber Vertragspartner.

## <span id="page-4-2"></span>**§ 2 Anspruch auf Beförderung**

- (1) Anspruch auf Beförderung besteht, soweit:
	- 1. nach den Vorschriften des für den jeweiligen Verkehr geltenden Gesetzes (Personenbeförderungsgesetz und Allgemeines Eisenbahngesetz) und den auf Grund dieser Gesetze erlassenen Rechtsvorschriften sowie der EVO eine Beförderungspflicht gegeben ist,
	- 2. die Beförderungsbedingungen eingehalten werden,
	- 3. die Beförderung mit den regelmäßig verkehrenden Beförderungsmitteln möglich ist,
	- 4. die Beförderung nicht durch Umstände behindert wird, welche die Unternehmen nicht abwenden können und denen sie auch nicht abhelfen konnten und
	- 5. der Fahrgast einen gültigen Fahrausweis oder eine gültige Fahrtberechtigung vorweisen kann.
- <span id="page-4-3"></span>(2) Sachen werden nur nach Maßgabe des § [11](#page-13-0) und Tiere nur nach Maßgabe des § [12](#page-14-0) befördert.

## **§ 3 Von der Beförderung ausgeschlossene Personen**

- (1) Personen, die eine Gefahr für die Sicherheit oder Ordnung des Betriebes oder für die Fahrgäste darstellen, sind von der Beförderung ausgeschlossen und können aus den Fahrzeugen und von den Anlagen und Einrichtungen des Verkehrsunternehmens verwiesen werden. Soweit diese Voraussetzungen vorliegen, sind insbesondere ausgeschlossen:
	- 1. Personen, die unter dem Einfluss alkoholischer Getränke oder anderer berauschender Mittel stehen,
	- 2. Personen mit ansteckenden Krankheiten gemäß Infektionsschutzgesetz,
- 3. Personen mit Waffen, die unter das Waffengesetz fallen, es sei denn, dass sie zum Führen von Waffen berechtigt sind,
- 4. Personen, die Gewaltbereitschaft zeigen oder Gewalt ausüben,
- 5. extrem übel riechende Personen.
- (2) Nicht schulpflichtige Kinder bis zum 6. Geburtstag können von der Beförderung ausgeschlossen werden, sofern sie nicht auf der ganzen Fahrstrecke von Personen ab dem 6. Geburtstag begleitet werden. Die Vorschriften des Absatzes 1 bleiben unberührt.
- (3) Über den Ausschluss von Personen entscheidet das Betriebspersonal. Betriebspersonal im Sinne dieser Beförderungsbedingungen sind alle von dem Unternehmen zur Erfüllung seiner Aufgaben beauftragten Personen. Diese üben auch das Hausrecht für das Verkehrs- bzw. Eisenbahninfrastrukturunternehmen aus. Auf deren Forderung hin sind Fahrzeuge und Anlagen gemäß § 1 [Abs. 2](#page-4-1) zu verlassen.
- (4) Der rechtmäßige Ausschluss von der Fahrt bzw. der rechtmäßige Verweis einer Person aus dem Fahrzeug bzw. von der Betriebsanlage begründet keinen Anspruch auf Schadenersatz. Der § 10 [Abs.](#page-12-0) 6 bleibt von dieser Regelung unberührt.

## <span id="page-5-0"></span>**§ 4 Verhalten der Fahrgäste**

- (1) Fahrgäste haben sich bei Benutzung der Betriebsanlagen und Fahrzeuge so zu verhalten, wie es die Sicherheit und Ordnung des Betriebs, ihre eigene Sicherheit und die Rücksicht auf andere Personen gebieten. Anweisungen des Betriebspersonals sind zu folgen.
- (2) Fahrgästen ist insbesondere untersagt,
	- 1. sich mit dem Fahrzeugführer während der Fahrt zu unterhalten,
	- 2. die Türen, ausgenommen die Stirnwandtüren der Schmalspurbahnen, während der Fahrt oder außerhalb von Haltestellen eigenmächtig zu öffnen oder sich in die Tür zu stellen, um ein Schließen dieser zu verhindern,
	- 3. Gegenstände aus den Fahrzeugen zu werfen oder hinausragen zu lassen,
	- 4. sich hinauszulehnen oder Körperteile aus den Fahrzeugen zu halten,
	- 5. während der Fahrt auf- oder abzuspringen,
	- 6. ein durch das Betriebspersonal als besetzt erklärtes Fahrzeug zu betreten,
	- 7. die Benutzbarkeit der Bahnanlagen, Betriebseinrichtungen (Entwerter, Fahrausweisverkaufsautomaten usw.), der Durchgänge, der Ein- und Ausstiege einzuschränken bzw. durch sperrige Gegenstände zu beeinträchtigen,
	- 8. außer in den dafür freigegebenen Bereichen zu rauchen oder Zigaretten (jeglicher Art, einschließlich elektrischer Zigaretten) zu verwenden,
	- 9. Tonwiedergabegeräte, Tonrundfunkempfänger, Musikinstrumente oder andere geräuscherzeugende Gegenstände zu benutzen, wenn dadurch andere Personen belästigt werden,
	- 10. in den Fahrzeugen oder auf den Betriebsanlagen zu betteln,
	- 11. Fahrzeuge, Betriebseinrichtungen und Bahnanlagen zu beschädigen oder zu verunreinigen, Bahnkörper außerhalb der Übergänge zu betreten oder zu überqueren sowie Fahrzeuge, Betriebsanlagen oder -einrichtungen zu betreten, zu öffnen oder zu betätigen, die nicht zur Benutzung freigegeben sind,
	- 12. im Bahnhofs- bzw. Haltestellenbereich oder in Fahrzeugen Sportgeräte, insbesondere Fahrräder, Roller, Rollschuhe, Inline-Skates, Skateboards oder vergleichbare Fortbewegungsmittel zu benutzen,
	- 13. in den Fahrzeugen und auf den Betriebsanlagen Waren, Werbe- und Informationsmaterial, Dienstleistungen, Sammlungen, Befragungen oder kulturelle Darbietungen jeglicher Art ohne

Zustimmung des Verkehrs- bzw. Eisenbahninfrastrukturunternehmens anzubieten oder durchzuführen,

- 14. mitgeführte Rollatoren während der Fahrt als Sitzgelegenheit oder als alleinige Haltemöglichkeit zu benutzen.
- (3) Den Fahrgästen ist es nicht gestattet, in Verkehrsmitteln offene, zum sofortigen Verbrauch bestimmte Nahrungsmittel und Getränke mitzunehmen, die zur Verunreinigung von Kleidungsstücken der Fahrgäste und der Wageneinrichtung führen können.
- (4) Die Fahrgäste dürfen die Fahrzeuge nur an den Haltestellen und nur an der dazu bestimmten Fahrzeugseite betreten und verlassen; Ausnahmen bedürfen der Zustimmung des Betriebspersonals. An Haltestellen haben die Fahrgäste ihren Zustiegswunsch gegenüber dem Fahrpersonal rechtzeitig durch eine deutlich sichtbare Warteposition anzuzeigen. In Bussen und Straßenbahnen sowie an Bedarfshalten im Eisenbahnverkehr haben die Fahrgäste ihren Ausstiegswunsch durch rechtzeitiges Betätigen der Haltewunschtaste anzuzeigen. Soweit besonders gekennzeichnete Eingänge oder Ausgänge vorhanden sind, sind diese beim Betreten oder Verlassen der Fahrzeuge zu benutzen. Es ist zügig ein- und auszusteigen sowie in das Wageninnere aufzurücken. Wird die bevorstehende Abfahrt angekündigt oder schließt sich eine Tür, darf das Fahrzeug nicht mehr betreten oder verlassen werden.

Jeder Fahrgast ist verpflichtet, sich im Fahrzeug stets einen festen Halt zu verschaffen.

Busse sind grundsätzlich am Vordereinstieg beim Fahrer zu betreten. Ausnahmen werden durch örtliche Bekanntmachung angezeigt. Dem Fahrpersonal ist unaufgefordert der gültige Fahrausweis zur Kontrolle vorzuweisen bzw. am vordersten Entwerter der Fahrausweis zu entwerten oder ein Fahrausweis zu erwerben. Chipkarten mit elektronischen Fahrausweisen (im Folgenden Chipkarten mit eFAW genannt) sowie Fahrausweise mit Barcodes sind unaufgefordert an das Kartenprüf- bzw. Lesegerät zu halten, bis die Beendigung der Fahrausweisprüfung signalisiert wird. Die Fahrgäste haben darauf zu achten, dass an Doppelhaltestellen von Straßenbahnen und Bussen anfahrende zweite Züge / Wagen die Haltestelle ohne nochmaligen Halt verlassen können.

(5) Der Fahrgast kann zu den in Teil D, [Anlage](#page-38-2) 2 bekannt gegebenen Zeiten im Linienverkehr mit Bussen einen Halt auch zwischen den Haltestellen anmelden. Der Haltewunsch ist spätestens an der letzten vor dem Ausstiegsziel liegenden Haltestelle dem Fahrer mitzuteilen. Ein Ausstieg ist nur an der vorderen Tür (Ausnahme: Kinderwagen, Rollstuhlfahrer usw.) möglich.

Ob ein außerplanmäßiger Halt im Einzelfall ermöglicht werden kann, liegt im Ermessen des Fahrers. Der Fahrpreis wird so bemessen, als würde der Fahrgast an der nächstfolgenden regulären Haltestelle aussteigen.

- (6) Die Beaufsichtigung von Kindern obliegt den Begleitern. Sie haben insbesondere zur Sicherheit der Kinder dafür zu sorgen, dass die Kinder nicht auf den Sitzplätzen knien oder stehen und nach Maßgabe der straßenverkehrsrechtlichen Vorschriften im Linienverkehr mit Personenkraftwagen (z. B. Anruflinientaxi, Anrufsammeltaxi) Sicherheitsgurte angelegt haben oder in einer Rückhalteeinrichtung für Kinder gesichert sind.
- (7) Verletzt ein Fahrgast trotz Ermahnung die ihm obliegenden Pflichten nach den Absätzen 1 bis 6, so kann er von der Beförderung ausgeschlossen werden. Bei schwerwiegenden Verstößen bedarf es keiner Ermahnung.
- (8) Bei Verunreinigung von Fahrzeugen oder Betriebsanlagen werden durch die jeweiligen Verkehrsunternehmen bzw. -verbünde in Teil D, [Anlage](#page-41-0) 3 festgelegte Reinigungskosten erhoben; weitergehende Ansprüche bleiben unberührt.
- (9) Bei Straftaten und zur Sicherung zivilrechtlicher Ansprüche des Verkehrsunternehmens haben das Personal sowie Beauftragte das Recht, nach § 229 BGB bzw. § 127 Abs. 1 StPO die Personalien festzustellen und, wenn diese verweigert werden, den Fahrgast bis zum Eintreffen der Polizei festzuhalten.
- (10) Beschwerden sind außer in den Fällen des § 6 [Abs. 11](#page-7-1) und des § 7 [Abs. 5](#page-9-0) nicht an das Fahr-, sondern an das Aufsichts- bzw. Servicepersonal zu richten. Soweit die Beschwerden nicht durch das Aufsichts- oder Servicepersonal erledigt werden können, sind sie unter Angabe von Datum, Uhrzeit, Wagen- und Linienbezeichnung sowie möglichst unter Angabe von Ort, Fahrtrichtung und unter Beifügung des Fahrausweises bzw. einer Kopie, bei Abonnements unter Angabe der Vertragsnummer, an die Servicestelle des Verkehrsunternehmers zu richten.
- (11) Wer missbräuchlich die Notbremse oder andere Sicherungseinrichtungen betätigt, hat – unbeschadet einer Verfolgung im Straf- oder Bußgeldverfahren und weitergehender zivilrechtlicher Ansprüche – einen durch die jeweiligen Verkehrsunternehmen bzw. -verbünde im Teil D, [Anlage](#page-41-0) 3 festgelegten Betrag zu zahlen. Dasselbe gilt, wenn gegen die Untersagung nach Absatz 2 Nr. 3 oder Nr. 8 verstoßen wird.
- (12) Bei den Schmalspurbahnen ist der Aufenthalt auf den Wagenbühnen während der Fahrt nur Erwachsenen und nur bei geschlossenem Bühnengeländer gestattet. Bei der Nutzung der offenen Wagen und der Wagenbühnen sind die zusätzlichen Warnhinweise zu beachten. Auf Weisung des Fahrpersonals ist der offene Wagen (z. B. bei Herannahen einer Schlechtwetterfront) zu räumen bzw. darf nicht genutzt werden.
- (13) Im Fährverkehr gelten zusätzlich die Vorschriften, die auf den Fähren und an den Anlegestellen aushängen. Ohne Erlaubnis des Fährpersonals dürfen Fähren und Anleger nicht betreten bzw. verlassen werden.
- <span id="page-7-0"></span>(14) Bei den Bergbahnen gelten zusätzlich die Vorschriften des LSeilbG, die in den Stationen aushängen.

## **§ 5 Zuweisung von Wagen und Plätzen**

- (1) Das Betriebspersonal kann Fahrgäste auf bestimmte Wagen verweisen, wenn dies aus betrieblichen Gründen oder zur Erfüllung der Beförderungspflicht notwendig ist.
- (2) Das Betriebspersonal ist berechtigt, Fahrgästen Plätze zuzuweisen; Anspruch auf einen Sitzplatz besteht nicht. Sitzplätze sind für schwerbehinderte Menschen, in der Gehfähigkeit Beeinträchtigte, ältere oder gebrechliche Personen, werdende Mütter und für Fahrgäste mit kleinen Kindern freizugeben.

## <span id="page-7-1"></span>**§ 6 Beförderungsentgelte, Fahrausweise**

- (1) Für die Beförderung sind die festgesetzten Beförderungsentgelte zu entrichten; hierfür werden Fahrausweise, die als geldwerte Belege gelten, ausgegeben. Die Fahrausweise werden im Namen und für Rechnung der in Teil D, [Anlage](#page-38-1) 1 genannten Verkehrsunternehmen verkauft. Die Fahrausweise gelten in allen öffentlichen Linienverkehrsmitteln der in den Verbundtarif einbezogenen Linien; Ausnahmen bzw. Sonderregelungen enthalten die Tarifbestimmungen.
- (2) Fahrausweise können auch in elektronischer Form (elektronische Fahrausweise, Abk.: eFAW) wie folgt ausgegeben werden:
	- auf einer Chipkarte mit eFAW,
- auf Basis mobiler Endgeräte (im Folgenden HandyTicket genannt),
- als Onlineticket.

Handy- und Onlinetickets gelten grundsätzlich nur in Verbindung mit einem in den jeweiligen Geschäftsbedingungen geregelten Kontrollmedium für die auf dem Fahrausweis angegebene Person. Ausnahmen bzw. Sonderregelungen enthalten die Tarifbestimmungen. HandyTickets müssen bereits vor Betreten des Fahrzeugs auf dem mobilen Endgerät sichtbar heruntergeladen sein.

- (3) Fahrausweise sind nur gültig, wenn sie durch das Verkehrsunternehmen oder durch eine vom Verkehrsunternehmen autorisierte Stelle ausgegeben werden. Die gewerbliche bzw. entgeltliche Weitergabe von Fahrausweisen durch Dritte und deren Nutzung ist untersagt.
- (4) Der Fahrgast hat sich beim Empfang des Fahrausweises zu vergewissern, dass dieser seinen Angaben gemäß ausgefertigt ist.
- (5) Fahrausweise ohne Angabe der Wagenklasse gelten in Zügen des Nahverkehrs in der 2. Wagenklasse.
- (6) Der Fahrgast hat seinen Fahrausweis für die gesamte Beförderungsstrecke grundsätzlich vor Fahrtantritt zu erwerben. Dies gilt insbesondere auch für den Erwerb von Anschlussfahrausweisen gemäß Tarifbestimmungen des jeweiligen Verbundes. Ist der Fahrgast beim Betreten des Fahrzeuges nicht mit einem für diese Fahrt gültigen Fahrausweis versehen, hat er unverzüglich und unaufgefordert den erforderlichen Fahrausweis zu lösen.

Fahrzeuge oder Fahrzeugbereiche ohne Möglichkeit des Fahrausweiserwerbs dürfen nur von Fahrgästen mit hierfür gültigen Fahrausweisen genutzt werden. Meldet der Fahrgast, dass am Reiseantrittsbahnhof eine Fahrausweisausgabe nicht geöffnet bzw. ein Fahrausweisautomat bzw. Entwerter nicht betriebsbereit war, kann der Fahrausweis in den Nahverkehrszügen beim Kundenbetreuer/Fahrausweisprüfer erworben bzw. entwertet werden. Bei nicht betriebsbereiten Automaten am Einstiegsbahnhof kann der Kundenbetreuer zum Fahrausweisverkauf die Personaldaten des Kunden zur Überprüfung des Sachverhaltes aufnehmen. Nach Bestätigung der Automatenstörung werden die Daten des Kunden sofort gelöscht.

- (7) Ist der Fahrgast beim Betreten des Fahrzeuges mit einem Fahrausweis versehen, der zu entwerten ist, hat er die Entwertung unverzüglich und unaufgefordert entsprechend der Beförderungsstrecke an vorhandenen Entwertern vorzunehmen oder den Fahrausweis dem Betriebspersonal zur Entwertung auszuhändigen. Im Eisenbahnverkehr – außer bei den schmalspurigen Eisenbahnen – und bei den Bergbahnen sind die Fahrausweise an Entwertern auf den Stationen, falls vorhanden, zu entwerten. Der Fahrgast hat sich von der ordnungsgemäßen Entwertung zu überzeugen.
- (8) Der Fahrgast hat den Fahrausweis bis zur Beendigung der Fahrt aufzubewahren und ihn dem Betriebs- und Kontrollpersonal auf Verlangen zur Prüfung vorzuzeigen und auszuhändigen. Die Fahrt gilt als beendet, wenn der Fahrgast an seiner Zielhaltestelle angekommen ist und das Fahrzeug sowie die Betriebsanlagen verlassen hat.
- (9) Fahrausweise, außer übertragbare Zeitkarten, dürfen nach Inanspruchnahme nicht weitergegeben werden.
- (10) Kommt der Fahrgast einer Pflicht nach den Absätzen 6 bis 8 trotz Aufforderung nicht nach, kann er von der Beförderung ausgeschlossen werden; die Pflicht zur Zahlung eines erhöhten Beförderungsentgelts nach [§](#page-11-0) 9 bleibt unberührt. Ersatzansprüche, insbesondere für Zeitverluste oder Verdienstausfälle, sind ausgeschlossen.
- (11) Beanstandungen des Fahrausweises einschließlich des Entwerteraufdrucks sind sofort beim Erwerb an Fahrausweisautomaten unverzüglich bei einer Serviceeinrichtung oder der Verwaltung des Verkehrsunternehmens, vorzubringen. Spätere Beanstandungen werden nicht berücksichtigt.
- (12) Bei Verlust oder Diebstahl von Fahrausweisen besteht kein Anspruch auf Ersatz durch die Verkehrsunternehmen. Ausgenommen hiervon sind Chipkarten mit eFAW. In diesen Fällen wird gemäß der im jeweiligen Verbund getroffenen Regelungen im Teil D, [Anlage](#page-38-2) 2 eine neue Chipkarte mit eFAW ausgestellt.
- (13) Für Bescheinigungen, Fahrpreisbestätigungen, Duplikate usw. werden Gebühren gemäß der im jeweiligen Verbund getroffenen Regelungen im Teil [D Anlage](#page-41-0) 3 erhoben.

## <span id="page-9-0"></span>**§ 7 Zahlungsmittel**

(1) Das Fahrgeld soll abgezählt bereitgehalten werden. Das Fahr- und Zugbegleitpersonal, soweit es Fahrausweise verkauft, ist nicht verpflichtet, Geldbeträge über 10 Euro zu wechseln. Vom Fahr-, Zugbegleit- und Verkaufspersonal werden Ein- und Zwei-Cent-Stücke im Betrag von mehr als 10 Cent nicht angenommen. Erheblich beschädigte Geldscheine und Münzen, deren Gültigkeit in Frage gestellt ist, werden nicht angenommen bzw. dürfen nicht verwendet werden.

Es werden nur die am jeweiligen Fahrausweisautomaten angegebenen Zahlungsmittel akzeptiert. Erfolgt der Verkauf aus Fahrausweisautomaten im Fahrzeug, wechselt das Fahr- und Zugbegleitpersonal nicht. Hierauf hat sich der Fahrgast vor Fahrtantritt einzustellen.

- (2) Soweit das Fahrpersonal Geldbeträge nicht wechseln kann, erhält der Fahrgast eine Quittung/Überzahlgutschein über den zurückbehaltenen Betrag. Es ist Sache des Fahrgastes, das Wechselgeld unter Vorlage der Quittung/des Überzahlgutscheins bei der Verwaltung oder einer Servicestelle des ausgebenden Unternehmens abzuholen. Ist der Fahrgast mit dieser Regelung nicht einverstanden, muss er die Fahrt abbrechen. Ersatzansprüche, insbesondere für Zeitverluste oder Verdienstausfälle, sind ausgeschlossen.
- (3) Bei anderen Vertriebswegen (Fahrausweisautomat, Internet, elektronische Fahrausweise, mobile Endgeräte u. a. m.) ist entsprechend den dort erklärten technischen Vorgaben zu zahlen. An ausgewählten Vorverkaufsstellen und Verkaufsgeräten ist eine bargeldlose Zahlung zulässig. Ein Anspruch auf bargeldlose Zahlung besteht nicht. Bei fehlgeschlagener bargeldloser Bezahlung werden dem Kunden die anfallenden Bearbeitungsentgelte gemäß Teil [D, Anlage](#page-41-0) 3 sowie Rücklastschriftgebühren in Rechnung gestellt; für Mobilfunktelefon gelten zum Teil abweichende Regelungen des jeweiligen Verkehrsverbundes. Im Falle der Übergabe an ein Inkassobüro hat der Fahrgast die ihm in Rechnung gestellte Inkassogebühren zu tragen.
- (4) Sofern Fahrausweisautomaten auch Wechselgeldquittungen ausgeben, werden die Regelungen zur Rückerstattung nach Absatz 2 angewendet.
- (5) Beanstandungen des Wechselgeldes oder der vom Fahr- und Zugbegleitpersonal ausgestellten Quittungen/Überzahlungsgutscheine müssen sofort vorgebracht werden.
- (6) Fahrgeld ist grundsätzlich in Euro zu entrichten. Für grenzüberschreitende Linien nach Polen und Tschechien können die Verkehrsunternehmen abweichende Regelungen treffen.

## <span id="page-10-0"></span>**§ 8 Ungültige Fahrausweise**

- (1) Fahrausweise, auch Kundenkarten, die entgegen den Vorschriften der Beförderungsbedingungen oder der Tarifbestimmungen benutzt werden, sind ungültig und werden eingezogen; dies gilt auch für Fahrausweise, die
	- 1. nicht vorschriftsmäßig ausgefüllt sind und trotz Aufforderung nicht sofort ausgefüllt werden,
	- 2. nicht mit gültiger Wertmarke versehen sind,
	- 3. zerrissen, zerschnitten oder sonst stark beschädigt, stark beschmutzt, unleserlich oder unerlaubt eingeschweißt/laminiert oder beklebt oder gegenüber dem Originalzustand so geändert sind, dass keine einwandfreie Prüfung möglich ist,
	- 4. eigenmächtig geändert oder unrechtmäßig erworben, hergestellt oder kopiert sind bzw. unrechtmäßig genutzt werden,
	- 5. von Nichtberechtigten benutzt werden,
	- 6. zu anderen als den zulässigen Fahrten benutzt werden,
	- 7. wegen Zeitablaufs oder aus anderen Gründen (z. B. nach Tarifänderungen) verfallen sind,
	- 8. ohne erforderliche Kundenkarte bzw. mit nicht vollständig ausgefüllter Kundenkarte oder fehlendem, fest aufgeklebten Passbild genutzt werden,
	- 9. erst nach Kontrollbeginn oder mehrfach, d. h. über die Anzahl der Fahrtberechtigungen hinaus entwertet sind (von Kontrollpersonal zusätzlich angebrachte Prüfzeichen zählen nicht als doppelte Entwertung) bzw. die Entwertungsmerkmale geändert oder manipuliert wurden,
	- 10. personengebunden sind und keine Übereinstimmung von Vor- und Nachnamen bzw. der Nummer auf Fahrausweis und dem Nachweis für die Nutzungsberechtigung gemäß Teil B bzw. C aufweisen.

Gesperrte, nicht lesbare oder zerstörte elektronische Fahrausweise (z. B. Chipkarte mit eFAW) sind ebenso ungültige Fahrausweise. Fahrausweise, deren Trägermedium (mobiles Endgerät, Studierendenausweis etc.) nicht Eigentum eines Verkehrsunternehmens ist, werden nicht eingezogen.

Entrichtetes Fahrgeld wird nicht erstattet.

- (2) Ein Fahrausweis, der nur in Verbindung mit einem Berechtigungsnachweis oder einem in den Tarifbestimmungen vorgesehenen Personenausweis zur Beförderung berechtigt, gilt als ungültig und kann eingezogen werden, wenn der Berechtigungsnachweis oder Personenausweis auf Verlangen nicht vorgezeigt wird.
- (3) Für eingezogene Fahrausweise wird auf Verlangen des Fahrgastes eine Quittung oder eine Fahrpreisnacherhebung ausgestellt. Ersatzansprüche, insbesondere für Zeitverluste oder Verdienstausfälle, sind ausgeschlossen.
- (4) Das Verkehrsunternehmen kann einen eingezogenen Fahrausweis aus Billigkeit an den Fahrgast zurückgeben. Der Fahrgast ist für das Abholen des Fahrausweises selbst verantwortlich bzw. hat die dadurch anfallenden Kosten selbst zu tragen.

## <span id="page-11-0"></span>**§ 9 Erhöhtes Beförderungsentgelt**

- (1) Ein Fahrgast ist zur Zahlung eines erhöhten Beförderungsentgelts verpflichtet, wenn er
	- 1. sich keinen gültigen Fahrausweis beschafft hat,
	- 2. einen gesperrten oder zerstörten elektronischen Fahrausweis vorweist,
	- 3. sich einen gültigen Fahrausweis beschafft hat, diesen jedoch bei einer Überprüfung nicht vorzeigen kann,
	- 4. den Fahrausweis nicht oder nicht unverzüglich im Sinne des § 6 [Abs. 7](#page-7-1) entwertet hat oder entwerten ließ,
	- 5. den Fahrausweis auf Verlangen nicht zur Prüfung vorzeigt oder aushändigt,
	- 6. Ermäßigungen in Anspruch nahm, ohne dass dazu die entsprechende Berechtigung vorgezeigt werden kann oder
	- 7. für einen mitgeführten Hund, ein mitgeführtes Fahrrad oder eine mitgeführte Sache, soweit sie entgeltpflichtig gemäß der Tarifbestimmungen sind, keinen gültigen Fahrausweis vorzeigen kann.

Eine Verfolgung im Straf- oder Bußgeldverfahren bleibt unberührt. Die Vorschriften unter den Nummern 1, 4 und 7 werden nicht angewendet, wenn das Beschaffen oder die Entwertung des Fahrausweises aus Gründen unterblieben ist, die der Fahrgast nicht zu vertreten hat.

- (2) Ein Fahrgast, der zur Zahlung eines erhöhten Beförderungsentgeltes verpflichtet ist, hat sich bei Aufforderung durch das Prüfpersonal diesem gegenüber mittels eines amtlichen Personaldokuments mit Lichtbild zu legitimieren. Soweit dies nicht erfolgt oder falsche Personalien angegeben werden, sind von ihm die hierdurch entstehenden Kosten zu tragen.
- (3) In den Fällen des Absatzes 1 kann das Unternehmen ein erhöhtes Beförderungsentgelt von 60 Euro erheben. Das Unternehmen kann jedoch das Doppelte des Beförderungsentgelts für die einfache Fahrt auf der vom Fahrgast zurückgelegten Strecke erheben, sofern sich hiernach ein höherer Betrag als nach Satz 1 ergibt; hierbei kann das erhöhte Beförderungsentgelt nach dem Ausgangspunkt der Linie berechnet werden, wenn der Fahrgast die zurückgelegte Strecke nicht nachweisen kann.
- (4) Die ausgestellte Fahrgeldnachforderung bzw. die Quittung für das erhöhte Beförderungsentgelt berechtigt zur Fahrt im gleichen Verkehrsmittel (ohne Umstieg) maximal bis Fahrtende, jedoch nur innerhalb des jeweiligen Verbundraumes. Im MDV gelten abweichende Regelungen gemäß [Teil](#page-38-2) D, [Anlage](#page-38-2) 2. Für den SPNV gelten die Regelungen lt. EVO.
- (5) Das erhöhte Beförderungsentgelt ermäßigt sich im Falle von Absatz 1 Nr. 3 und Nr. 6 auf den im Teil [D, Anlage](#page-41-0) 3 genannten Betrag , wenn der Fahrgast innerhalb einer Woche ab dem Feststellungstag bei der Servicestelle des Verkehrsunternehmens, dem er das erhöhte Beförderungsentgelt bezahlt hat oder dem er zur Zahlung verpflichtet ist, nachweist, dass er im Zeitpunkt der Feststellung Inhaber einer gültigen persönlichen Zeitkarte bzw. der Ermäßigungsberechtigung war. Soweit § 12 Abs. 3 EVO für Fahrten mit der Eisenbahn günstigere Regelungen vorsieht, bleiben diese unberührt.
- (6) Erfolgt keine sofortige Zahlung des Erhöhten Beförderungsentgeltes beim Fahrausweisprüfer, kann eine Bearbeitungsgebühr gemäß Teil [D, Anlage](#page-41-0) 3 erhoben oder die Forderung an ein vom Verkehrsunternehmen beauftragtes Inkassounternehmen übergeben werden. Wenn der Fahrgast für die durch das Verkehrsunternehmen oder den Fahrausweisprüfer ausgestellte Zahlungsaufforderung eine Zahlungsfrist von 14 Kalendertagen (abweichende Regelungen im MDV siehe Teil D, [Anlage 2\)](#page-38-2) ab Zugang der Zahlungsaufforderung nicht einhält, kann für jede weitere

Zahlungsaufforderung ein pauschalierter Betrag gemäß Teil D, [Anlage](#page-41-0) 3 erhoben werden. Im Falle der Übergabe an ein Inkassobüro erhält der Fahrgast keine weitere Mahnung und hat sämtliche ihm nach Ablauf der Zahlungsfrist von 14 Kalendertagen in Rechnung gestellte Inkassogebühren zu tragen. Weitergehende Ansprüche nach § 288 Abs. 1 BGB bleiben unberührt. Muss bei Nichtzahlung des erhöhten Beförderungsentgelts zur Feststellung der Personalien eine Auskunft bei der zuständigen Behörde eingeholt werden, so sind die zusätzlich anfallenden Kosten vom Fahrgast zu tragen.

(7) Bei Verwendung von ungültigen Zeitkarten bleiben weitergehende Ansprüche des Unternehmens unberührt.

## <span id="page-12-0"></span>**§ 10 Erstattung von Beförderungsentgelt**

- (1) Wird ein Fahrausweis nicht zur Fahrt benutzt, so wird das Beförderungsentgelt auf Antrag gegen Vorlage des Fahrausweises erstattet, soweit nachfolgend nichts anderes bestimmt ist. Beweispflichtig für die Nichtbenutzung des Fahrausweises ist der Fahrgast.
	- (2) Für nicht benutzte Einzelfahrausweise, Mehrfahrtenkarten, Tageskarten sowie weitere in den Tarifbestimmungen von der Erstattung ausgenommene Tarifarten wird das Beförderungsentgelt nicht erstattet. Abweichende Regelungen der Verbünde sind im Teil D, [Anlage](#page-38-2) 2 dargestellt. Ebenso ist eine Teilerstattung des Fahrpreises für Personen, die auf Gruppenfahrausweisen ihre Fahrt nicht angetreten haben, ausgeschlossen.
- (3) Wird eine Zeitkarte nicht oder nur teilweise benutzt, so wird das Beförderungsentgelt für die Zeitkarte unter Anrechnung des Beförderungsentgelts für die durchgeführten Einzelfahrten auf formlosen Antrag gegen Vorlage des Fahrausweises erstattet. Für die Feststellung des Zeitpunkts, bis zu dem Einzelfahrten – je Tag zwei Fahrten in der jeweiligen Preisstufe – als durchgeführt gelten, ist der Tag der Rückgabe oder Hinterlegung der Zeitkarte oder das Datum des Poststempels der Übersendung der Zeitkarte mit der Post maßgeblich. Ein früherer Zeitpunkt kann nur dann und nur bei persönlichen Zeitkarten (nicht übertragbar) berücksichtigt werden, wenn die Bescheinigung eines Arztes, eines Krankenhauses oder einer Krankenkasse über Krankheit, Unfall oder Tod des Fahrgasts vorgelegt wird. Bei der Anrechnung des Beförderungsentgelts für die durchgeführten Einzelfahrten wird eine Ermäßigung nur bei Vorliegen der hierfür erforderlichen Voraussetzungen, im Übrigen das Beförderungsentgelt für eine einfache Fahrt zum Normaltarif zugrunde gelegt.

Für Abo- und Jahreskarten sowie für Zeitkarten des Übergangstarifs für Fahrten zwischen ZVON- und VVO-Verbundraum sind auch die Angaben in den Tarifbestimmungen des jeweiligen Verkehrsverbundes zu beachten.

(4) Anträge nach den Absätzen 1 bis 3 sind unverzüglich, spätestens innerhalb einer Woche nach Ablauf der Gültigkeit des Fahrausweises bei der Verwaltung oder Servicestelle des Unternehmers, bei welchem der Fahrausweis erworben wurde, zu stellen.

Bei EVU sind die Anträge innerhalb von sechs Monaten einzureichen.

- (5) Von dem zu erstattenden Betrag werden ein Bearbeitungsentgelt gemäß Teil D, [Anlage](#page-41-0) 3 sowie eine etwaige Überweisungsgebühr abgezogen. Das Bearbeitungsentgelt und eine etwaige Überweisungsgebühr werden nicht abgezogen, wenn die Erstattung auf Grund von Umständen beantragt wird, die der Unternehmer zu vertreten hat.
- (6) Bei Ausschluss von der Beförderung besteht, ausgenommen § 3 Abs. [1 Punkt](#page-4-3) 2, kein Anspruch auf Erstattung des entrichteten Entgelts.

(7) Fahrgeld für abhanden gekommene Fahrausweise wird nicht erstattet. Es besteht kein Anspruch auf Erstattung; für Chipkarten mit eFAW gelten davon abweichende Regelungen gemäß [Teil](#page-38-2) D [Anlage](#page-38-2) 2.

## <span id="page-13-0"></span>**[§ 11](#page-16-2) Beförderung von Sachen**

(1) Ein Anspruch auf Beförderung von Sachen besteht nicht. Handgepäck und sonstige Sachen werden bei gleichzeitiger Mitfahrt des Fahrgasts und nur dann befördert, wenn dadurch die Sicherheit und Ordnung des Betriebs nicht gefährdet und andere Fahrgäste nicht belästigt werden können.

Eine Mitnahme von Sachen scheidet aus, wenn hierdurch der Haltestellenaufenthalt über das übliche Maß verlängert wird oder die Gefahr besteht, dass auf Grund der Mitnahme der Sache andere Fahrgäste keinen Platz im Fahrzeug finden. Die Fahrgäste haben wegen der Unterbringung der Sachen die Anordnungen des Betriebspersonals zu befolgen.

- (2) Von der Beförderung sind gefährliche Stoffe und gefährliche Gegenstände ausgeschlossen, insbesondere
	- 1. explosionsfähige, leicht entzündliche, radioaktive, übelriechende oder ätzende Stoffe,
	- 2. unverpackte oder ungeschützte Sachen, durch die Fahrgäste verletzt werden können,
	- 3. Gegenstände, die über die Wagenumgrenzung hinausragen.
- (3) Die Pflicht zur Beförderung von Kleinkindern in Kinderwagen und behinderten Fahrgästen in Rollstühlen richtet sich nach den Vorschriften de[s §](#page-4-2) 2.

Die Beförderung von mobilitätseingeschränkten Fahrgästen mit orthopädischen Hilfsmitteln bzw. Kind im Kinderwagen hat Vorrang vor der Fahrradbeförderung.

Die Mitnahme von Fahrrädern einschließlich Kinderfahrräder, Fahrradanhänger, Liegeräder, Tandems, , zusammengeklappte elektrische Tretroller und E-Bikes (Fahrräder mit elektrischer Trethilfe) wird gestattet, wenn die Voraussetzungen zur Beförderung dazu gegeben sind.

Es dürfen nur so viele Fahrräder mitgenommen werden, wie ohne Gefährdung oder Belästigung anderer Fahrgäste möglich ist. Dreirädrige Fahrräder, Fortbewegungsmittel mit Verbrennungsmotor, Mofas, Lastenfahrräder und mit besonderen Zuggeräten verbundene Rollstühle (Minibike, Minitrack) sowie nicht zusammengeklappte, zulassungs- oder versicherungspflichtige Fahrzeuge sind grundsätzlich von der Beförderung ausgeschlossen.

Bei Mitnahme von Fahrrädern in Fahrradbusanhängern, Fahrradträgern am Heck von Bussen und Gepäckwagen schmalspuriger Eisenbahnen sind Gepäcktaschen, Fahrradkörbe sowie Gepäckstücke jeglicher Art durch den Fahrgast vom Fahrrad vor dem Beladen zu entfernen.

(4) Rollstühle (einschl. Elektrorollstühle) und vergleichbare zugelassene Hilfsmittel werden nur dann befördert, wenn die Voraussetzungen gemäß Teil D, [Anlage](#page-38-2) 2 gegeben sind. Nach Möglichkeit soll das Betriebspersonal dafür sorgen, dass Fahrgäste mit Kind im Kinderwagen sowie mobilitätseingeschränkte Menschen mit orthopädischen Hilfsmitteln (z. B. Rollstuhl, Rollator) nicht zurückgewiesen werden, sofern es die Bauart des Fahrzeuges zulässt und keine Verminderung der Verkehrssicherheit eintritt. Das Betätigen von Einstiegsrampen ist nur dem Fahrpersonal gestattet.

Die Entscheidung über die Mitnahme liegt beim Betriebspersonal.

(5) Der Fahrgast hat mitgeführte Sachen so unterzubringen und zu beaufsichtigen, dass die Sicherheit und Ordnung des Betriebs nicht gefährdet und andere Fahrgäste nicht belästigt werden können. Große Rucksäcke sind vor Betreten des Fahrzeuges abzunehmen.

Fahrgäste mit Kinderwagen sollen an den mit dem Kinderwagensymbol versehenen Türen einsteigen und den Kinderwagen am entsprechend gekennzeichneten Platz abstellen. Rollstühle sind rückwärts in Fahrtrichtung abzustellen.

Der Fahrgast haftet für alle Schäden durch Mitführen, unzweckmäßige Unterbringung, mangelhafte Beaufsichtigung oder unvollständige Sicherung einer von ihm mitgeführten Sache in den Betriebsanlagen, -einrichtungen und Fahrzeugen der Verkehrsunternehmen.

- (6) Das Betriebspersonal entscheidet im Einzelfall, ob Sachen zur Beförderung zugelassen werden und an welcher Stelle sie unterzubringen sind.
- <span id="page-14-0"></span>(7) In Teil D, [Anlage](#page-38-2) 2 können weitergehende Regelungen zu den Absätzen 1, 3, 4 und 5 enthalten sein.

## **[§ 12](#page-16-2) Beförderung von Tieren**

- (1) Auf die Beförderung von Tieren ist  $\S 11$  Abs. [1, 5 und 6](#page-13-0) sinngemäß anzuwenden.
- (2) Hunde werden nur unter Aufsicht einer hierzu geeigneten Person befördert. Hunde, die nicht in geeigneten Behältern mitgenommen werden, sind an einer kurzgehaltenen Leine zu führen und müssen einen Maulkorb tragen.
- (3) Blindenführ- und Assistenzhunde, die eine Person begleiten, sowie in Ausbildung befindliche Blindenführ- und Assistenzhunde müssen Führhundgeschirr bzw. -decke tragen und sind von der Maulkorbpflicht befreit.
- (4) Sonstige Tiere dürfen nur in geeigneten Behältern mitgenommen werden.
- (5) Tiere dürfen nicht auf Sitzplätzen untergebracht werden.
- (6) Bei Verstoß gegen Absatz 2, 4 und 5 wird ein Betrag nach Teil D, [Anlage](#page-41-0) 3 erhoben. Für Schäden, die durch mitgeführte Tiere verursacht werden, haften Tierhalter oder Tierhüter.

## <span id="page-14-1"></span>**§ 13 Fundsachen**

- (1) Fundsachen sind gemäß § 978 BGB unverzüglich dem Betriebspersonal abzuliefern. Eine Fundsache wird an den Verlierer durch das zuständige Fundbüro des Unternehmens gegen Zahlung eines Entgelts gemäß Teil D, [Anlage](#page-41-0) 3 für die Aufbewahrung zurückgegeben. Sofortige Rückgabe an den Verlierer durch das Betriebspersonal ist zulässig, wenn er sich einwandfrei als Verlierer ausweisen kann. Der Verlierer hat den Empfang der Sache schriftlich zu bestätigen.
- (2) Fundsachen können nach einer Aufbewahrungsfrist von höchstens sechs Monaten einem Fundbüro übergeben werden. Die Fundsachenaufbewahrung ist beim zuständigen Verkehrsunternehmen zu erfragen.

## <span id="page-15-0"></span>**§ 14 Haftung**

- (1) Das Unternehmen haftet für die Tötung oder Verletzung eines Fahrgastes und für Schäden an Sachen, die der Fahrgast an sich trägt oder mit sich führt, nach den allgemein geltenden Bestimmungen. Für Sachschäden haftet das Unternehmen gegenüber jeder beförderten Person nur bis zum Höchstbetrag von 1.000 Euro; die Begrenzung der Haftung gilt nicht, wenn die Sachschäden auf Vorsatz oder grobe Fahrlässigkeit zurückzuführen sind. Bei einem vom Unternehmen verursachten Verlust oder einer Beschädigung von Rollstühlen und anderen Mobilitätshilfen oder Hilfsgeräten gilt die vorgenannte Begrenzung der Haftung im jeweiligen Anwendungsbereich der Verordnung (EG) 1371/2007 und Verordnung (EU) 181/2011 nicht.
- (2) Die Unternehmen haften für Schäden, die durch mitgeführte Sachen oder Tiere verursacht werden, lediglich im Rahmen der Betriebsgefahr. Die Unternehmen behalten sich vor, den Besitzer bei Schädigung Dritter in Regress zu nehmen. Auf den schmalspurigen Eisenbahnen haften sie nicht für Schäden, die durch den Dampfbetrieb allgemein in Fahrzeugen besonders bei Nutzung der offenen Aussichtswagen und der offenen Wagenbühnen entstanden sind (z. B. Verschmutzung der Kleidung, des Gepäcks, des Kinderwagens).

## <span id="page-15-1"></span>**§ 15 Videoüberwachung**

Zur Wahrnehmung berechtigter Interessen, insbesondere zur Aufklärung und Prävention von Straftaten, der Rekonstruktion von Unfällen in den Verkehrsmitteln und der Kontrolle der Fahrgastwechsel behalten sich die Verkehrsunternehmen vor, Fahrgasträume und Betriebsanlagen mit Videoanlagen zu überwachen. Die Daten werden durch das Verkehrsunternehmen erhoben, welches die Verkehrsleistung erbringt. Durch die Unternehmen wird der Missbrauch der Daten ausgeschlossen. Fahrzeuge, in denen eine Videoüberwachung erfolgt, sind besonders gekennzeichnet.

### <span id="page-15-2"></span>**§ 16 Ausschluss von Ersatzansprüchen**

- (1) Abweichungen von Fahrplänen durch Verkehrsbehinderungen, Betriebsstörungen oder -unterbrechungen sowie Platzmangel begründen keine Ersatzansprüche; insoweit wird auch keine Gewähr für das Einhalten von Anschlüssen übernommen. Der Anspruch auf Beförderung gilt auch als erfüllt, wenn das Unternehmen aus betrieblichen Gründen andere als im Fahrplan angegebene Fahrzeuge bereit stellt oder Umleitungsstrecken gefahren werden.
- (2) Ausnahmen stellen die jeweils geltenden Kundengarantien der Verkehrsunternehmen und Fahrgastrechte im Eisenbahnverkehr auf der Grundlage der Verordnung (EG) Nr. 1371/2007 dar. Diese und weitergehende Ansprüche (z. B. Erstattungen oder Entschädigungen bei Zugausfall oder -verspätungen) gemäß § 17 EVO bei einer Beförderung durch Eisenbahnverkehrsunternehmen sind im Teil D, [Anlage](#page-46-0) 4 geregelt.
- (3) Die im [Teil D Anlagen,](#page-38-0) [2 Sonderregelungen zu den Beförderungsbedingungen](#page-38-2) aufgeführten Verkehrsunternehmen sind bereit, an Streitbeilegungsverfahren vor der

söp Schlichtungsstelle für den öffentlichen Personenverkehr e. V. Fasanenstraße 81 10623 Berlin (Webseite[: www.soep-online.de\)](http://www.soep-online.de/)

nach Maßgabe der Regelungen dieser Verbraucherschlichtungsstelle teilzunehmen. Diese Verbraucherschlichtungsstelle kann kontaktiert werden, wenn einer Beschwerde eines Fahrgastes in Textform durch eines dieser Verkehrsunternehmen nicht abgeholfen wurde.

Die übrigen Verkehrsunternehmen nehmen nicht an Streitbeilegungsverfahren vor einer Verbraucherschlichtungsstelle teil.

## <span id="page-16-0"></span>**§ 17 Datenschutz**

Kunden werden nach den Vorschriften der Europäischen Datenschutzgrundverordnung bei der Erhebung über den Zweck und den Umgang mit ihren personenbezogenen Daten sowie über die verantwortliche Stelle inklusive deren Kontaktdaten informiert.

## <span id="page-16-1"></span>**§ 18 Gerichtsstand**

Der Gerichtsstand für alle Streitigkeiten, die sich aus dem Beförderungsvertrag ergeben, ist der Sitz des Verkehrsunternehmens.

## <span id="page-16-2"></span>**Teil B Tarifbestimmungen**

## <span id="page-16-3"></span>**1 Geltungsbereich**

- (1.1) Die Tarifbestimmungen gelten für die Beförderung von Personen, Sachen und Tieren innerhalb des Verbundraumes im ÖPNV und SPNV nach AEG und PBefG.
- (1.2) Der Verbundraum umfasst den Vogtlandkreis (im folgenden "Verbund" genannt). Der exakte Gültigkeitsbereich des VTV bestimmt sich nach dem in [Teil D, Anlage 6](#page-49-0) aufgeführten Linienverzeichnis. Mit Einführung des "Vogtlandnetz 2019<sup>+</sup>" zum 13.10.2019 gilt der Verbundtarif auch für Fahrten zwischen dem Verbundraum und den Tarifzonen Schönheide, Stützengrün, Stangengrün, Altrottmannsdorf, Gospersgrün, Schönfels, Beiersdorf und Zeulenroda auf den Buslinien 41, 42, 61, 64, 87 und 824. Innerhalb der benannten Tarifzonen sowie auf Relationen zwischen diesen Tarifzonen gilt der Verbundtarif nicht.
- (1.3) Das Verbundgebiet ist in nummerierte und namentlich benannte Tarifzonen (Teil D, [Anlage 7\)](#page-54-0) gegliedert.
- (1.4) Fahrausweise sind grundsätzlich an die Geltungsdauer des genehmigten Beförderungstarifes gebunden. Tarifänderungen und zugehörige Übergangsregelungen werden veröffentlicht.

### <span id="page-16-4"></span>**2 Fahrausweise, Fahrpreise** s. [3 Gebühren und Entgelte](#page-41-0)

1) Sofern eine bestimmte Fahrscheingattung keine pauschale Fahrpreisangabe enthält (z.B. Tageskarte VVV), bestimmt sich der Fahrpreis aus der geringsten Anzahl von Tarifeinheiten zwischen Start und Ziel im Verbund. Die Wegstrecke zwischen Start und Ziel wird in Tarifeinheiten gemessen. Den Tarifeinheiten sind Entgelte zugeordnet (Preisstufen). Der Preis für eine Fahrt innerhalb einer Tarifzone entspricht grundsätzlich einer Tarifeinheit. Ausnahmen bilden die

Tarifzonen Plauen, Reichenbach, Auerbach und Klingenthal (Stadtverkehrszonen), die separaten Preisstufen zugeordnet sind. Die Preisstufe mit der höchsten Anzahl Tarifeinheiten markiert den Maximalpreis.

2) Fahrausweise können im Vorverkauf an unternehmenseigenen Service- und Vorverkaufsstellen, in Agenturen, an stationären Fahrausweisverkaufsautomaten, als elektronischer Fahrausweis (eFAW) sowie über Handy und Internet (nur für HandyTicket-Kunden) erworben werden. Abo- und Jahreskarten werden in ausgewählten Service- und Vorverkaufsstellen ausgegeben.

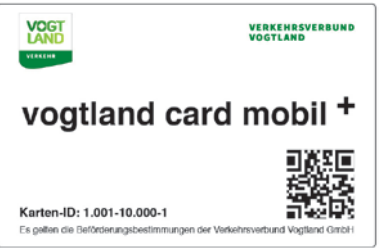

In Fahrzeugen ist grundsätzlich nur ein eingeschränktes Fahrausweisangebot erhältlich. Fahrausweise, die in Fahrzeugen erworben werden, gelten allgemein zum sofortigen Fahrtantritt.

3) Mit mobilen Endgeräten erworbene Fahrausweise werden als HandyTickets bezeichnet (siehe [Teil](#page-55-0)  [D, Anlage 8\)](#page-55-0). Der Erwerb eines Einzelfahrscheins "Erwachsener" mittels mobilen Endgerät wird rabattiert. Die Tarifbestimmungen zu der jeweiligen Fahrscheingattung bleiben unberührt. Die Allgemeinen Geschäftsbedingungen zur Nutzung des HandyTickets sind in [Teil D, Anlage 11](#page-63-0) dargestellt.

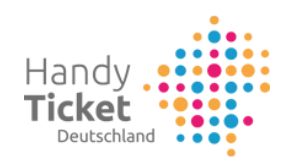

- 4) Der Fahrschein berechtigt zur Benutzung der Züge des Nahverkehrs, der Straßenbahnen und Busse des Linienverkehrs der im Teil D, [Anlage](#page-38-1) 1 genannten Verkehrsunternehmen im Verbund, die auf direktem Weg Start und Ziel verbinden. Der direkten Verbindung sind auch solche Fahrstrecken (Alternativverbindungen) gleichgestellt, die gleiche oder bessere Beförderungsbedingungen darstellen. Maßgebend sind dabei
	- gleich lange oder kürzere Reisezeit,
	- reduzierte Anzahl von Umsteigevorgängen oder
	- unmittelbar zeitlich nächste Fahrmöglichkeit im Vergleich zur direkten Verbindung.

 Alternativverbindungen sind durch die Elektronische Fahrplanauskunft (TVZ 03744/19449) bestimmt.

## <span id="page-17-0"></span>**3 Einzelfahrscheine**

Im Vorverkauf erworbene Einzelfahrscheine sind zu entwerten.

Die Benutzung eines Einzelfahrscheines zum Normalfahrpreis durch mehrere Kinder ist unzulässig. Der Fahrschein gilt ab Entwertung, mit beliebig vielen Fahrtunterbrechungen, für eine Fahrt von Start zu Ziel in einer Richtung, ausgenommen innerhalb einer Zone, bzw. der Stadtverkehrszonen 1 / 53 / 89 / 113. Die zeitliche Gültigkeit der Fahrscheine bestimmt sich zum Zwecke der Wahrnehmung von Umsteigeberechtigung und Nutzung alternativer Verbindungen nach Punkt (2.4).

In den Stadtverkehrszonen gilt ausschließlich die zeitliche Gültigkeit.

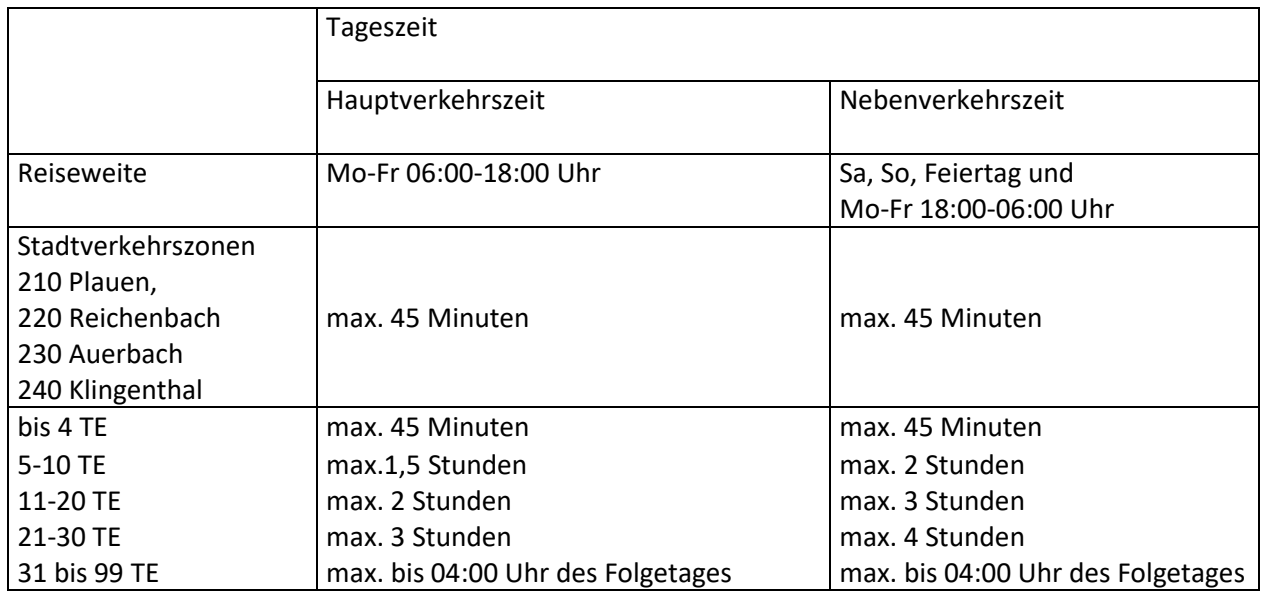

## **(3.1) Einzelfahrt**

für

- Erwachsene (auch mittels girogo in Bus und Straßenbahn bezahlbar)
- Kinder ab Einschulung bis einschließlich 15. Geburtstag (auch mittels girogo im Bus bezahlbar)
- Tier (außer in Behältnissen), (auch mittels girogo im Bus bezahlbar)

Einzelfahrscheine sind auch als HandyTicket (Erw. ist rabattiert) erhältlich. Servicefahrschein Plauen ist beim Fahrpersonal im Plauener Stadtverkehr (Straßenbahn) erhältlich.

ÖPI FAW

für

- Einzelfahrt Erwachsene (rabattiert)
- Einzelfahrt Kind
- Einzelfahrt Tier (außer in Behältnissen)

Diese eFAW sind CheckIn CheckOut (CICO) pflichtig (siehe Teil D, [Anlage 5\)](#page-46-1).

### **(3.2) Gruppenfahrt**

Für

- Erwachsene
- Kinder ab Einschulung bis einschließlich 15. Geburtstag

Die Gruppe muss aus mindestens 10 zahlenden Personen bestehen, sich 7 Werktage vor der Fahrt beim Verkehrsunternehmen, Fahrscheinverkaufsagenturen oder TVZ anmelden und während der Fahrt zusammenbleiben. Das Verkehrsunternehmen ist berechtigt, aus Kapazitätsgründen Gruppenanmeldungen abzulehnen.

Der Ausgabeort des Fahrscheines wird bei der Fahrtanmeldung vereinbart.

Gruppenfahrscheine werden ab 5 Tarifeinheiten ausgegeben. Der Erwerb eines Gruppenfahrscheines für die Stadtverkehrszonen ist nicht möglich. Bei Schulklassenfahrten gilt für Schüler bis einschließlich 8. Klasse die Preisstufe "Kind". Kinder einer Kindergartengruppe werden unentgeltlich befördert.

### <span id="page-19-0"></span>**4 Netzkarten**

#### **(4.1) Tageskarte VVV**

für

- max. 5 Personen ohne Altersbeschränkung

Tageskarten VVV sind auch als HandyTicket erhältlich und können auch mittels girogo im Bus bezahlt werden.

Es handelt sich um Fahrausweise mit einem erheblich ermäßigten Beförderungsentgelt im Sinne der Fahrgastrechte.

Tageskarte VVV für eine Person gibt es auch als ÖPI Tageskarte VVV. Diese eFAW ist CheckIn CheckOut (CICO) pflichtig (siehe Teil D, [Anlage 5\)](#page-46-1). Sie kann mittels girogo im Bus bezahlt werden. Eine Tageskarte VVV kann von bis zu fünf gemeinsam reisenden Personen genutzt werden. Kinder bis zur Einschulung werden unentgeltlich befördert. Darüber hinaus können pro Ticket bis zu 3 Kinder ab Einschulung bis 15. Geburtstag unentgeltlich mitgenommen werden. Bei der Ermittlung der Personenzahl werden sie nicht gezählt. Mitgeführte entgeltpflichtige Hunde werden bei der Ermittlung der Personenzahl als Person gezählt.

Die Tageskarte VVV berechtigt am jeweiligen Gültigkeitstag montags bis freitags von 7:30 Uhr bis 04:00 Uhr des Folgetages sowie samstags, sonntags und feiertags ohne zeitliche Einschränkung bis 04:00 Uhr des Folgetages zu beliebig vielen Fahrten im Verbundraum Vogtland.

Im vorgesehenen Feld auf dem Ticket sind Name und Vorname aller auf diesem Ticket Reisenden (außer unentgeltlich mitgenommener Kinder) unauslöschbar in Druckbuchstaben vor dem ersten Fahrtantritt einzutragen. Durch nachträgliche Änderung des eingetragenen Namens wird die Tageskarte VVV ungültig.

Bei der Fahrkartenkontrolle ist auf Anforderung die Identität durch einen amtlichen Lichtbildausweis nachzuweisen.

### **(4.2) Starterkarte**

einmaliger Erwerb für

- Erwachsene nach der Berufsausbildung bzw. nach Studienabschluss personengebunden

Eine Starterkarte ist gültig, gerechnet vom 1. Gültigkeitstag bis zum gleichen Kalendertag des 6. Folgemonats. Sie berechtigt im Gültigkeitszeitraum zeitlich uneingeschränkt zu beliebig vielen Fahrten im Verbundraum Vogtland. Die mit einem Passfoto des Inhabers versehene Starterkarte ist auf Antrag erhältlich. Der Antrag ist spätestens 10 Werktage vor dem Gültigkeitsbeginn des Tickets zu stellen. Bei Antragstellung ist der Nachweis eines Berufsabschlusses / Studienabschlusses und der Personalausweis vorzulegen. Die Starterkarte ist innerhalb der ersten fünf Monate nach Berufsund Studienabschlusses erhältlich. Das Entgelt ist bar bei Antragstellung zu entrichten.

Erstattung und Umtausch ist grundsätzlich ausgeschlossen. Bei Verlust kein Ersatz.

## <span id="page-20-0"></span>**5 Zeitkarten**

Bei Erwerb von Wochen- und Monatskarten an Fahrscheinautomaten ist der Gültigkeitsbeginn festzulegen. An Automaten, die diese Funktion nicht gestatten, gilt eine sofortige Entwertung des Fahrscheines (Kaufzeitpunkt entspricht erstem Gültigkeitstag).

Streckenbezogene Zeitkarten berechtigen zu beliebig vielen Fahrten zwischen Start und Ziel mit Fahrtunterbrechung.

Zeitkarten "Erwachsener" sind übertragbar (außer HandyTicket).

Zeitkarten "Schüler, Student, Azubi" sind nicht übertragbar und nachweispflichtig, die gegebenenfalls mögliche Nutzungsberechtigung der Bedienform Rufbus ist dem Fahrplan zu entnehmen.

Das Entgelt der Fahrscheingattung Jahreskarten ist im Einzugsverfahren entsprechend [Teil D,](#page-56-0)  [Anlage 9](#page-56-0) - Abo - Bedingungen oder mit 3 % Skonto bar zu entrichten.

Bei Verlust von personengebundenen Jahreskarten und Jahreskarten auf Chipkarten als eFAW kann ein Ersatz ausgefertigt werden. Hierfür wird eine Bearbeitungsgebühr lt. [Teil D, Anlage 3](#page-41-0) erhoben.

### **(5.1) Wochenkarten**

für

- Erwachsene

Wochenkarte für Erwachsene ist auch als HandyTicket erhältlich, sie ist nicht übertragbar.

Eine Wochenkarte für Erwachsene ist ab dem 1. Gültigkeitstag bis 04:00 Uhr des 7. Folgetages gültig.

für

- Schüler, Student, Azubi nach PBefAusglV § 1,
- Bundesfreiwilligen Bedienstete nach BFDG § 13 Abs. 2 Satz 2 Nr. 3,

Eine Wochenkarte für Azubi ist ab dem 1. Gültigkeitstag bis 04:00 Uhr des 7. Folgetages gültig. Sie gilt nur in Verbindung mit einer mit einem Passfoto des Inhabers versehenen persönlichen Kundenkarte, die zugleich auch Fahrscheinantrag ist. Die Berechtigungsbestätigung auf der Kundenkarte gilt längstens 1 Jahr. Die Kundenkartennummer ist vor dem ersten Fahrtantritt gut leserlich und unauslöschbar in das vorgesehene Feld auf dem Fahrschein einzutragen, sofern dies nicht bereits vom Verkaufssystem vorgenommen wurde. Die Gültigkeit der Wochenkarten für Studenten, Schüler und Azubi kann sich auf mehrere Fahrstrecken beziehen. Hierbei wird nur die längste Fahrstrecke tarifiert.

### **(5.2) Monatskarten**

für

- Erwachsene

Eine Monatskarte für Erwachsene ist ab dem 1. Gültigkeitstag bis 04:00 Uhr des gleichen Kalendertages des Folgemonats gültig. Fällt das Ende der Gültigkeit auf einen kalendarisch nicht vorhandenen Tag, so endet die Gültigkeit am ersten Kalendertag des folgenden Monats 04:00 Uhr. Sie berechtigt, an Wochenenden in der Zeit von Samstag 4:00 Uhr bis Montag 4:00 Uhr und an Feiertagen bis Folgetag 4:00 Uhr eine zweite erwachsene Person und max. 4 Kinder bis 15. Geburtstag kostenlos mitzunehmen.

für

- Schüler, Student, Azubi nach PBefAusglV § 1 und
- Bundesfreiwilligen Bedienstete nach BFDG § 13 Abs. 2 Satz 2 Nr. 3,

Eine Monatskarte für Azubi ist ab dem 1. Gültigkeitstag bis 04:00 Uhr des gleichen Kalendertages des Folgemonats in Verbindung mit einer mit einem Passfoto des Inhabers versehenen persönlichen Kundenkarte, die zugleich auch Fahrscheinantrag ist, gültig. Die Berechtigungsbestätigung auf der Kundenkarte gilt längstens 1 Jahr. Die Kundenkartennummer ist vor dem ersten Fahrtantritt gut leserlich und unauslöschbar in das vorgesehene Feld auf dem Fahrschein einzutragen, sofern dies nicht bereits vom Verkaufssystem vorgenommen wurde. Die Gültigkeit der Monatskarten für Azubi kann sich auf mehrere Fahrstrecken beziehen. Hierbei wird nur die längste Fahrstrecke tarifiert.

#### **(5.3) Jahreskarten Erwachsene**

für

- Erwachsene

Eine Jahreskarte gilt ab 1. eines Monats für ein Jahr.

Nutzer der Jahreskarte sind berechtigt, an Wochenenden in der Zeit von Samstag 04:00 Uhr bis Montag 04:00 Uhr und an Feiertagen bis Folgetag 04:00 Uhr eine zweite erwachsene Person und max. 4 Kinder bis einschließlich 15. Geburtstag kostenlos mitzunehmen.

Die Jahreskarte ist übertragbar und nur auf Antrag erhältlich.

#### **(5.4) Jahreskarten Studenten, Azubi**

für

- Studenten, Azubi nach PBefAusglV § 1,
- Bundesfreiwilligen Bedienstete nach BFDG § 13 Abs. 2 Satz 2 Nr. 3

Die Jahreskarte gilt ab 1. eines Monats für ein Jahr. Die räumliche Gültigkeit kann sich auf mehrere Fahrstrecken beziehen. Hierbei wird nur die längste Fahrstrecke tarifiert.

Die Jahreskarte ist personengebunden und nur auf Antrag erhältlich. Bei Verlust kann ein Ersatz ausgefertigt werden. Hierfür wird eine Bearbeitungsgebühr lt. [Teil D,](#page-41-0)  [Anlage 3](#page-41-0) erhoben.

## **(5.5) BildungsTicket (BT)**

für

- a) Schülerinnen und Schüler an im Freistaat Sachsen gelegenen allgemein- und berufsbildenden Schulen nach § 4 Absatz 1 Nummer 1 und 2 des Sächsischen Schulgesetzes in der Fassung der Bekanntmachung vom 27. September 2018 (SächsGVBl. S. 376), das zuletzt durch Artikel 1 des Gesetzes vom 15. Juli 2020 (SächsGVBl. S. 376) geändert worden ist, in der jeweils geltenden Fassung, die keine duale Ausbildung nach der Nummer 1.1 des Verzeichnisses der anerkannten Ausbildungsberufe vom 25. August 2020 (BAnz AT 07.09.2020 B4), in der jeweils geltenden Fassung, absolvieren.
- b) Desweiteren können Schülerinnen und Schüler das Bildungsticket nach Maßgabe des §2 der "Satzung des Zweckverbandes Öffentlicher Personennahverkehr Vogtland über die Schülerbeförderung vom 01.12.2015 (veröffentlicht im Kreisjournal des Vogtlandkreises am 23.12.2015) i.d.F. der 1. Änderung vom 20.11.2018 und der 2. Änderung vom 12.03.2019 (veröffentlicht im elektronischen Amtsblatt des Vogtlandkreises vom 19.12.2018 bzw. 24.04.2019 auf der Internetseite des Vogtlandkreises unter der Internetadresse [https://www.vogtlandkreis.de/bekanntmachungen\)](https://www.vogtlandkreis.de/bekanntmachungen)" erhalten.

Die Anspruchsvoraussetzungen sind durch eine Bescheinigung der jeweiligen Bildungseinrichtung nachweispflichtig. Die Bescheinigung ist längstens für ein Jahr gültig.

Das BildungsTicket wird ab 01.08.2021 angeboten und gilt ganztägig jeweils vom 1. Tag des ersten Vertragsmonats bis zum letzten Tag des 12. Vertragsmonats, soweit die o.g. Anspruchsvoraussetzungen gegeben sind. Das BildungsTicket wird ausschließlich im Jahresabonnement angeboten s. [\(9.14\) BildungsTicket.](#page-59-0)

Das BildungsTicket ist personengebunden und nicht übertragbar.

Das BildungsTicket ist grundsätzlich im Verbundraum am Schulort des Berechtigten gültig. Liegen Schul- und Wohnort des Berechtigten in unterschiedlichen Verbundräumen, kann der Berechtigte als Gültigkeitsraum auch den Verbundraum am Wohnort wählen.

Das BildungsTicket gilt auf allen Strecken [\(Teil D, Anlage](#page-49-0) 6 ÖPNV-Linien) und in allen Linienverkehrsmitteln im gesamten Verbundraum Vogtland.

Das BildungsTicket ist ein eFAW, der mittels Chipkarte kontrolliert wird. Dieser eFAW ist CheckIn CheckOut (CICO) pflichtig (siehe Teil D, [Anlage 5\)](#page-46-1). Bei Verlust der Chipkarte mit eFAW kann ein Ersatz ausgefertigt werden. Hierfür wird eine Bearbeitungsgebühr lt[. Teil D, Anlage 3](#page-41-0) erhoben.

Das BildungsTicket wird nur für die 2. Wagenklasse ausgegeben. Ein Übergang in die 1. Wagenklasse ist ausgeschlossen.

### **(5.6) Übergang 1. Klasse**

Für die Benutzung der 1. Klasse der Nahverkehrszüge ist ein Fahrschein "Übergang 1. Klasse" zusätzlich zum bereits erworbenen VTV-Fahrschein zu lösen. Diese Fahrscheine werden für Einzelfahrten (im Normal- und Kindertarif) sowie für Wochen- und Monatskarten (jeweils im Normaltarif) angeboten. Sie sind vor Fahrtantritt auf den Stationen der BOB zu entwerten und nicht übertragbar. Der Verkauf erfolgt nur durch die BOB.

Die zeitliche Gültigkeit des Übergangs 1. Klasse für Einzelfahrt bzw. für Zeitkarten entspricht der zeitlichen Gültigkeit des jeweiligen VTV- Grundfahrscheines.

## <span id="page-23-0"></span>**6 Fahrscheine Stadtverkehrszonen**

#### **(6.1) 5-Fahrten-Karten für Stadtverkehrszone Plauen**

für

- c) Erwachsene
- d) Kinder ab Einschulung bis einschließlich 15. Geburtstag

Die Fahrscheinausgabe erfolgt durch 5 rabattierte Einzelfahrscheine. Die zeitliche Gültigkeit beträgt 45 Minuten ab Entwertung.

### **(6.2) Tageskarten für Stadtverkehrszonen**

für

- e) Erwachsene
- f) Kinder ab Einschulung bis einschließlich 15. Geburtstag

Tageskarten für Stadtverkehrszonen sind auch als HandyTicket erhältlich.

Die Tageskarte ist am Gültigkeitstag bis 04:00 Uhr des Folgetages gültig. Die Karte ist übertragbar. Tageskarten Stadtverkehrszone berechtigen zu beliebig vielen Fahrten in den Stadtverkehrszonen Plauen, Auerbach, Reichenbach und Klingenthal.

#### **(6.3) Abendkarten für Stadtverkehrszonen**

für

- g) Erwachsene
- h) Kinder ab Einschulung bis einschließlich 15. Geburtstag

Abendkarten für Stadtverkehrszonen sind auch als HandyTicket erhältlich.

Die Abendkarte ist am Gültigkeitstag von 18:30 Uhr bis Betriebsschluss gültig. Die Karte ist übertragbar.

Abendkarten Stadtverkehrszone berechtigen zu beliebig vielen Fahrten in den Stadtverkehrszonen Plauen, Auerbach, Reichenbach und Klingenthal.

#### **(6.4) Jahreskarten Stadtverkehrszonen, personengebunden**

für

i) Erwachsene

Jahreskarten Stadtverkehrszonen, personengebunden sind ab Entwertungstag ein Jahr gültig. Inhaber dieser Jahreskarte können im jeweiligen Gültigkeitszeitraum ohne zeitliche Einschränkung beliebig viele Fahrten in den Stadtverkehrszonen Plauen, Auerbach, Reichenbach und Klingenthal nutzen. Die Jahreskarte Stadtverkehrszonen, personengebunden berechtigt zur Mitnahme eines Tieres.

Die Jahreskarte Stadtverkehrszone, personengebunden ist nur auf Antrag erhältlich, dieser ist mit dem Passfoto des Inhabers zu versehen. Die Berechtigung zur Nutzung muss bei der Fahrausweiskontrolle durch Vorlage eines eigenen amtlichen Lichtbildausweises mit Geburtsdatum nachgewiesen werden können.

Das Entgelt ist im Einzugsverfahren entsprechend [Teil D, Anlage 9](#page-56-0) – Abonnement-Bedingungen – oder mit 3 % Skonto bar zu entrichten. Bei Verlust von personengebundenen Jahreskarten kann ein Ersatz ausgefertigt werden. Hierfür wird eine Bearbeitungsgebühr lt[. Teil D, Anlage 3](#page-41-0) erhoben.

## <span id="page-24-0"></span>**7 Unentgeltliche Beförderung**

Unentgeltliche Beförderung erfolgt für:

- j) Kinder bis zur Einschulung, auch in Kindergartengruppen
- k) Angehörige von Polizei und Bundespolizei in Uniform,
- l) Soldatinnen und Soldaten der Bundeswehr in Uniform in den Zügen der BOB und DLB
- m) Bedienstete der Sächsischen Sicherheitswacht in Uniform,
- n) Zollbeamtinnen/-beamte in Dienstkleidung unter Vorlage des Dienstausweises und in Zivilkleidung unter Vorlage des Dienstausweises. Diese Regelung gilt nicht in den Zügen der Eisenbahnen.
- o) Inhaber eines Kontrolleurausweises des Verkehrsverbundes Vogtland,
- p) Schwerbehinderte Menschen und deren Begleiter, Hilfsmittel, Hunde, Krankenfahrstühle usw. gemäß SGB IX §§ 145 ff,
- q) Handgepäck sowie Kleintiere in geeigneten Behältnissen, Kinderwagen, Skier, Schlitten sowie Reisegepäck, wenn die Sachen im Fahrgastraum untergebracht werden können,
- Fahrräder, eRoller.

## <span id="page-24-1"></span>**8 Übergangsregelung zu Tarifänderungen**

Fahrausweise sind grundsätzlich nur innerhalb der Tarifperiode gültig, für die der Fahrausweis verkauft wurde. Tarifänderungen und ggf. notwendige besondere Übergangsregelungen werden gesondert veröffentlicht.

Bei Tarifänderungen gelten folgende allgemeine Übergangsregelungen:

Fahrscheine, die nach altem Tarif gekauft wurden, können in den Vorverkaufsstellen, Agenturen bzw. in den Verkehrsunternehmen, in welchen sie gekauft worden sind, zurückgegeben werden. Hierfür wird keine Bearbeitungsgebühr erhoben. Die Rückgabemöglichkeit endet zwei Monate nach Inkrafttreten der Tarifänderung.

Die Raten der Abo-Jahreskarten werden nach gültigen Fahrpreistabellen berechnet. Nach Inkrafttreten von Tarifänderungen wird die Folgerate nach neuen Fahrpreistabellen in Rechnung gestellt.

- 1. Einzelfahrscheine und 5-Fahrten-Karten zum alten Preis werden noch bis 14 Tage nach Inkrafttreten der Tarifänderung anerkannt.
- 2. Ungenutzte Einzelfahrscheine und 5-Fahrten-Karten (auch einzelne Abschnitte) nach altem Preis können bis spätestens zwei Monate nach Inkrafttreten der Tarifänderung zurückgegeben werden.
- 3. Zeitkarten (ausgenommen Jahreskarten im Abo-Verfahren) zum alten Preis mit einem Gültigkeitsbeginn vor Inkrafttreten einer Tarifänderung, gelten bis zum Ablauf ihrer zeitlichen Gültigkeit.

# <span id="page-25-0"></span>**Teil C Sonderregelungen / Sonderangebote**

## <span id="page-25-1"></span>**1 Alternative Bedienformen**

## **(1.1) Linientaxi (LT)**

- Linientaxis ersetzen Fahrten im Straßenbahn-Linienverkehr.
- Fahrten mit Linientaxis sind im Fahrplan gesondert gekennzeichnet.
- Der Fahrtwunsch muss nicht vom Fahrgast angemeldet werden.
- Es gilt der Verbundtarif Vogtland. Gruppenfahrten müssen angemeldet werden.

## **(1.2) Anruf-Linien-Taxi (ALiTa)**

- Anruf-Linien-Taxis ersetzen Fahrten im Linienverkehr.
- Fahrten mit Anruf-Linien-Taxis sind im Fahrplan gesondert gekennzeichnet.
- Der Fahrtwunsch ist bis spätestens 22:00 Uhr am Tag vor der Fahrt unter Telefon 03741 299499 anzumelden.
- Es gilt der Verbundtarif Vogtland. Gruppenfahrten müssen angemeldet werden.

## **(1.3) Rufbus**

- r) Diese Bedingungen gelten für die VVV-RufBus-Linien, ergänzende RufBus-Fahrten in regulären VVV-Linien und für die Beförderungen ab Bedarfshaltestellen in regulären VVV-Linien. RufBus-Fahrten sind mit einem Telefon-Symbol über den Fahrplanzeiten und Bedarfshaltestellen sind mit einem Hörer-Symbol vor der Abfahrtszeit gekennzeichnet.
- Bei der Bestellung sind folgende Daten anzugeben:
	- Name des Fahrgastes/Bestellers
	- Rufnummer des Fahrgastes/Bestellers, unter der ggf. Rücksprache gehalten werden kann
	- Anzahl der Personen, die befördert werden sollen
	- gewünschte Fahrtstrecke
	- benötigte Fahrkarte
	- ggf. Angaben über die gewünschte Mitnahme von Tieren und sperrigen Gegenständen.
- s) Die telefonische Bestellung bei der RufBus-Zentrale, Telefon-Nr.: 03744 19449, hat innerhalb der Öffnungszeiten zu erfolgen (siehe www.Vogtlandauskunft.de). Am 01.01. findet keine Annahme von Bestellungen statt. Die Voranmeldezeit für Buchungen und Stornierungen beträgt mindestens eine Stunde. Kann diese Voranmeldezeit innerhalb der Öffnungszeiten der RufBus-Zentrale nicht eingehalten werden, ist der RufBus an einem Vortag zu bestellen bzw. zu stornieren. Bei Verfügbarkeit eines elektronischen Bestellsystems für RufBus-Fahrten sind Bestell- und Stornofristen voreingestellt.
- t) Der Bestellvorgang von RufBus-Fahrten ist Bestandteil des Beförderungsvertrages. Im Falle einer nicht fristgerechten Stornierung bestellter RufBus-Fahrten oder der unbegründeten Nichtinanspruchnahme bestellter Fahrten, ist das Verkehrsunternehmen im Wiederholungsfall alternativ berechtigt,
	- künftige Bestellannahmen der betreffenden Personen zu verweigern,
	- bei vergeblich durchgeführten Fahrten ein erhöhtes Beförderungsentgelt gemäß [Teil D](#page-41-0)  [Anlage 3](#page-41-0) zu verlangen oder
	- die Beförderung gänzlich zu verweigern.
- Rollstühle, Kinderwagen und Fahrräder werden grundsätzlich im RufBus befördert, wenn die Mitnahme bei der Bestellung angeben wird und Fahrzeugkapazität und technische Ausstattung dies zulassen. Nicht befördert werden Fahrzeuge, die aufgrund ihrer Bauart, Abmessungen und/oder ihres Gewichts nicht zur Beförderung in RufBussen geeignet sind, z.B. Lastenfahrräder, schwere E-Scooter.
- Der Fahrgast wird gebeten, bereits 5 Minuten vor der vereinbarten Zeit an der vereinbarten Haltestelle zu sein. Dem Fahrgast kann eine Wartezeit von bis zu 15 Minuten zugemutet werden.
- Die Abfahrt und die Ankunft erfolgen grundsätzlich an den im Fahrplan angegebenen Haltestellen. Der Fahrgast kann einen Halt zum Ausstieg auch zwischen den Haltestellen anmelden. Der Haltewunsch ist spätestens an der letzten vor dem Ausstiegsziel liegenden Haltestelle dem Fahrer mitzuteilen. Ob ein außerplanmäßiger Halt im Einzelfall ermöglicht werden kann, liegt im Ermessen des Fahrers. Der Fahrpreis wird so bemessen, als würde der Fahrgast an der nächstfolgenden regulären Haltestelle aussteigen.
- Es gilt grundsätzlich der Verbundtarif Vogtland. Die gegebenenfalls mögliche Nutzungsberechtigung der Bedienform RufBus mit Zeitkarten "Schüler, Student, Azubi" ist dem Fahrplan zu entnehmen.

## **(1.4) Kleinbus**

- Fahrten mit Kleinbussen sind im Fahrplan gesondert gekennzeichnet.
- Es besteht eine eingeschränkte Beförderungsmöglichkeit hinsichtlich der Personenzahl. Gruppenfahrten müssen angemeldet werden (ab 10 Personen).
- Es gilt der Verbundtarif Vogtland.

### **(1.5) Bürgerbus**

- Bürgerbuslinien sind im Fahrplan gesondert gekennzeichnet.
- Es besteht eine eingeschränkte Beförderungsmöglichkeit bis max. 8 Personen.
- Kinder bis zum vollendeten 12. Lebensjahr, die kleiner als 150 cm sind, dürfen nur mitgenommen werden, wenn Rückhalteeinrichtungen (Kindersitze) für Kinder benutzt werden.
- Rollstühle sind in Fahrtrichtung abzustellen.

## <span id="page-26-0"></span>**2 FerienTicket VVV+VMS**

für

- u) Personen bis 21. Geburtstag
- v) das Alter am ersten Ferientag ist maßgebend
- w) personengebunden

Das FerienTicket VVV+VMS ist auch als HandyTicket erhältlich.

Das FerienTicket VVV+VMS gilt im gesamten Verbundraum des Verkehrsverbundes Vogtland (VVV) und im gesamten Verkehrsverbund Mittelsachsen (VMS) sowie auf den Regionalbuslinien:

- RegioBus-Linien 41 und 42, gültig auf gesamter Linie (bis Zeulenroda/Thüringen)
- 171 bis Seelingstädt
- 400 bis Dresden

weiterhin

- eine Berg- und Talfahrt mit der Drahtseilbahn Augustusburg

- auf der Kursbuchstrecke 518 (Fichtelbergbahn) einmalig eine Hin- und Rückfahrt zum Fahrpreis der einfachen Fahrt des gültigen Tarifs der SDG.

Bei den Nahverkehrszügen der Eisenbahnen beschränkt sich die Gültigkeit auf die 2. Klasse. Ein Übergang in die 1. Klasse ist nicht möglich.

Es wird jeweils für die Sommerschulferien des Freistaates Sachsen angeboten und gilt täglich ab dem auf den letzten Schultag des alten Schuljahres folgenden Tag bis 04:00 Uhr des ersten Schultages des neuen Schuljahres.

Das FerienTicket VVV+VMS ist nicht übertragbar. Die Berechtigung zur Nutzung muss bei der Fahrausweiskontrolle durch ein Kontrollmedium mit Passfoto und Geburtsdatum (Schülerausweis, Personalausweis, Reisepass, Führerschein, gültige Kundenkarte des VVV bzw. VMS) nachgewiesen werden können.

Im vorgesehenen Feld auf dem Ticket sind Name und Vorname des Inhabers unauslöschbar in Druckbuchstaben vor dem ersten Fahrtantritt einzutragen, sofern dies nicht bereits vom Verkaufssystem vorgenommen wurde.

Eine Erstattung ist nur vor Beginn des Gültigkeitszeitraumes möglich. Das FerienTicket VMS+VVV wird im Gebiet des VVV anerkannt.

## <span id="page-27-0"></span>**3 FerienTicket Sachsen (FTS)**

### **(3.1) Grundsatz**

- (3.1.1) Soweit nachfolgend nicht anders genannt, gelten die jeweiligen Beförderungsbedingungen der Verbünde und der am Aktionsangebot teilnehmenden Verbundverkehrsunternehmen (VU).
- (3.1.2) Der Beförderungsvertrag kommt mit dem jeweiligen VU zustande, dessen Fahrzeug der Fahrgast nutzt.
- (3.1.3) Der Verkauf der FTS erfolgt im Namen und auf Rechnung des ausgebenden VU.

### **(3.2) Berechtigte**

Das FTS erhalten Schüler und Auszubildende sowie Teilnehmer an einem freiwilligen sozialen oder ökologischen Jahr sowie am Bundesfreiwilligendienst bis zum 21. Geburtstag. Maßgebend ist das Alter am ersten Ferientag.

### **(3.3) Fahrkarte**

Das FTS ist personengebunden und nicht übertragbar. Die Berechtigung zur Nutzung muss bei der Fahrausweiskontrolle durch ein Kontrollmedium mit Lichtbild und Geburtsdatum (Schülerausweis, Kundenkarte eines beteiligten Verkehrsverbundes (u.a. Kundenkarte des VVV), Schülerjahreskarte des VVV des abgelaufenen Schuljahres ggf. in Verbindung mit dem Personalausweis) nachgewiesen werden können.

Vorname und Name des Inhabers sind in dem dafür vorgesehenen Feld des FTS lesbar und unauslöschlich einzutragen.

Ein Wechsel vom regionalen FerienTicket VVV+VMS, vom SuperSommerFerienTicket (VVO-ZVON) bzw. vom Schülerferienticket für das Bundesland Sachsen-Anhalt und MDV-Gebiet zum FTS durch Nachlösen des Differenzbetrages ist nicht möglich.

## **(3.4) Gültigkeitsdauer**

Das FTS gilt täglich, jedoch nicht montags bis freitags zwischen 04:00 Uhr und 08:00 Uhr in den Sommerferien Sachsens.

## **(3.5) Geltungsbereich**

Das FTS gilt in Sachsen sowie im gesamten Mitteldeutschen Verkehrsverbund in allen regulären Linienverkehrsmitteln (Nahverkehrszüge der Eisenbahnen, Busse, Straßenbahnen und alternative Bedienformen). Ausnahmen sind im Punkt [\(3.9\)Sonderregelungen zur räumlichen Nutzung des FTS](#page-29-0) geregelt.

Das FTS wird nur für die 2. Wagenklasse ausgegeben. Ein Übergang in die 1. Wagenklasse ist ausgeschlossen.

Soweit Schülerferientickets benachbarter Bundesländer an den Geltungsbereich des FTS's angrenzen, können diese miteinander kombiniert werden. In diesen Fällen gilt das FTS bis zum ersten Verkehrshalt im Geltungsbereich des angrenzenden Schülerferientickets bei Vorlage des Anschlusstickets.

Im sächsischen und thüringischen Teil des Mitteldeutschen Verkehrsverbunds sind bei Nutzung alternativer Bedienformen, wie RufBus, Rufbuszuschläge gemäß den für die Fahrten gültigen Tarifbestimmungen nach Teil C, Pkt. 2 des MDV-Tarifs zu zahlen. Im Verkehrsverbund Oberelbe gilt das FTS nicht in Anrufsammeltaxen.

### **(3.6) Mitnahme von Fahrrädern**

- (3.6.1) Eine unentgeltliche Mitnahme von Fahrrädern ist in allen Nahverkehrszügen im gesamten Geltungsbereich sowie in den Bussen und Straßenbahnen in den Verkehrsverbünden VMS, VVV, VVO, ZVON und MDV (außer in Halle und im sächsischen und thüringischen Teil des MDV) möglich.
- (3.6.2) Die Fahrradmitnahme erfolgt nur bei entsprechender Platzkapazität. Die Entscheidung über die Mitnahme liegt beim Fahrpersonal.

### **(3.7) Erstattung und Umtausch**

Eine Erstattung oder ein Umtausch des FTS's ist grundsätzlich ausgeschlossen.

Beim FTS handelt es sich um einen Fahrschein mit erheblich ermäßigtem Beförderungsentgelt im Sinne von §5 der Eisenbahnverkehrsordnung (EVO). Ein Ersatz der erforderlichen Aufwendungen für die Nutzung eines anderen Zuges aufgrund §17 Abs. 1 Nr. 1 EVO i. V. m. §17 Abs. 2 EVO erfolgt daher nicht.

## **(3.8) Sicherung gegen Missbrauch**

Durch nachträgliche Änderung (z. B. durch Änderung des eingetragenen Namens, durch Einschweißen oder Einlaminieren) wird das FTS ungültig.

Bei Zuwiderhandlungen gegen die vorstehend aufgeführten Tarifbestimmungen wird ein erhöhtes Beförderungsentgelt gemäß den jeweiligen gesetzlichen Regelungen erhoben und bei Verdacht auf Erschleichung der Beförderungsleistung/Missbrauch (Fälschung des Tickets) das Ticket (gegen Quittung) eingezogen.

## <span id="page-29-0"></span>**(3.9) Sonderregelungen zur räumlichen Nutzung des FTS**

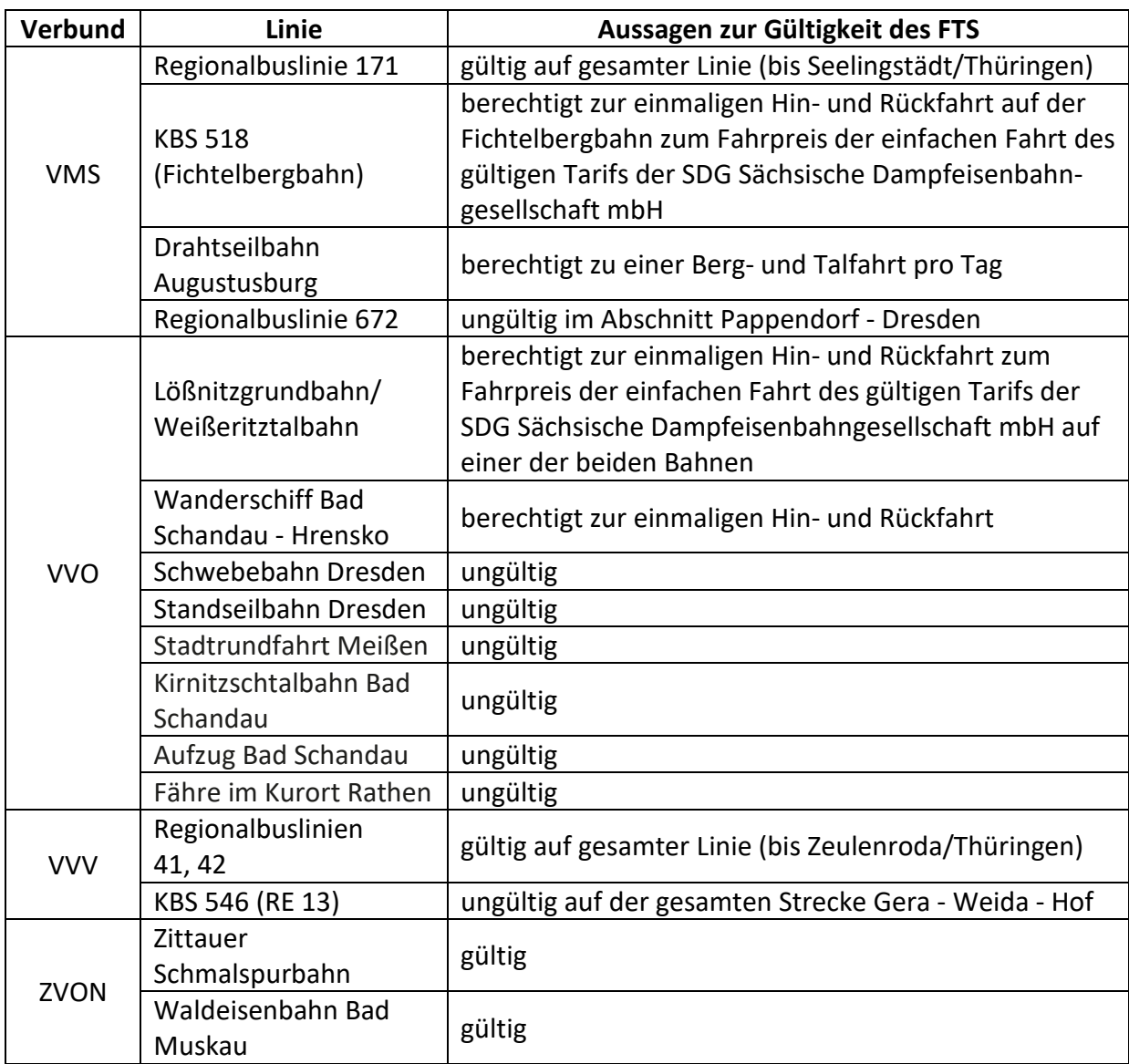

## <span id="page-30-0"></span>**4 AzubiTicket Sachsen (ATS)**

## **(4.1) Grundsatz**

- (4.1.1) Das AzubiTicket Sachsen ist eine Zeitkarte im Abonnement in den Verkehrsverbünden: MDV, VMS, VVO, VVV und ZVON (nachfolgend Verbünde genannt) und für den Schienenpersonennahverkehr (SPNV) in Sachsen. Soweit sich aus den nachfolgenden Bestimmungen nichts anderes ergibt, gelten im Geltungsbereich der Verbünde
	- die Einheitlichen Beförderungsbedingungen des MDV, VMS, VVO, VVV und ZVON,
	- die Abo-Bedingungen des ausgebenden Verkehrsverbundes und für den SPNV
		- die Tarifbedingungen (Grundsätze) Teil A des Deutschlandtarifs,
		- die Tarifbedingungen (Zeitkarten) Teil C des Deutschlandtarifs,
		- die Beförderungsbedingungen der befördernden Verkehrsunternehmen (VU),
- (4.1.2) Der Beförderungsvertrag kommt mit dem jeweiligen Verkehrsunternehmen (VU) zustande, dessen Verkehrsleistung der Fahrgast nutzt.
- (4.1.3) Der Verkauf des AzubiTickets Sachsen erfolgt im Namen und auf Rechnung des befördernden VU.

## **(4.2) Aktionszeitraum**

Das Angebot gilt ab 1. August 2020 unbefristet.

## **(4.3) Erwerb und Gültigkeitszeitraum**

(4.3.1) Berechtigte und Erwerb

Das AzubiTicket Sachsen erhalten folgende Nutzungsberechtigte:

- a) alle Schüler, welche eine der in der Schuldatenbank des Freistaates Sachsen aufgelisteten berufsbildenden Schule im Freistaat Sachsen besuchen. Eine Auflistung der berufsbildenden Schulen enthält [Anlage 1](#page-33-0) zum ATS.
- b) alle Schüler, die nicht unter a) fallen, aber eine Ausbildung nach den Nummern 1.1, 2.2.1, 2.2.2 oder 2.3 des Verzeichnisses der anerkannten Ausbildungsberufe in der jeweils geltenden Fassung erhalten und bei denen sich mindestens ein Ausbildungsort im Freistaat Sachsen befindet. Eine Auflistung der Ausbildungsberufe enthäl[t Anlage 2](#page-33-1) zum ATS.
- c) Freiwilligendienstleistende nach dem Gesetz über den Bundesfreiwilligendienst mit einer Einsatzstelle im Freistaat Sachsen
- d) alle Teilnehmer an einem Jugendfreiwilligendienst nach dem Gesetz zur Förderung von Jugendfreiwilligendiensten mit einer Einsatzstelle im Freistaat Sachsen
- e) alle Teilnehmer an einem Freiwilligendienst aller Generationen im Sinne des § 2 Abs.1a Satz 1 des Siebten Buches Sozialgesetzbuch mit einer Einsatzstelle im Freistaat Sachsen

Ein AzubiTicket Sachsen kann vorbehaltlich einer Bonitätsprüfung nur im Abo und nur jeweils zum 1. des Monats bezogen werden. Die Bestellung muss spätestens bis zum 10. des Vormonats (Posteingang) vor dem gewünschten Gültigkeitsbeginn des AzubiTickets Sachsen beim Kundenbzw. Abo-Center eines VU unter Verwendung des hierfür vorgesehenen, vollständig ausgefüllten Antragsformulars eingegangen sein. Nach Eingang des Abo-Antrages beim VU wird nach positiver Bonitätsprüfung das AzubiTicket Sachsen vom dann vertragsführenden VU ausgestellt. Das AzubiTicket Sachsen bleibt Eigentum des vertragsführenden VU.

Die Berechtigung zum Erwerb ist für die gesamte Vertragsdauer

- bei Nutzungsberechtigten nach 4.3.1. a) durch Bestätigung der berufsbildenden Schule,
- bei Nutzungsberechtigten nach 4.3.1. b) durch Bestätigung der berufsbildenden Schule und des Ausbildungsbetriebes mit Angabe des Ausbildungsberufes

auf dem Antragsformular des AzubiTicket Sachsen, auf der Kundenkarte oder durch Vorlage eines Lehrvertrages mit Angabe der Berufsschule und des Ausbildungsbetriebes nachzuweisen.

Nutzungsberechtigte nach 4.3.1. c) bis e) weisen ihre Berechtigung durch Vorlage des entsprechenden Freiwilligenausweises mit Angabe der Einsatzstelle bei der Beantragung des AzubiTicket Sachsen nach.

Das Abo zum AzubiTicket Sachsen ist bei einem VU desjenigen Verkehrsverbundes abzuschließen, in dem sich

- bei Nutzungsberechtigten nach 4.3.1. a) die berufsbildende Schule gemäß [Anlage 1 zum ATS](#page-33-0)
- bei Nutzungsberechtigten nach 4.3.1. b) der Ausbildungsbetrieb

bei Nutzungsberechtigten nach 4.3.1 c) bis e) die Einsatzstelle des Freiwilligendienstes befindet, und wird für einen der in [Anlage 1](#page-33-0) zum ATS der berufsbildenden Schule bzw. dem Ausbildungsbetrieb bzw. der Einsatzstelle zugeordneten Verkehrsverbünde ausgegeben. Optional können ein oder mehrere angrenzende Verkehrsverbünde hinzugebucht werden, womit gleichzeitig die Fahrtberechtigung im verbundüberschreitenden Verkehr im SPNV erworben wird.

Das AzubiTicket Sachsen ist personengebunden und nicht übertragbar.

Die Nutzungsberechtigten sind nur dann zur Nutzung des AzubiTicket Sachsen berechtigt, wenn sie im Besitz einer vollständig ausgefüllten Kundenkarte des das Abonnement ausgebenden VU bzw. Verbundes sind und diese zu jeder Fahrt mitführen. Bei einem von der DB Regio AG ausgegebenen AzubiTicket Sachsen ist statt der Kundenkarte der Schülerausweis mitzuführen.

(4.3.2) Gültigkeitszeitraum

Das Abo wird unbefristet abgeschlossen. Die Mindestvertragslaufzeit des Abo-Vertrages beträgt 12 Monate ab Vertragsbeginn. Das Abo gilt maximal jedoch bis zum Ende des Kalendermonats, in dem die Ermäßigungsberechtigung abläuft. Liegt eine gültige Ermäßigungsberechtigung beim vertragsführenden VU nicht rechtzeitig vor, endet das Abo, ohne dass es einer Kündigung durch das VU bedarf.

### **(4.4) Geltungsbereich**

(4.4.1) Das AzubiTicket Sachsen gilt innerhalb dem gemäß Punkt 4.3.1 erworbenen Geltungsbereich in den Nahverkehrszügen der gemäß [Anlage 3](#page-34-0) zum ATS Sachsen beteiligten Eisenbahn-VU sowie in allen Verbundverkehrsmitteln (Busse, Straßenbahnen, Fähren und alternative Bedienformen) der Verkehrsverbünde MDV, VMS, VVO, VVV und ZVON. Ausnahmen sind i[n Anlage 4](#page-34-1) zum ATS Sachsen aufgeführt. Für Fahrten zu/von Zielen, die außerhalb des gewählten Geltungsbereichs liegen, gilt das AzubiTicket Sachsen bis zum letzten/ab dem ersten Verkehrshalt innerhalb des erworbenen Geltungsbereichs.

(4.4.2) Bei Nutzung alternativer Bedienformen gelten zusätzlich die Regelungen des jeweiligen Verbundtarifs.

### **(4.5) Fahrausweis und Fahrpreis**

(4.5.1) Zusammensetzung des personenbezogenen Beförderungsentgeltes

Der Preis für das Azubi-Ticket Sachsen setzt sich aus einem anteilig vom Freistaat Sachsen finanzierten Betrag und einem Eigenanteil des Nutzers zusammen. Der Eigenanteil des Nutzers beträgt 48,00 EUR pro Monat und umfasst die Nutzung aller Verkehrsmittel innerhalb eines Verkehrsverbundes. Die Nutzung kann für einen Aufpreis von jeweils 5,00 EUR pro Monat und pro Verbund auf weitere Verkehrsverbünde gemäß Punkt 4.4 und den jeweils verbundübergreifenden SPNV ausgedehnt werden. Die Auswahl des Geltungsbereiches erfolgt bei Antragstellung. Eine Erweiterung des räumlichen Geltungsbereiches während der Mindestvertragslaufzeit ist unter Wahrung der Fristen gemäß Punkt 4.3.1 zulässig, die Mindestvertragslaufzeit ändert sich nicht. Eine Reduzierung oder eine anderweitige Änderung des räumlichen Geltungsbereiches ist nur im Rahmen einer ordentlichen Kündigung des Vertrages nach Ablauf der Mindestvertragslaufzeit zulässig. Es können nur nahtlos aneinander angrenzende Verkehrsverbünde miteinander kombiniert werden.

#### (4.5.2) Wagenklasse

Das AzubiTicket Sachsen wird nur für die 2. Wagenklasse ausgegeben. Ein Übergang in die 1. Wagenklasse ist ausgeschlossen.

#### (4.5.3) Fahrräder

Für die Mitnahme von Fahrrädern gelten die Tarifbestimmungen und Beförderungsbedingungen des jeweils befördernden VU. Darüber hinaus gelten die besonderen Tarifbestimmungen über die kostenlose Mitnahme von Fahrrädern in Nahverkehrszügen in Thüringen, Sachsen-Anhalt und im Zweckverband für den Nahverkehrsraum Leipzig. Im VVO berechtigt das AzubiTicket Sachsen zur unentgeltlichen Mitnahme eines Fahrrades.

Eine Fahrradmitnahme erfolgt nur bei entsprechender Platzkapazität. Die Entscheidung über die Mitnahme liegt beim Fahrpersonal.

#### **(4.6) Kündigung**

#### (4.6.1) Kündigung

Eine Kündigung vor dem Ende der Mindestvertragslaufzeit ist nur bei nachgewiesener Beendigung des Ausbildungsverhältnisses, bei nachgewiesener Beendigung des Freiwilligendienstes oder nachgewiesenem Wohn- bzw. Schulortwechsel nach außerhalb des gewählten Geltungsbereiches möglich.

Das AzubiTicket Sachsen kann zum Ablauf der Mindestvertragslaufzeit ordentlich gekündigt werden. Nach Ablauf der Mindestvertragslaufzeit ist das AzubiTicket Sachsen zum Ende eines jeden Kalendermonats kündbar. Die Kündigung muss spätestens am letzten Tag des Kalendermonats, zu dessen Ende das AzubiTicket Sachsen gekündigt wird, dem VU in Textform vorliegen. Erfolgt die Rückgabe der Abokarte, so erfolgt eine Gutschrift nur für volle Monate des Gültigkeitszeitraums, welche auf die Zeit nach Rückgabe der Abokarte entfallen.

#### (4.6.2) Außerordentliche Kündigung durch den Nutzer

Im Falle von Änderungen der Bedingungen für das AzubiTicket Sachsen wird das VU diese rechtzeitig veröffentlichen. Ist der Inhaber Nutzer des AzubiTicket Sachsen mit den Änderungen nicht einverstanden, so kann er das Vertragsverhältnis innerhalb von vier Wochen nach Zeitpunkt

der Veröffentlichung gegenüber dem vertragsführenden VU kündigen. Macht der Inhaber Nutzer von seinem Kündigungsrecht keinen Gebrauch, so werden die geänderten Bedingungen ab dem veröffentlichten Änderungszeitpunkt wirksam. Erfolgt die Rückgabe der Abokarte, so erfolgt eine Gutschrift nur für volle Monate des Gültigkeitszeitraums, welche auf die Zeit nach Rückgabe der Abokarte entfallen.

#### (4.6.3) Außerordentliche Kündigung durch das Verkehrsunternehmen

Ist die Abbuchung eines fälligen Abo-Monatsbetrages aus Gründen, die nicht durch das VU zu vertreten sind, nicht möglich, so besteht für das VU das Recht der fristlosen Kündigung und des Einzugs des Fahrausweises. Begleicht der Nutzer/Kontoinhaber diesen Betrag nicht innerhalb von 7 Tagen nach Mahnung, ist der gesamte verbleibende Restbetrag für den Gültigkeitszeitraum der ausgegebenen Abokarte in einer Summe sofort fällig. Erfolgt die Rückgabe der Abokarte, so erfolgt eine Gutschrift nur für volle Monate des Gültigkeitszeitraums, welche auf die Zeit nach Rückgabe der Abokarte entfallen.

Kann der Abo-Monatsbetrag nicht fristgemäß abgebucht werden, sind zusätzlich entstehende Gebühren für Mahnungen und Rücklastschriften vom Nutzer/Kontoinhaber zu übernehmen. Pro Mahnung wird eine vom vertragsführenden VU abhängige Mahngebühr fällig.

(4.6.4) Im Übrigen sind Umtausch und Erstattung des AzubiTickets Sachsen ausgeschlossen.

## **(4.7) Fahrgastrechte im Eisenbahnverkehr**

Für Entschädigungsansprüche nach der europäischen Fahrgastrechteverordnung (VO-EU1371/2007) gelten die Regelungen der Nr. 8 der Tarifbedingungen des Deutschlandtarifs (Grundsätze), bzw. der Nr. 8 der Tarifbedingungen für Zeitkarten entsprechend.

### <span id="page-33-0"></span>**Anlage 1 zum ATS - Liste der berufsbildenden Schulen im Freistaat Sachsen**

(Quelle: Schuldatenbank unter [https://schuldatenbank.sachsen.de](https://schuldatenbank.sachsen.de/) )

Die Liste enthält die Zuordnung der berufsbildenden Schulen zu den Verkehrsverbünden und ist unter [https://www.dein-azubiticket.de](https://www.dein-azubiticket.de/) veröffentlicht.

Liegt eine berufsbildende Schule im Anwendungsbereich zweier Verbundtarife, kann der Nutzer bei der Antragstellung wählen, welchen Verbundraum er nutzen will.

## <span id="page-33-1"></span>**Anlage 2 zum ATS – Ausbildungsberufe nach den Nummern 1.1, 2.2.1, 2.2.2 und 2.3 des Verzeichnisses der anerkannten Ausbildungsberufe (Auszug)**

Der Auszug aus dem Verzeichnis der anerkannten Ausbildungsberufe ist unter [https://www.dein](https://www.dein-azubiticket.de/ausbildungsberufe/)[azubiticket.de/ausbildungsberufe/](https://www.dein-azubiticket.de/ausbildungsberufe/) veröffentlicht.

#### <span id="page-34-0"></span>**Anlage 3 zum ATS - Liste der beteiligen SPNV-Verkehrsunternehmen**

- 1. DB Regio AG, Regio Südost Richard-Wagner-Straße 1, 04109 Leipzig
- 2. DB Regionetz Verkehrs GmbH Erzgebirgsbahn Bahnhofstraße 9, 09111 Chemnitz
- 3. Die Länderbahn GmbH DLB Bahnhofsplatz 1, 94234 Viechtach
- 4. ODEG Ostdeutsche Eisenbahn GmbH Bahnhof 1, 19370 Parchim
- 5. Transdev Regio Ost GmbH Wintergartenstraße 12, 04103 Leipzig
- 6. Bayerische Oberlandbahn GmbH Bahnhofplatz 9, 83607 Holzkirchen
- 7. Freiberger Eisenbahngesellschaft mbH Carl-Schiffner-Straße 26, 09599 Freiberg
- 8. City-Bahn Chemnitz GmbH Bahnhofstraße 1, 09111 Chemnitz
- 9. ABELLIO Rail Mitteldeutschland GmbH Magdeburger Straße 51, 06112 Halle (Saale)
- 10. Erfurter Bahn GmbH Am Rasenrain 16, 99086 Erfurt
- 11. Döllnitzbahn GmbH Bahnhofstraße 6, 04769 Mügeln
- 12. Sächsisch-Oberlausitzer Eisenbahngesellschaft mbH Bahnhofstraße 41, 02763 Zittau
- <span id="page-34-1"></span>13. DB Regio AG, Regio Nordost Babelsberger Straße 18, 14473 Potsdam

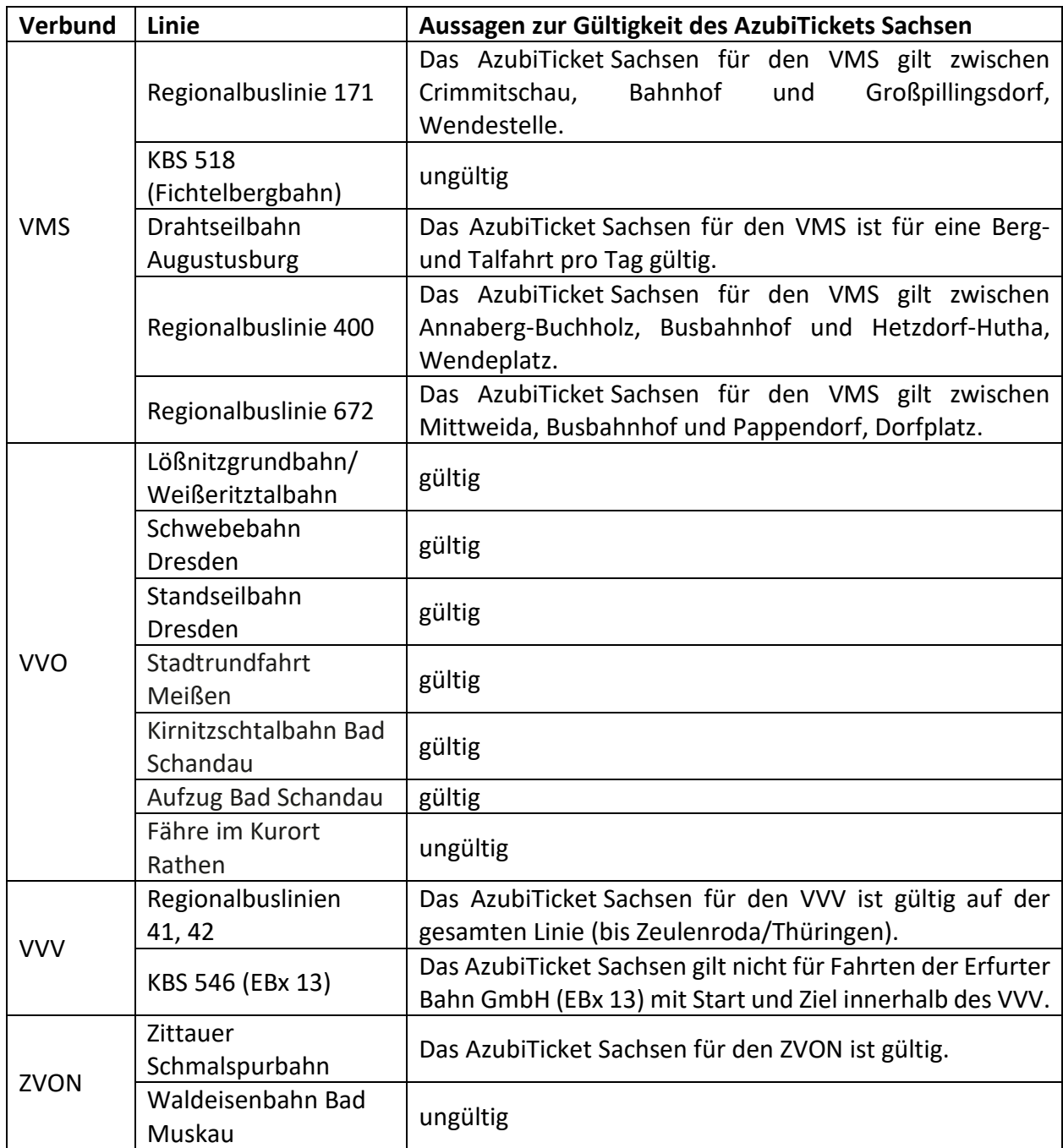

# **Anlage 4 zum ATS - Sonderregelungen zur räumlichen Nutzung**
## <span id="page-36-0"></span>**5 Jobticket**

Jobtickets sind spezielle personengebundene Zeitkarten und können als Chipkarte mit eFAW ausgegeben werden. Diese eFAW sind CheckIn CheckOut (CICO) pflichtig (siehe Teil D, [Anlage 5\)](#page-46-0).

Jobtickets bedürfen besonderer vertraglicher Regelungen zwischen den Verkehrsunternehmen des VVV und des beteiligten Unternehmens, für deren Arbeitnehmer das Jobticket angeboten wird. Die besonderen vertraglichen Regelungen sind bei den Verkehrsunternehmen zu erfragen.

Jobtickets sind für Erwachsene und Auszubildende erhältlich, personengebunden und nur mit Personaldokument gültig.

Nutzer des VVV-Jobtickets für Erwachsene sind berechtigt, an Wochenenden in der Zeit von Samstag 04:00 Uhr bis Montag 04:00 Uhr und an Feiertagen bis Folgetag 04:00 Uhr eine zweite erwachsene Person und max. 4 Kinder bis einschließlich 15. Geburtstag kostenlos mitzunehmen.

Jobtickets berechtigen zur unentgeltlichen Fahrradmitnahme.

## **6 Semesterticket der Technischen Universität Chemnitz (TUC)**

Das Semesterticket berechtigt alle ordentlichen Studenten der TU Chemnitz zu beliebig vielen Fahrten auf öffentlichen Bus- und Straßenbahnlinien im VVV, soweit diese Mitglied in der verfassten Studentenschaft sind.

Es bedarf einer besonderen Vereinbarung zwischen dem VVV und dem Studentenrat der TUC.

Für die Eisenbahnlinien im Verkehrsverbund Vogtland gelten die besonderen Regelungen des SPNV-Semestertickets Sachsen.

Als Fahrschein gilt die für das betreffende Semester ausgegebene und als Semesterticket gekennzeichnete TUC-Card bzw. der Semesterticket-Ersatzausweis der TUC in Verbindung mit einem Personaldokument des Semesterticketinhabers.

Das Semesterticket ist nicht übertragbar und gestattet die Mitnahme von eigenen Kindern bis 15. Geburtstag. Die Fahrradmitnahme ist unentgeltlich.

Als Semesterzeiträume gelten:

Wintersemester: vom 01.Oktober. bis 31. März Sommersemester: vom 01. April bis 30. September

## **7 Sonderangebote**

Für Teilnehmer an Veranstaltungen und andere Interessenten, die für eine bestimmte Personenzahl Fahrscheine erwerben möchten, können vertragliche Vereinbarungen über eine pauschale Entrichtung des Beförderungsentgeltes und die Ausgabe entsprechend ein- oder mehrtägig gültiger Fahrscheine oder die Anerkennung anderer Dokumente als Fahrschein getroffen werden. Der Geltungsbereich entspricht dabei denen der Einzelfahrscheine oder Tageskarten.

Hierbei handelt es sich um Fahrausweise mit einem erheblich ermäßigten Beförderungsentgelt im Sinne der Fahrgastrechte.

## **8 EgroNet –Ticket**

Der im länderverbindenden Euroregionalen Nahverkehrssystem gültige Beförderungstarif "EgroNet" gilt im gesamten Verbundgebiet Vogtland (www.egronet.de). Hierbei handelt es sich um Fahrausweise mit einem erheblich ermäßigten Beförderungsentgelt im Sinne der Fahrgastrechte.

## **9 Anerkennung der Länder-Tickets der DB**

Die Sonderangebote der DB AG Sachsen-Ticket, Thüringen-Ticket und Sachsen-Anhalt-Ticket werden auf allen in [Teil D, Anlage 6](#page-49-0) aufgeführten Linien innerhalb des VVV entsprechend den jeweils gültigen Tarifbestimmungen der DB AG als Fahrausweis anerkannt.

Im Gebiet des VVV ist die Fahrradmitnahme auch bei Nutzung eines Sachsen-Tickets unentgeltlich. Im Weitern gelten die betreffenden Tarifbestimmungen der DB AG.

Das Sachsen-Ticket kann auch in den Verkehrsmitteln und an den Vorverkaufsstellen des VVV erworben werden.

Bei den Omnibusverkehrsunternehmen des VVV und der Plauener Straßenbahn GmbH gelten die Ländertickets von Montag bis Freitag von 8:00 Uhr bis 3:00 Uhr des Folgetages, an Samstagen und Sonntagen sowie an den in ganz Sachsen gültigen gesetzlichen Wochenfeiertagen ab 00:00 Uhr bis 03:00 Uhr des Folgetages.

## <span id="page-38-0"></span>**Teil D Anlagen**

## **1 Verkehrsunternehmen**

Plauener Straßenbahn GmbH Wiesenstraße 24, 08527 Plauen [www.strassenbahn-plauen.de](http://www.strassenbahn-plauen.de/)

Plauener Omnibusbetrieb GmbH Friedrich-Eckardt-Straße 3, 08529 Plauen [www.pob-online.com](http://www.pob-online.com/)

Verkehrsgesellschaft Vogtland mbH Äußere Lengenfelder Str. 6a, 08228 Rodewisch [www.vgv-online.de](http://www.vgv-online.de/)

Die Länderbahn GmbH DLB Bahnhofsplatz 1, 94234 Viechtach [www.laenderbahn.com](http://www.laenderbahn.com/)

Bayerische Oberlandbahn GmbH Bahnhofplatz 9, 83607 Holzkirchen [www.mitteldeutsche-regiobahn.de](http://www.mitteldeutsche-regiobahn.de/)

## <span id="page-38-1"></span>**[2](#page-38-0) Sonderregelungen zu den Beförderungsbedingungen**

#### **zu Teil A[, § 4](#page-5-0) (5):**

Der Fahrgast kann ganztägig im Linienverkehr mit Bussen einen Halt zum Aussteigen auch zwischen den Haltestellen anmelden.

## **zu Teil A[, § 6](#page-7-0) (12), [§ 10](#page-12-0) (7):**

Siehe [Teil D, Anlage 5](#page-46-0) Chipkarten mit elektronischen Fahrausweisen (eFAW) – vogtland card mobil+ (vcm+ ) und bargeldloses Bezahlen (girogo)

#### <span id="page-38-2"></span>**zu Teil A,** [§ 10 Erstattung von Beförderungsentgelt](#page-12-0)**[, \(2\)](#page-12-1)**

Eine Stornierung von im Vorverkauf mit mobilen Endgeräten erworbener Fahrausweise im Rahmen einer Reisekette innerhalb Sachsens über mehrere Tarife ist vor Beginn der Gültigkeit der jeweiligen Fahrt möglich. Hierfür wird eine Gebühr nach [Teil D, Anlage 3](#page-41-0) erhoben. Erstattungen im Sinne der Fahrgastrechte für Teilstrecken nach dem Tarif des Eisenbahnunternehmens werden nicht eingeschränkt.

#### **zu Teil A,** [§ 11 Beförderung von Sachen](#page-13-0) **[\(3\):](#page-13-1)**

1. Bei Mitnahme von Fahrrädern auf Fahrradanhängern und Fahrradträgern am Heck von Bussen ist das Be- und Entladen sowie die ordnungsgemäße Befestigung durch den Fahrgast vorzunehmen. Der Busfahrer überzeugt sich bei jedem Be-/Entladevorgang von der korrekten

Fahrradsicherung. Zur Gewährleistung der Ladungssicherheit ist er berechtigt, Fahrräder wieder entnehmen zu lassen.

- 2. eBikes und Fahrräder mit einem Gewicht von über 20 kg werden nicht auf Fahrradanhängern und Fahrradträgern am Heck von Bussen mitgenommen.
- 3. Der Fahrgast haftet für alle Schäden, die durch mangelhaftes Be- und Entladen und unvollständige Sicherung auf Fahrradanhängern und Fahrradträgern am Heck von Bussen entstehen.

#### **zu Teil A,** [§ 11 Beförderung von Sachen](#page-13-0) **[\(4\)](#page-13-2)**

Voraussetzungen zur Beförderung von:

1. Rollstühle

- Leerabmessungen: maximal 120 x 70 cm (LxB)
- Größe (einschließlich Insasse): maximal 125 x 80 x 150 cm (LxBxH)
- Gewicht (einschließlich Insasse): maximal 300 kg

#### 2. E-Scooter

E-Scooter werden im O-Busverkehr sowie Linienverkehr mit Kraftomnibussen nach §§ 42 und 43 Personenbeförderungsgesetz (PBefG) befördert, wenn folgende Voraussetzungen gegeben sind:

a) Anforderungen an die E-Scooter

Der E-Scooter-Hersteller muss in der Bedienungsanleitung ausdrücklich eine Freigabe zur Mitnahme des E-Scooters mit aufsitzender Person in geeigneten Linienbussen des ÖPNV bei rückwärtiger Aufstellung an einem Rollstuhlplatz gemäß folgender Mindestvoraussetzungen bzw. Kriterien erteilen:

- max. Gesamtlänge von 1200 mm
- 4-rädriges Fahrzeug
- Grenzwert für die Gesamtmasse des E-Scooters (Leergewicht plus Körpergewicht der Nutzerin bzw. des Nutzers plus weitere Zuladung): 300 kg
- Zulassung für auf den E-Scooter mit aufsitzender Person bei rückwärtsgerichteter Aufstellung an der Anlehnfläche wirkende Kräfte von bis zu 0,8 g bei Gefahrbremsung bzw. 0,5 g Querkräfte bei Kurvenfahrt
- Gewährleistung der Standsicherheit durch ein Bremssystem, welches immer auf beide Räder einer Achse zusammen wirkt und nicht durch ein Differential überbrückt werden kann (z. B. gesonderte Feststellbremse)
- ausreichende Bodenfreiheit und Steigfähigkeit des E-Scooters, um über eine mit maximal 12 % geneigte Rampe in den Bus ein- und ausfahren zu können, ohne mit der Bodenplatte am Übergang von der Rampe ins Fahrzeug anzustoßen
- Eignung für Rückwärtseinfahrt in den Linienbus

#### b) Anforderungen an die Linienbusse des ÖPNV

Die für die Mitnahme von E-Scootern tauglichen Linienbusse müssen folgende Anforderungen erfüllen:

- Die Länge der Aufstellfläche sollte mindestens folgende Maße aufweisen: 2.000 mm bei Lage gegenüber der Tür für den Zustieg bzw. 1.500 mm bei Lage auf der rechten (Tür-) Seite des Busses; die jeweiligen Maße können unterschritten werden, wenn im Bus zwei gegenüberliegende Aufstellflächen vorhanden sind
- normengerechter Rollstuhlstellplatz gemäß UN/ECE Regelung Nr. 107, also mit Rückhalte- bzw. Sicherheitseinrichtungen an folgenden drei Seiten:
- an der Fahrzeugseitenwand
- an der rückwärtigen Anlehnfläche
- eine Haltevorrichtung zum Gang hin mit einem Überstand gegenüber der Anlehnfläche von mindestens 280 mm
- c) Voraussetzungen für die Nutzerinnen und Nutzer des E-Scooters
	- Die Mitnahmeregelung gilt in Fällen, in denen mehrere E-Scooter-Nutzerinnen und Nutzer eine Fahrt gleichzeitig beginnen wollen, vorrangig für schwerbehinderte Menschen mindestens mit Merkzeichen "G" und nachrangig im Falle einer Kostenübernahme für den E-Scooter durch die Krankenkasse. Die Mitnahme ausschließlich auf Grundlage einer ärztlichen Bescheinigung wird nicht zugelassen. Die Beförderungspflicht besteht nicht, wenn der Aufstellplatz für den E-Scooter bereits durch andere Fahrgäste (mit Rollstuhl, anderen E-Scootern, Kinderwagen oder allgemein durch einen vollbesetzten Bus) belegt ist.
	- Der E-Scooter darf über keine zusätzlichen Anbauten verfügen, die die rückwärtige Aufstellung unmittelbar an der Anlehnfläche des Rollstuhlplatzes verhindern oder einschränken. Gleiches gilt für mitgeführte Sachen.
	- Die E-Scooter-Nutzerin bzw. der E-Scooter-Nutzer soll selbständig rückwärts in den Bus einfahren, die ordnungsgemäße Aufstellung an der Anlehnfläche vornehmen und die Ausfahrt aus dem Bus bewerkstelligen können.
	- Die E-Scooter-Nutzerin bzw. der E-Scooter-Nutzer muss sowohl die zum Nachweis der personenbezogenen Voraussetzungen als auch der Mitnahmetauglichkeit des E-Scooters erforderlichen Unterlagen mitführen und auf Aufforderung des Fahrpersonals zur Prüfung vorzeigen.

Bereits bestehende Regelungen zur Mitnahme von E-Scootern bei lokalen Verkehrsunternehmen (Prüfung und Plakatierungen von geeigneten E-Scootern) bleiben von der Regelung unberührt.

## 3. "Scuddy"

Definition:

- Straßenzulassung, Fahrzeugklasse L1E-B
- Von 20-45 km/h schnell (3 Modelle)
- dreirädrig
- Maße (gefaltet) ca. 58 x 51 x 41cm
- Gewicht 27,5 Kg
- Im zusammengefalteten Zustand ist der Antrieb vom Akku getrennt

Mitnahme nur im zusammengeklappten Zustand gestattet

#### **zu Teil A** [§ 11 Beförderung von Sachen](#page-13-0) **[\(5\)](#page-14-0)**

Während der Fahrt sind mitgeführte Fahrräder, eBikes und andere Sachen im Fahrzeug festzuhalten oder sicher zu verstauen, damit durch fahrdynamische Bewegungen des Fahrzeuges keine Sachund Personenschäden durch die Gegenstände eintreten können. Hierfür ist der Fahrgast zuständig und haftbar.

## **zu Teil A,** [§ 16 Ausschluss von Ersatzansprüchen](#page-15-0) **[\(3\)](#page-15-1)**

Folgende Verkehrsunternehmen sind bereit, an Streitbeilegungsverfahren vor der söp Schlichtungsstelle für den öffentlichen Personenverkehr e.V. teilzunehmen: Bayerische Oberlandbahn GmbH Bahnhofplatz 9, 83607 Holzkirchen

# <span id="page-41-0"></span>**3 Gebühren und Entgelte**

## **3.1 Streckenbezogene Fahrscheine**

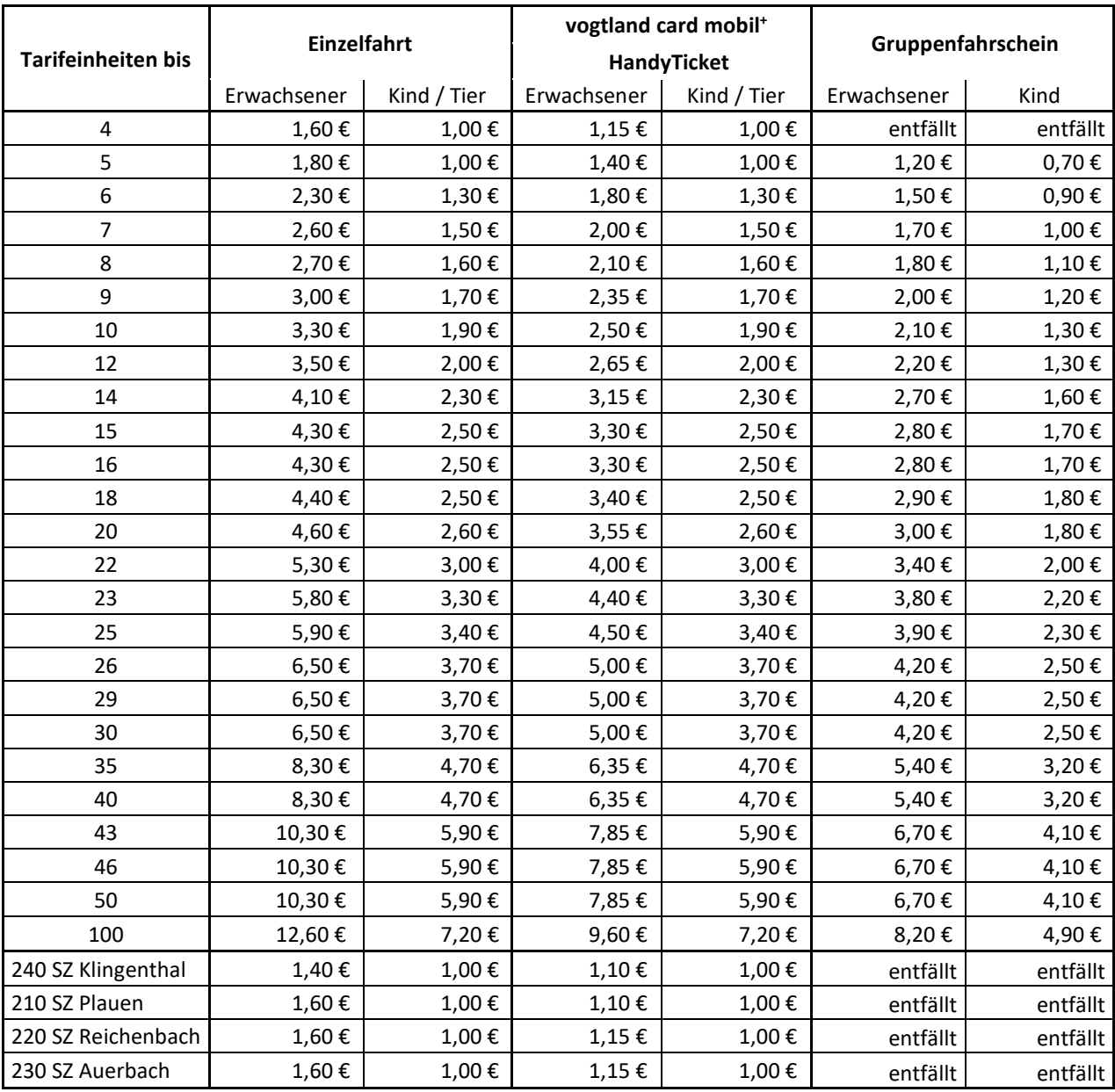

SZ = Stadtverkehrszone

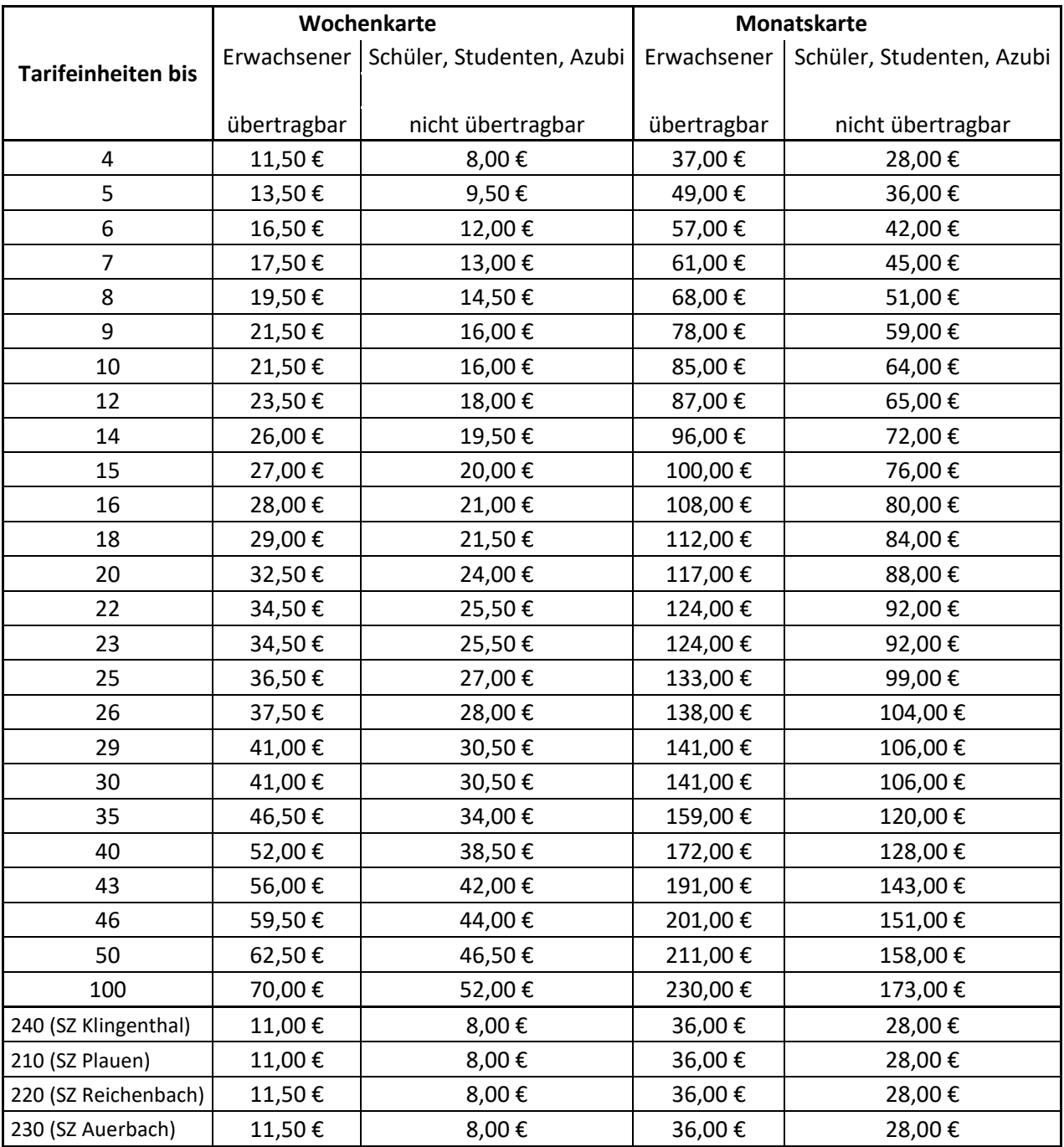

SZ = Stadtverkehrszone

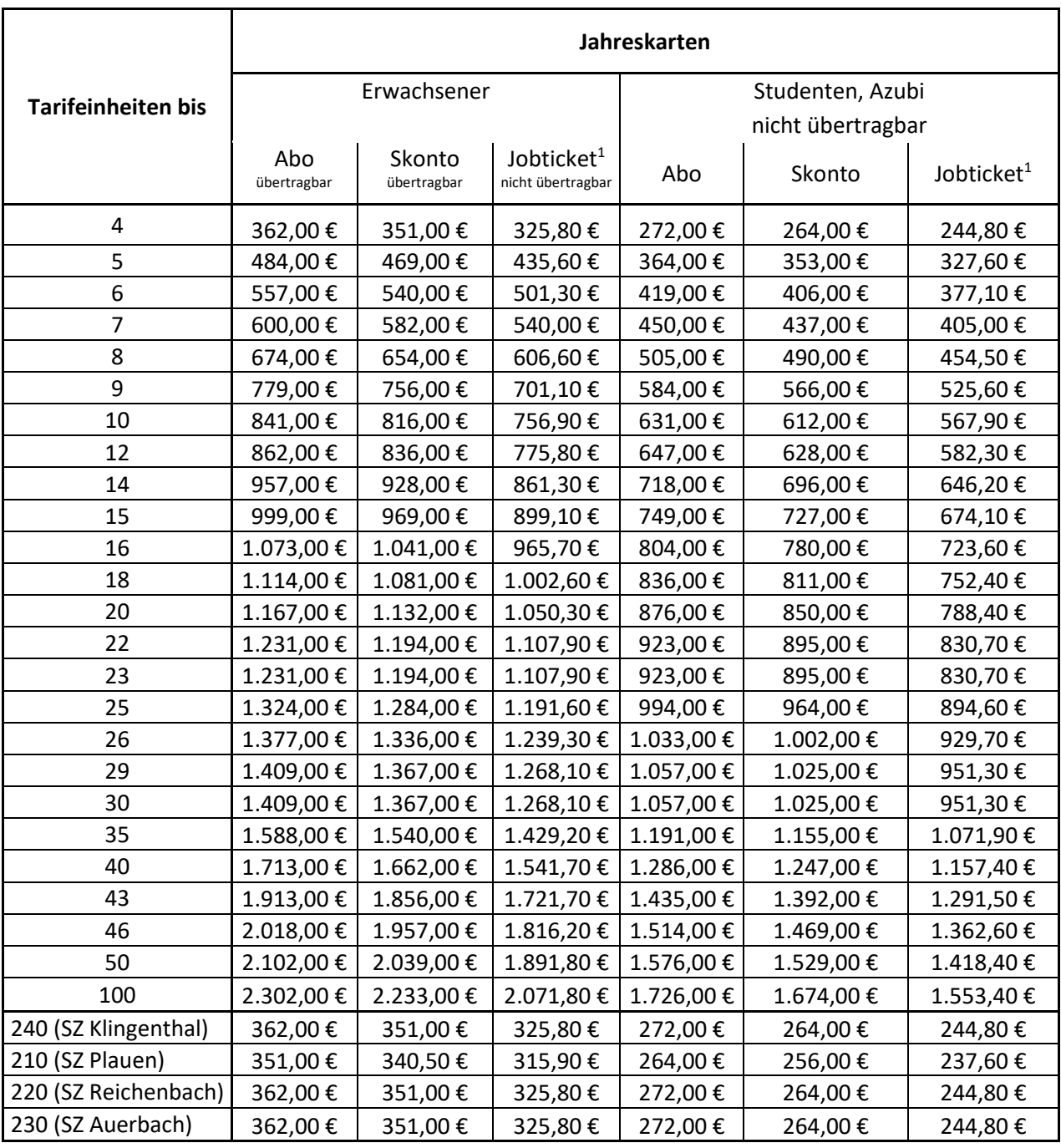

SZ = Stadtverkehrszone; <sup>1</sup> Basispreis, weitere Rabattierungen möglich s. Teil C Sonderregelungen / [Sonderangebote,](#page-25-0) 5 [Jobticket](#page-36-0)

## **3.2 Stadtverkehrszonen Reichenbach, Auerbach, Klingenthal, Plauen**

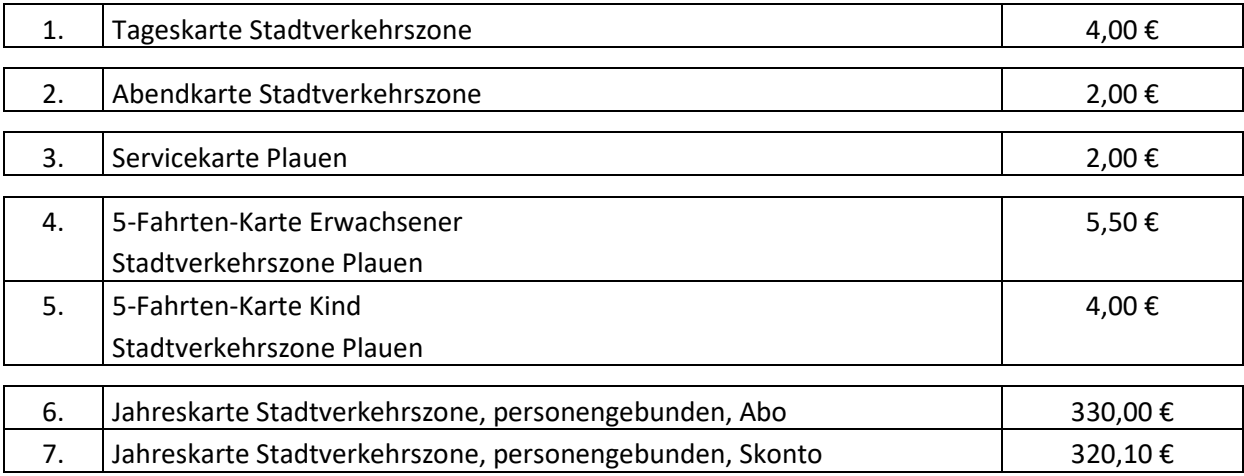

## **3.3 Netzkarten**

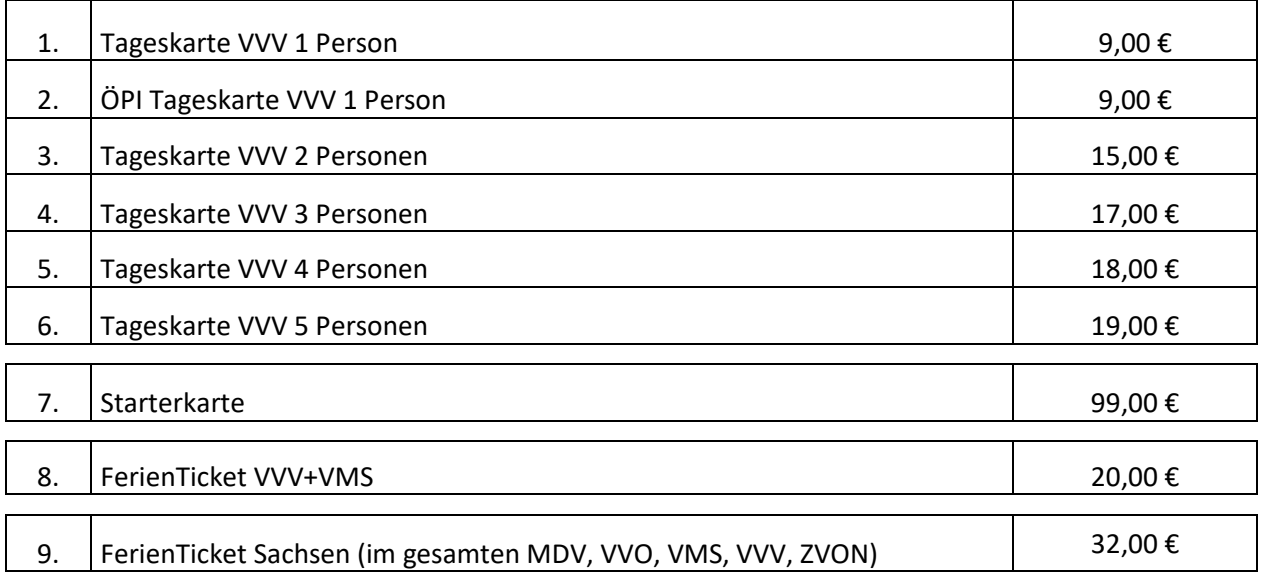

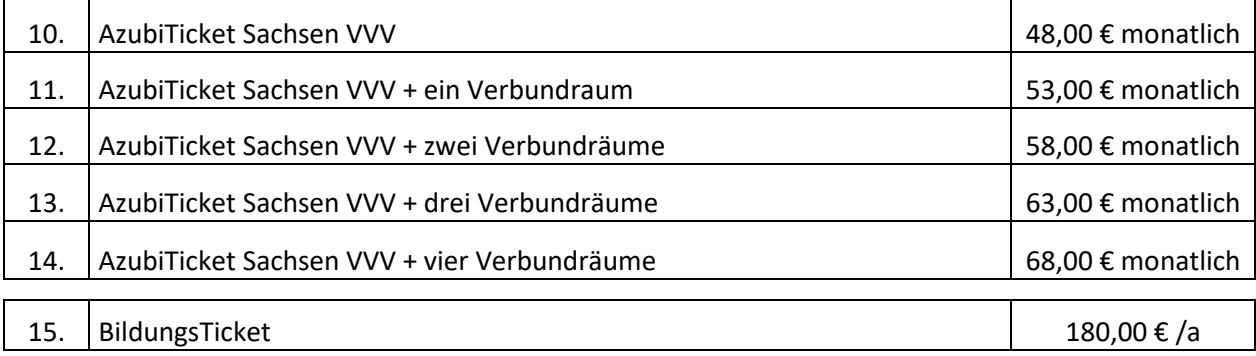

## **3.4 Fahrschein "Übergang 1. Klasse"**

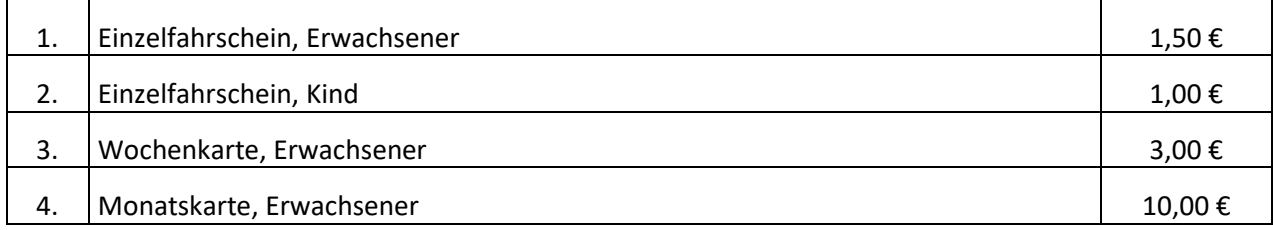

## **3.5 Gebühren**

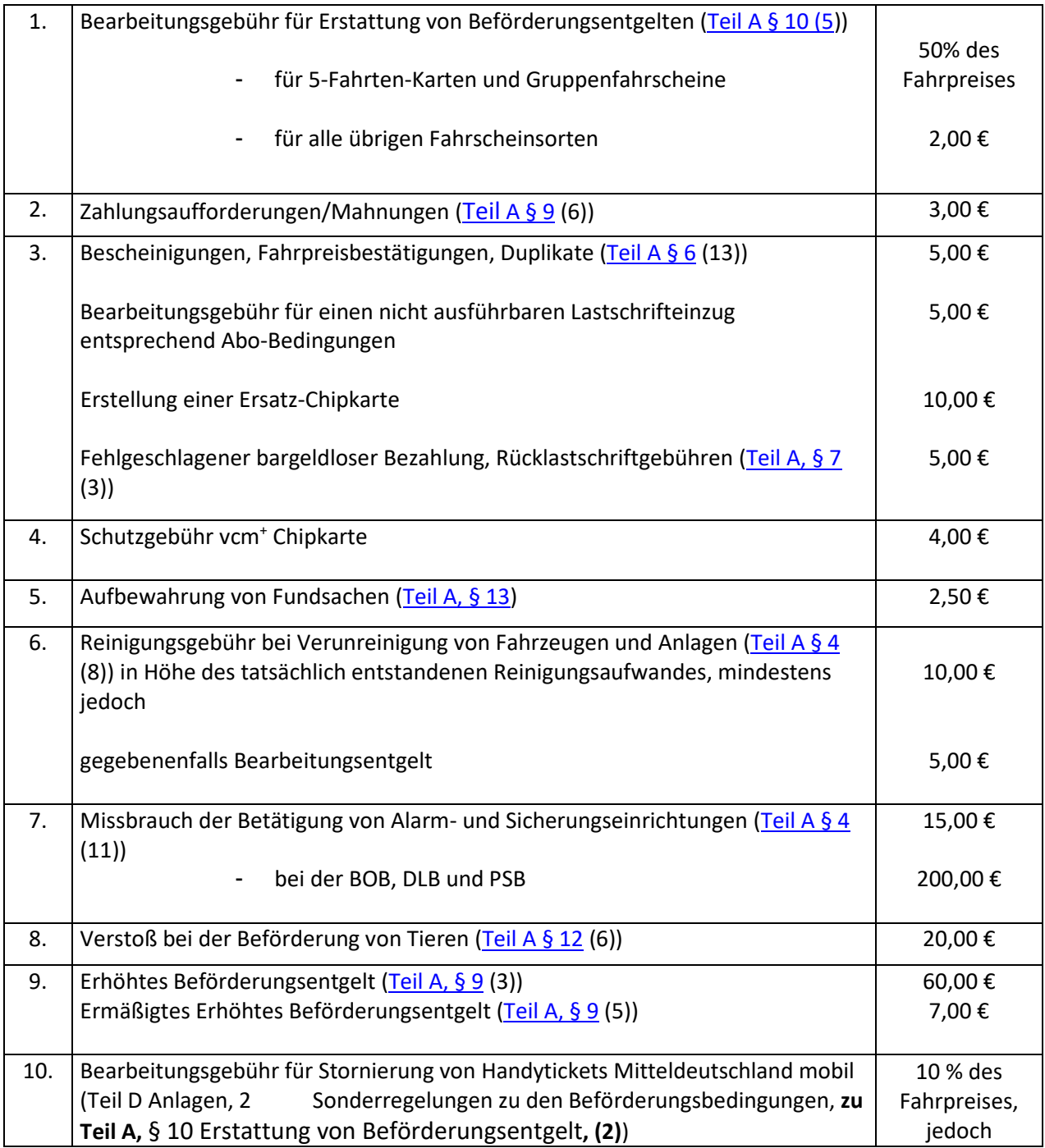

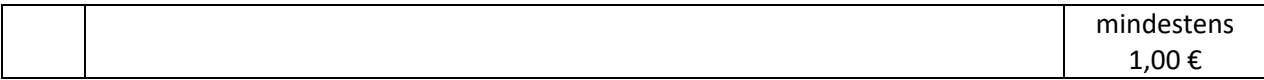

## **4 Fahrgastrechte im Schienenpersonennahverkehr**

Für Entschädigungsansprüche nach der europäischen Fahrgastrechteverordnung (VO-EU1371/2007) gelten die Regelungen der Nr. 8 der Tarifbedingungen des Deutschlandtarifs (Grundsätze), bzw. der Nr. 8 der Tarifbedingungen für Zeitkarten entsprechend.

## <span id="page-46-0"></span>**5 Chipkarten mit elektronischen Fahrausweisen (eFAW) – vogtland card mobil+ (vcm+ ) und bargeldloses Bezahlen (girogo)**

## **(5.1) Allgemeines**

Fahrausweise können auch in elektronischer Form hinterlegt und mittels Chipkarten bzw. Barcodes kontrolliert werden. Im Verkehrsverbund Vogtland wird dieses elektronische Fahrgeldmanagement als "vogtland card mobil<sup>+</sup>" (vcm<sup>+</sup>) bezeichnet.

eFAW sind CheckIn CheckOut (CICO) pflichtig. Dazu ist die Chipkarte mit eFAW unaufgefordert bei Betreten und Verlassen in den dafür ausgerüsteten

Fahrzeugen bzw. auf dem Bahnhof an das Kartenprüf- bzw. Lesegerät zu halten, bis die Beendigung der Fahrausweisprüfung signalisiert wird.

vcm+ umfasst folgendes Fahrausweissortiment:

x) ÖPI Einzelfahrt Erwachsener y) ÖPI Einzelfahrt Kind z) ÖPI Einzelfahrt Tier aa)ÖPI Tageskarte VVV 1 Person bb) BildungsTicket cc)AzubiTicket Sachsen (nur VVV) dd) Jobticket

Als "ÖPI Fahrausweise" werden auf dem Chip der Chipkarte hinterlegte eFAW bezeichnet, die ausschließlich aus einem ebenfalls auf dem Chip befindlichen Wertkartenspeicher gekauft werden. Der Wertkartenspeicher kann gegen Bargeld geladen werden. Es gilt hierbei, dass 1 Euro = 1 Werteinheit ist.

Das gesamte vcm<sup>+</sup> - Fahrausweissortiment ist CheckIn CheckOut (CICO) pflichtig.

Girogo ist ein bargeldloses Bezahlverfahren der deutschen Kreditwirtschaft und findet auch Anwendung bei nachstehenden Fahrausweisen:

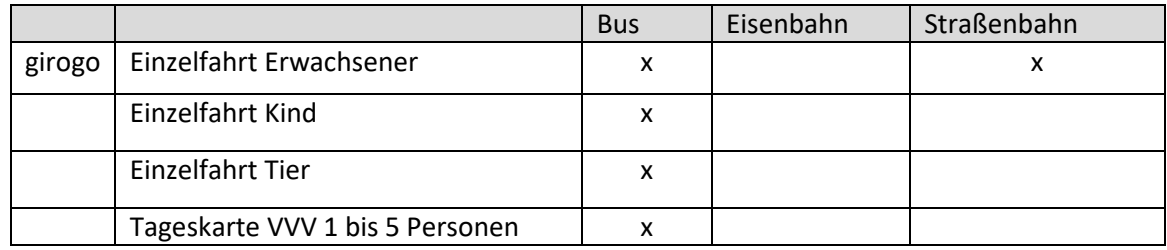

- (5.1.1) Chipkarten sind in den in [Teil D, Anlage 8](#page-55-0) aufgeführten Fahrausweisverkaufsstellen verfügbar und gegen eine Schutzgebühr gemäß [Teil D, Anlage 3](#page-41-0) zu erhalten. Um ÖPI – Fahrausweise zu nutzen ist ein ausreichendes Guthaben notwendig. Der Aufladebetrag muss mindestens 10,00 € betragen. Bei Rückgabe einer vcm<sup>+</sup>-Chipkarte werden die Schutzgebühr sowie das Restguthaben der Karte ausgezahlt. Die Rückgabe ist jederzeit möglich, jedoch spätestens bis 3 Monate nach Ende der Kartenlaufzeit. Der Auslaufzeitpunkt wird in Presse, Internet und in den Verkehrsmitteln mindestens 4 Wochen im Voraus bekannt gemacht. Restguthaben abgekündigter vcm<sup>+</sup>-Chipkarten können nicht maschinell ausgelesen werden. Ein Anspruch darauf besteht nicht, wenn die öffentlichen Vorankündigungen und Fristen abgelaufen sind. Die Chipkarte bleibt Eigentum des Verkehrsverbundes.
- (5.1.2) Jede Person, die einen eFAW erwirbt, benötigt eine Chipkarte. Die Nutzung der Chipkarte für mehrere gemeinsam reisende Personen ist unzulässig, ausgenommen sind mitreisende eigene Kinder bis 14 Jahre.
- (5.1.3) Bei der DLB, BOB bzw. an den Fahrscheinautomaten können nur ÖPI Erwachsener gegen Barzahlung erworben werden. Voraussetzung ist der Besitz einer Chipkarte. ÖPI Erwachsener und Chipkarte sind bei der Fahrausweiskontrolle vorzuzeigen.
- (5.1.4) Gesperrte oder zerstörte Chipkarten werden vom Kontroll- oder Fahrpersonal eingezogen.

Gebühr für die Erstellung einer Ersatz-Chipkarte mit eFAW entfällt.

(5.1.5) Im Fall einer nicht lesbaren, gesperrten oder zerstörten Chipkarte mit eFAW ist der Kunde nicht in Besitz eines gültigen Fahrausweises und muss unverzüglich einen gültigen Fahrausweis im Fahrzeug erwerben. Gemäß [Teil A § 9](#page-11-0) erfolgt bei Kontrolle durch das Kontroll- oder Fahrpersonal die Erhebung eines erhöhten Beförderungsentgeltes (EBE, 60 €), wenn kein gültiger Fahrausweis vorgewiesen werden kann. Beruht die Nichtlesbarkeit der Chipkarte mit eFAW auf einem durch das ausstellende oder

kontrollierende Unternehmen zu vertretenden Umstand, so wird das EBE niedergeschlagen. Die

(5.1.6) Der Kunde gibt die nicht lesbare Chipkarte an das Abo-führende Verkehrsunternehmen (BildungsTicket's an den VVV) oder eine in [Teil D, Anlage 8](#page-11-0) benannte Fahrausweisverkaufsstelle zur Prüfung ab und fordert eine neue Chipkarte an. Die Neuausstellung kann ab Anforderungsdatum/Posteingang eine Zeitdauer von bis zu 14 Arbeitstagen beanspruchen. Bis zum Zeitpunkt des Erhalts einer neuen Chipkarte mit eFAW ist der Fahrgast verpflichtet anderweitige Fahrausweise zu erwerben. Diese Fahrausweise sind zur Erstattung bis spätestens 14 Tage nach Erhalt der neuen Chipkarte einzureichen. Die eingereichten Fahrausweise werden bis zu einer Höhe des jeweiligen Entgeltes jedoch maximal für 14 Tageskarten VVV 1 Person erstattet. Die Rückvergütung erfolgt nur wenn die Prüfung ergibt, dass die Nichtlesbarkeit der Chipkarte mit eFAW auf einem durch das ausstellende oder das kontrollierende Unternehmen zu vertretenden Umstand beruht.

## **(5.2) Ersatz einer Chipkarte mit eFAW (außer BT)**

Verlustig gegangene, gestohlene oder physisch zerstörte (z.B. zerbrochen, geknickt, gelocht) Chipkarten mit ÖPI-Fahrausweisen werden nicht ersetzt. Schutzgebühr sowie das Restguthaben auf der Chipkarte werden nicht ausgezahlt.

Bei Verlust, Diebstahl oder Zerstörung der Chipkarte mit einer Zeitkarte kann auf Antrag in Textform beim ausgebenden Verkehrsunternehmen Ersatz gestellt werden. Die ursprünglich ausgegebene Chipkarte mit eFAW wird gesperrt.

Für die Ausstellung einer neuen Chipkarte mit eFAW wird ein Entgelt gemäß Teil D, [Anlage 3](#page-41-0) erhoben. Beruht die Beschädigung oder Nichtlesbarkeit der Chipkarte mit eFAW auf einem durch das ausstellende oder das kontrollierende Verkehrsunternehmen zu vertretenden Umstand, so entfällt die Gebühr für die Ausstellung der neuen Chipkarte mit eFAW. Ein evtl. EBE wird niedergeschlagen.

## **(5.3) Ersatz einer Chipkarte mit BildungsTicket (BT)**

Bei Verlust, Diebstahl oder Zerstörung der Chipkarte mit BT kann auf Antrag in Textform beim ausgebenden Verkehrsunternehmen oder, sofern die Ausgabe über den Schulträger erfolgt, bei der VVV GmbH, Ersatz gestellt werden. Die ursprünglich ausgegebene Chipkarte mit eFAW wird gesperrt.

Für die Ausstellung einer neuen Chipkarte mit eFAW wird ein Entgelt gemäß Teil D, [Anlage 3](#page-41-0) erhoben. Beruht die Beschädigung oder Nichtlesbarkeit der Chipkarte mit eFAW auf einem durch das ausstellende oder das kontrollierende Verkehrsunternehmen zu vertretenden Umstand, so entfällt die Gebühr für die Ausstellung der neuen Chipkarte mit eFAW. Ein evtl. EBE wird niedergeschlagen.

Die Bearbeitung kann bis zu 14 Tage dauern. Die Ersatzausfertigung muss grundsätzlich vom Kunden abgeholt werden.

## **(5.4) Sperrung des eFAW**

Bei Erstattung einer nicht oder nur teilweise benutzten Zeitkarte ist eine Sperrung der Chipkarte mit eFAW nach [Teil A, § 10](#page-12-0) (3) möglich.

## **(5.5) Chipkartengültigkeit**

Ist die Chipkartengültigkeit abgelaufen, erhält der Kunde kostenfrei eine neue Chipkarte. Der Kunde hat sich selbst rechtzeitig um den Erhalt einer neuen Chipkarte zu kümmern.

## **(5.6) Änderung der Daten auf der Chipkarte mit eFAW**

Ist eine Änderung des Geltungsbereiches des eFAW oder der persönlichen Daten erforderlich werden die Änderungen in einem Kundenzentrum oder dem Abo-führenden Verkehrsunternehmen auf der vorhandenen Karte kostenfrei vorgenommen.

## **(5.7) Dateninformation Chipkarten**

Soweit es sich bei dem eFAW um einen personengebundenen Zeitfahrausweis handelt, wird die Chipkarte personalisiert, indem insbesondere der Name und Vorname des Inhabers, sein Geburtsdatum und Geschlecht sowie die Geltungsdauer des eFAW für die Chipkarte gespeichert werden.

Bei Übergabe oder Zusendung der Chipkarte mit eFAW sind im Begleitschreiben die gespeicherten Daten zur Erstellung der Karte aufgeführt. (Mit Eigenanteilbescheid werden Kunden informiert, welche Daten zum BT gespeichert sind.)

Der Kunde hat die Daten auf Richtigkeit und Vollständigkeit zu prüfen. Fehlerhafte Daten sind dem ausgebenden Verkehrsunternehmen oder, sofern die Ausgabe über den Schulträger erfolgt, bei der VVV GmbH unverzüglich, jedoch spätestens bis 7 Arbeitstage vor Beginn des ersten Gültigkeitstages, in Textform oder persönlich anzuzeigen.

Informationen zu den Restguthaben sowie den abgefahrene Fahrten auf der vcm<sup>+</sup>-Chipkarte können auf Wunsch des Kunden durch Auslesen der Chipkarte in den Omnibussen oder Servicestellen des Verbundes gegeben werden.

## **(5.8) Datenschutz**

Die Verkehrsunternehmen speichern alle Kundendaten in einer geschützten Datenbank. Zugriff darauf haben nur unterwiesene und auf das Datengeheimnis verpflichtete Mitarbeiter. Eine Weitergabe findet ausschließlich im zur Erfüllung des Abo-Vertrages notwendigen Umfang statt. Die Daten erhaltenden Unternehmen sind ebenfalls an die Datenschutzgrundverordnung und weitere relevante Datenschutzgesetze gebunden. Soweit die VU gesetzlich oder per Gerichtsbeschluss dazu verpflichtet sind, werden Kundendaten an auskunftsberechtigte Stellen übermittelt. Im Übrigen gilt [Teil A § 17.](#page-16-1)

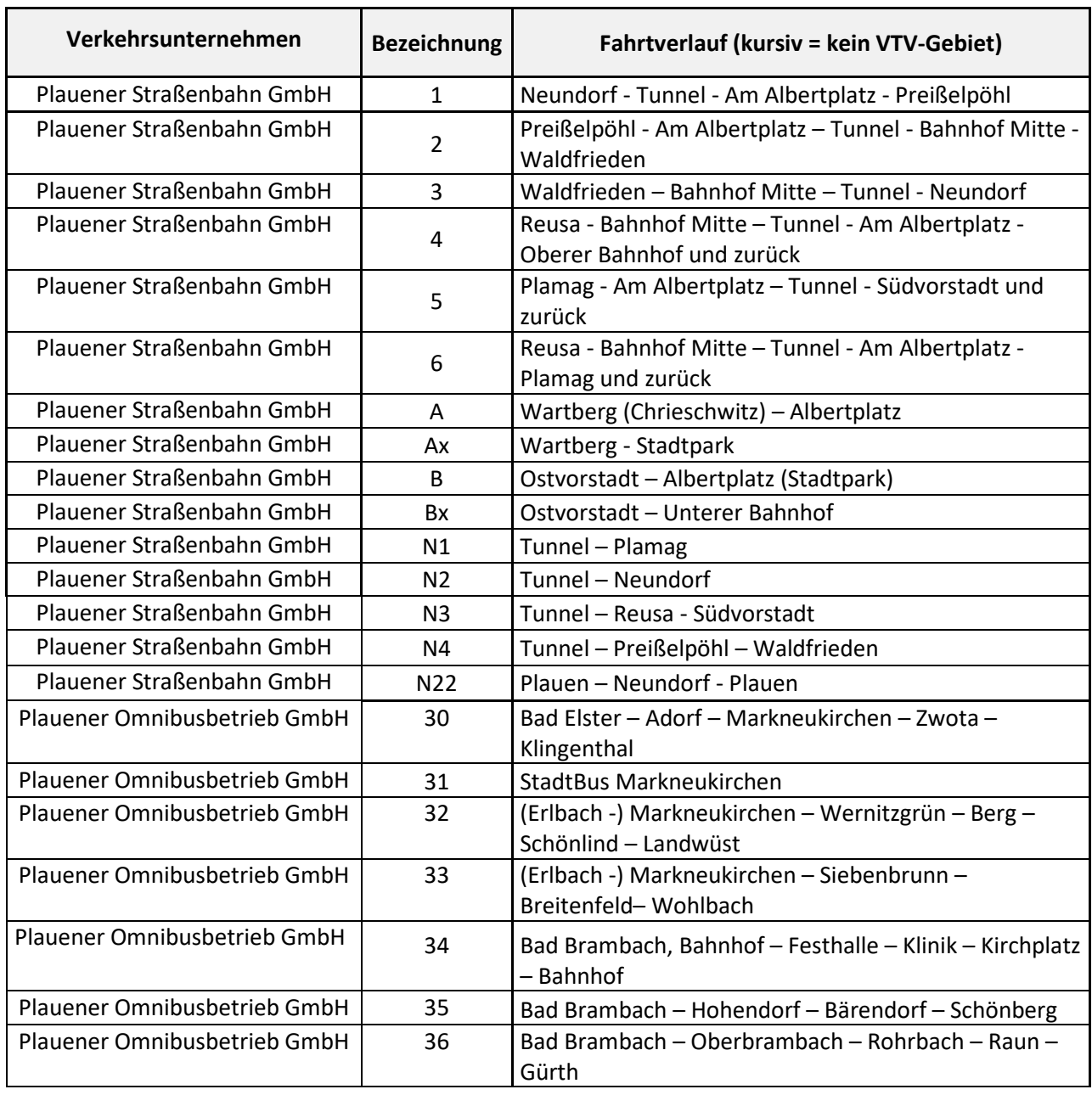

## <span id="page-49-0"></span>**6 Verkehrsangebote**

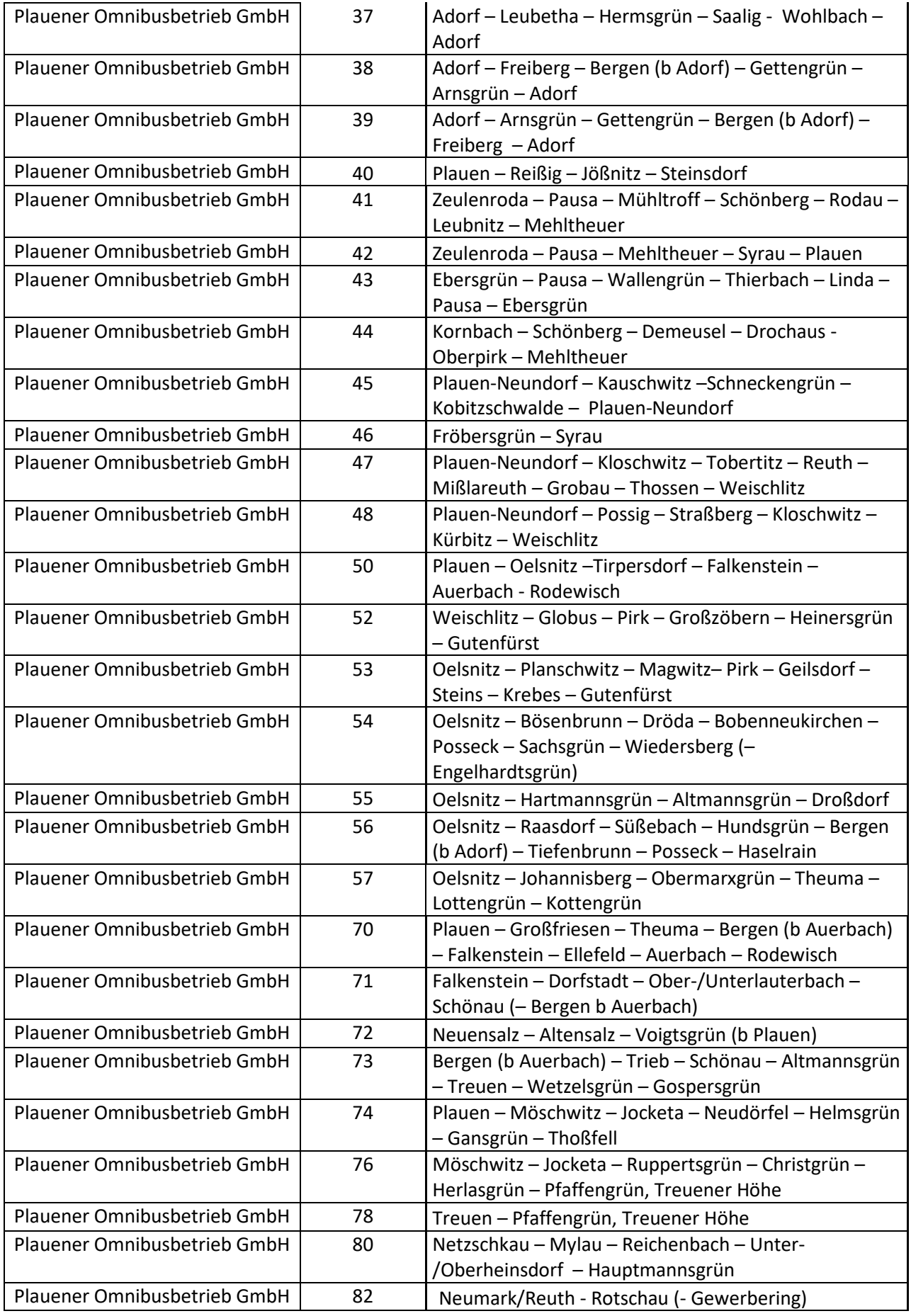

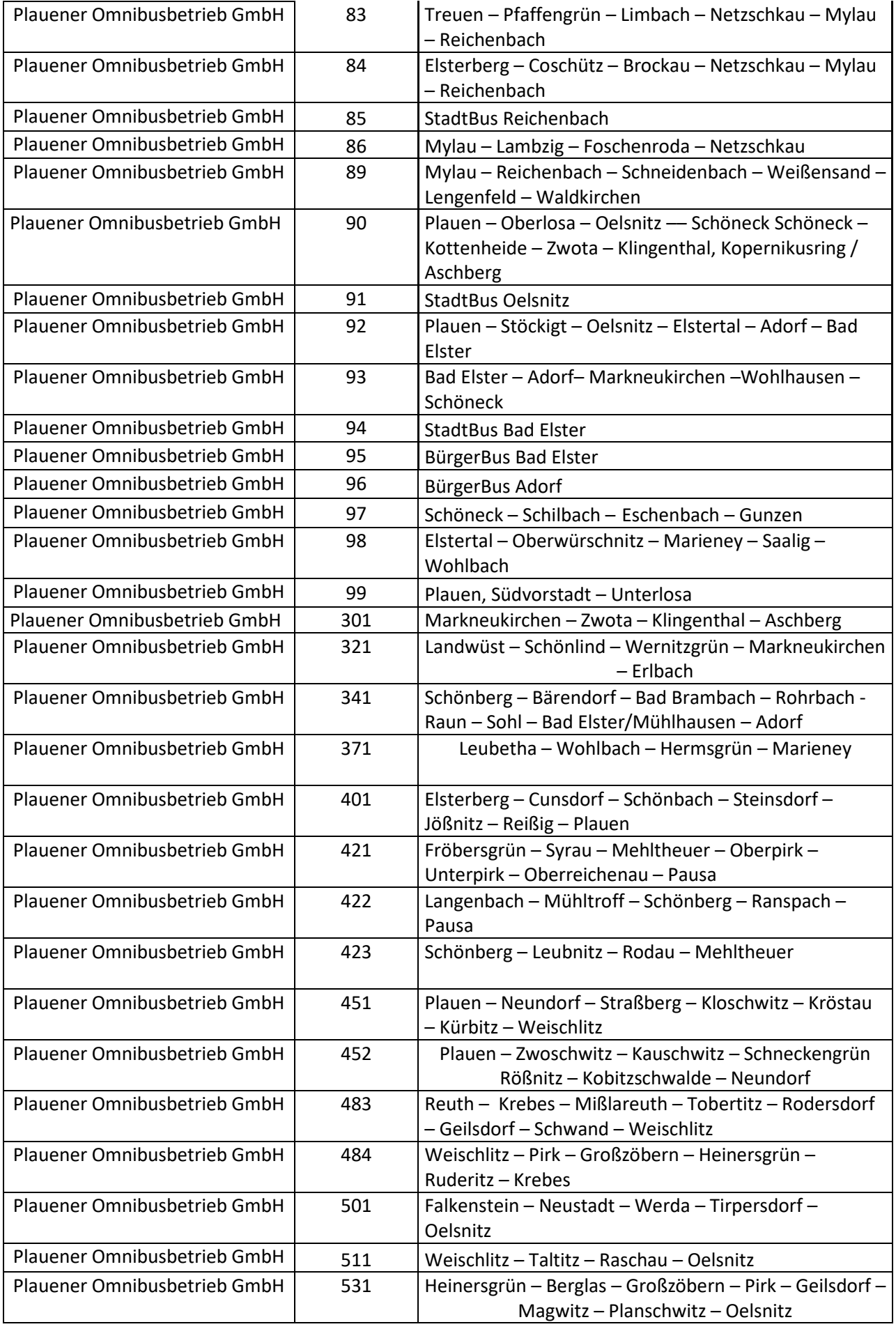

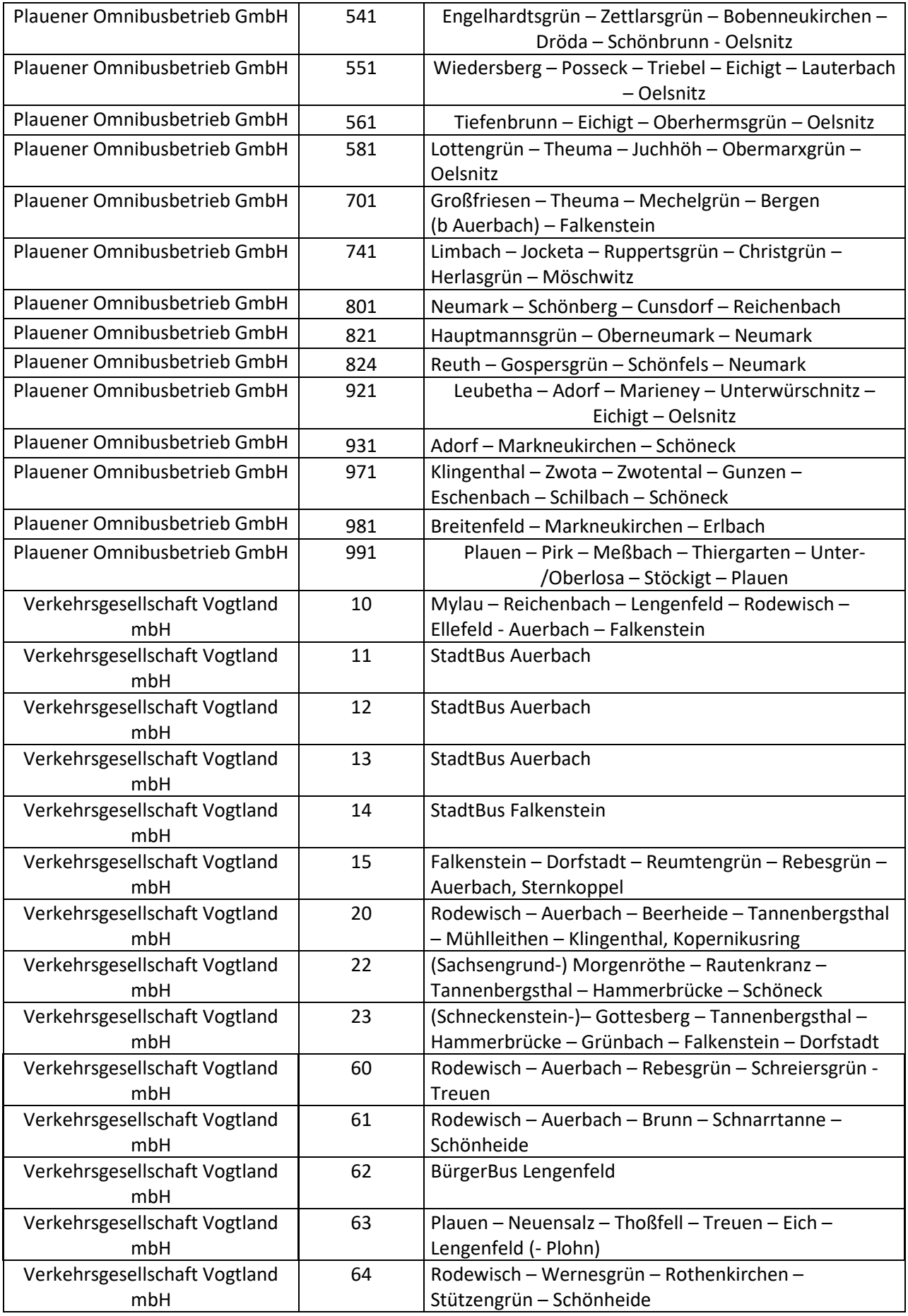

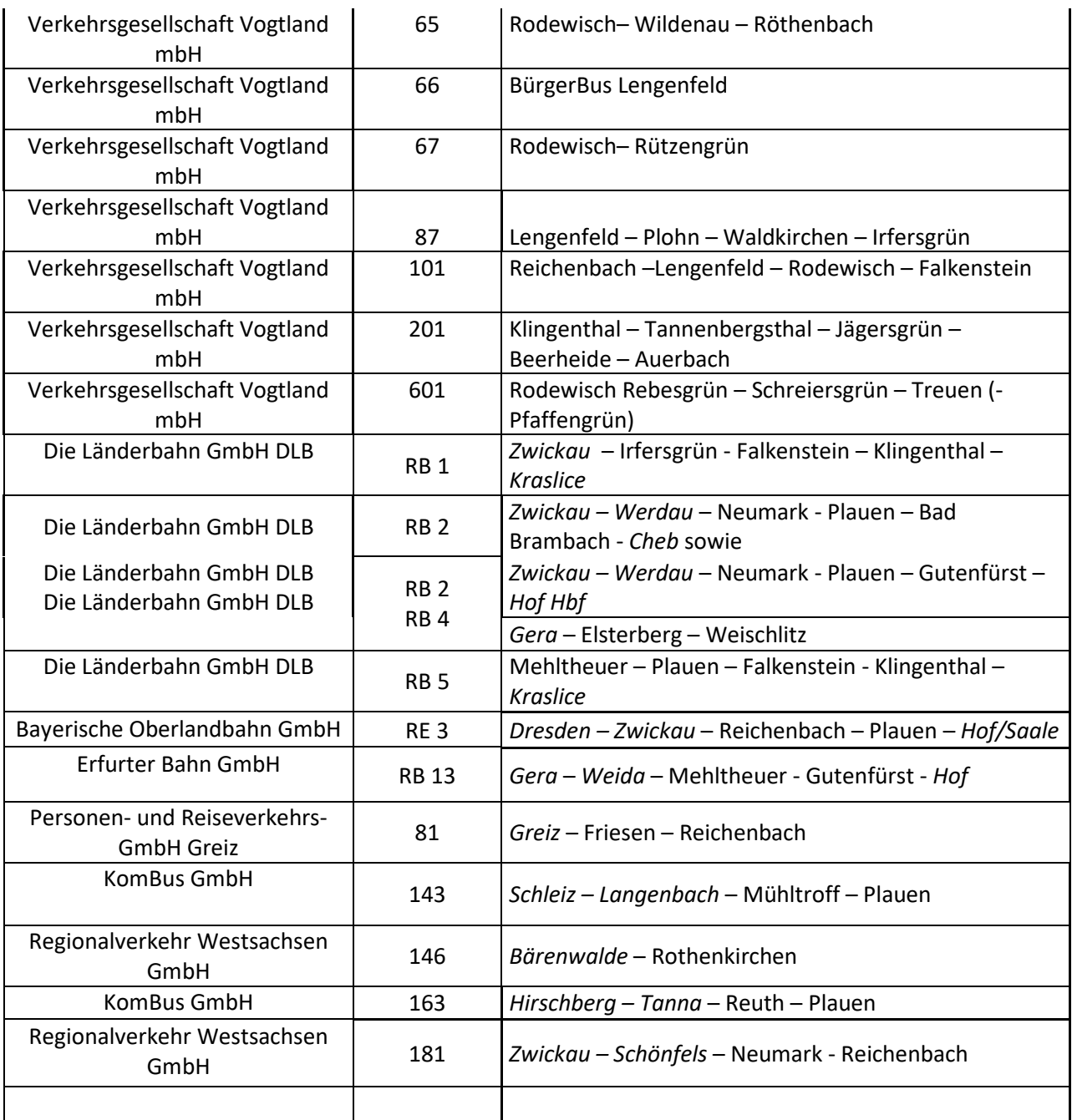

## **7 Tarifzonenkarte**

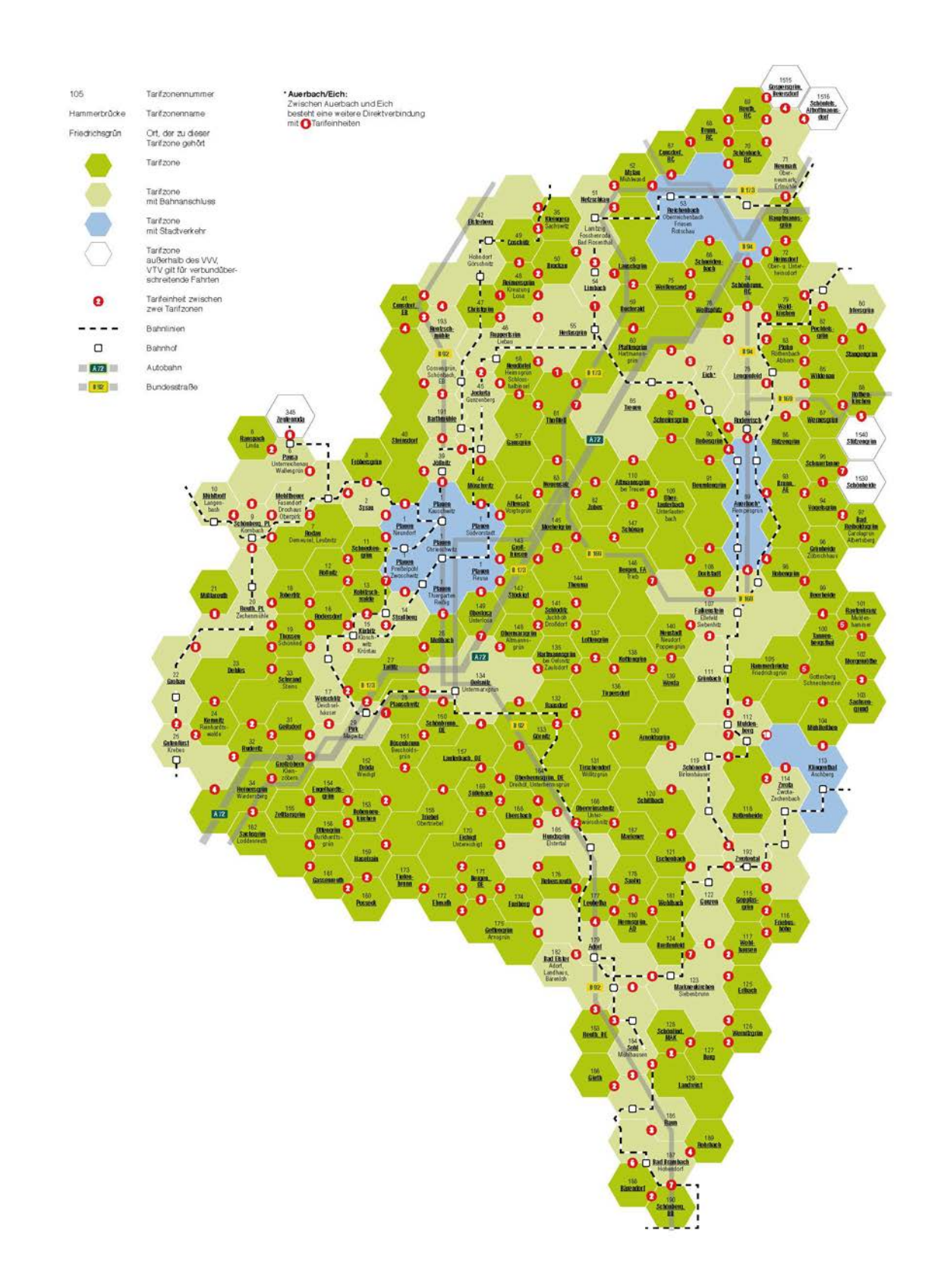

## <span id="page-55-0"></span>**8 Fahrausweisverkaufsstellen**

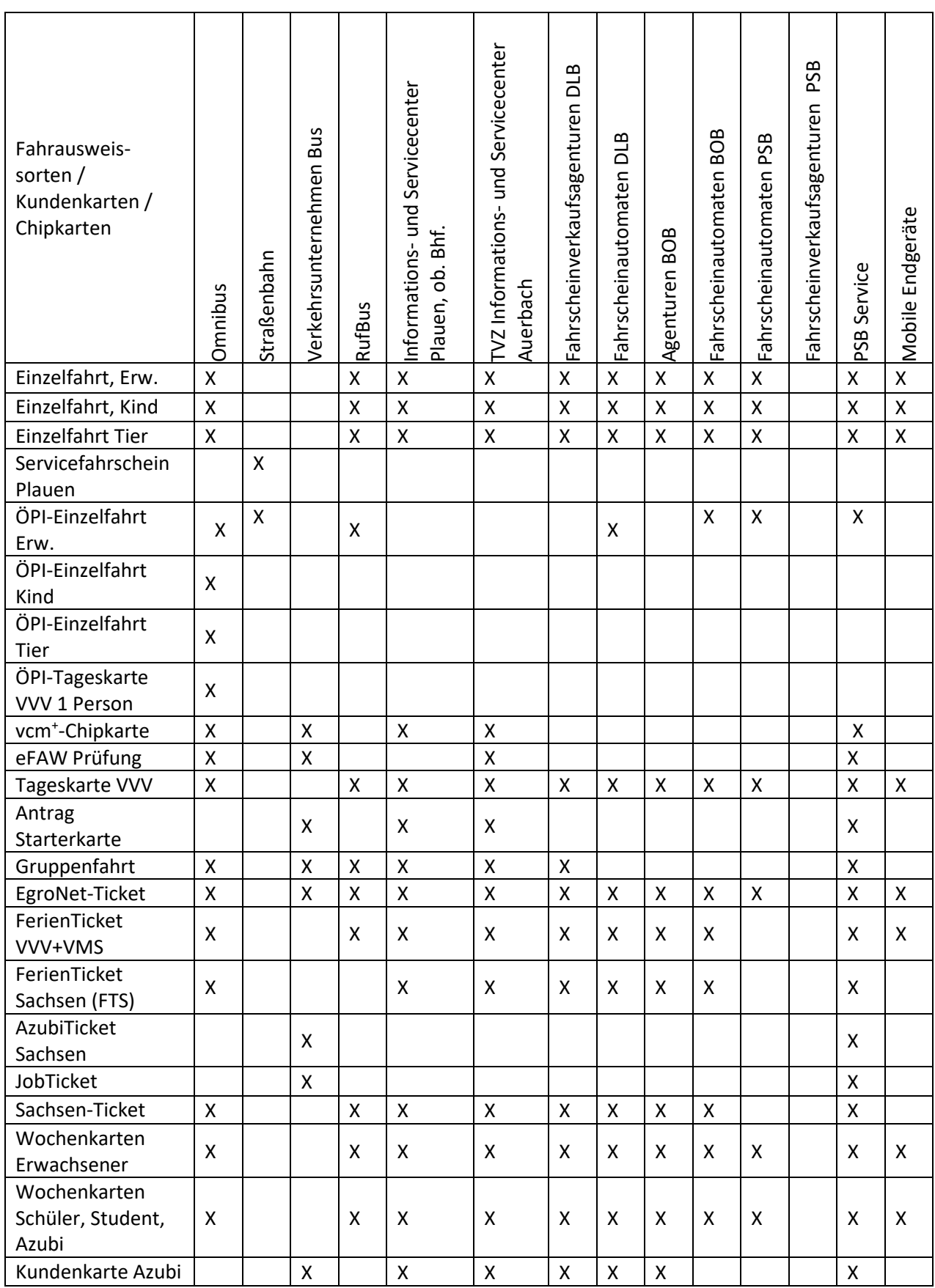

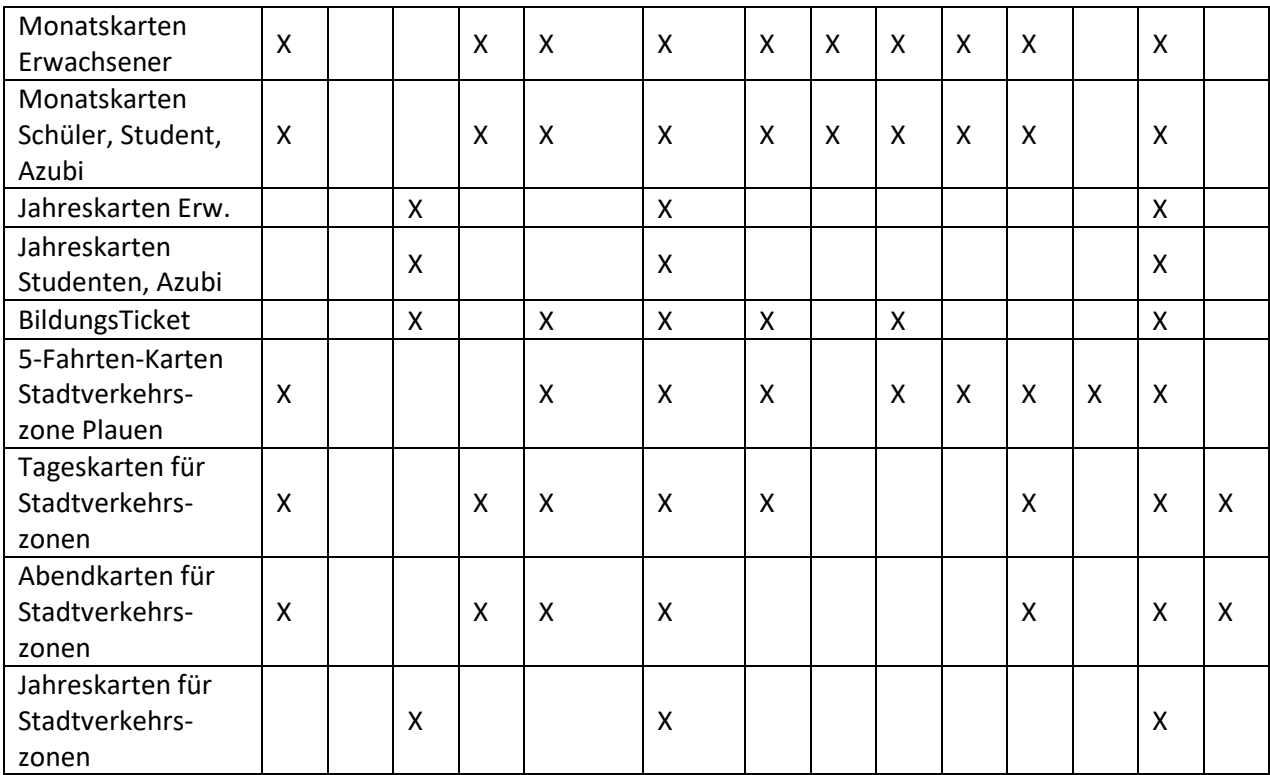

## **9 Abonnement – Bedingungen**

#### **(9.1) Grundsatz**

Die Verkehrsunternehmen vertreiben entsprechend der Tarifbestimmungen des Verkehrsverbundes Vogtland

- Jahreskarten, Erwachsene
- Jahreskarten, Studenten, Azubi
- Jahreskarte Stadtverkehrszone, personengebunden
- AzubiTicket Sachsen
- BildungsTicket

im Abonnement (Abo).

Das Antragsformular ist auf der Internetseite des jeweiligen Verkehrsunternehmens bzw. unter [www.vogtlandauskunft.de](http://www.vogtlandauskunft.de/) zu finden.

## **(9.2) Voraussetzung für ein Abo / Zahlungsbedingungen**

Ein Abo-Vertrag kommt zustande, wenn der Kunde das Verkehrsunternehmen mittels eines unterschriebenen SEPA-Lastschriftmandats ermächtigt und beauftragt, von einem von ihm geführten Girokonto das vereinbarte Entgelt für den zu übersendenden Fahrausweis einzuziehen. Der Lastschrifteinzug erfolgt entsprechend der Zahlungsvereinbarung des Antrages für einen Abo-Fahrausweis und beträgt monatlich 1/12 des Preises der jeweiligen Jahreskarte. Der Abo-Vertrag muss mindestens 14 Tage vor dem gewünschten Gültigkeitsbeginn der Jahreskarte im Unternehmen vorliegen.

## **(9.3) Zahlungsverzug**

Der Kunde verpflichtet sich, monatlich fällig werdende Einzugsbeträge auf dem vorgesehenen Konto bereitzustellen. Ist der Einzug des Betrages nicht möglich, kann das Unternehmen von der fristlosen Kündigung Gebrauch machen, wenn der Kunde nach einer Mahnung innerhalb von 14 Tagen den gem. Ziff. 1 zur Zahlung offenen Betrag inklusive etwaig durch Rückbuchungen entstandener Kosten nicht beglichen hat. Durch die Kündigung wird die Abo-Jahreskarte ungültig.

## **(9.4) Vertragsdauer / Kündigung**

Kündigungen haben in Textform zu erfolgen. Abonnements werden unbefristet abgeschlossen und haben eine Mindestvertragsdauer von 12 Monaten.

Eine ordentliche Kündigung kann seitens des Abonnenten frühestens nach Ablauf der jeweiligen Mindestvertragsdauer erfolgen. Eine Kündigung ist jeweils nur zum letzten Tag eines Kalendermonats möglich und muss spätestens am letzten Kalendertag des letzten Nutzungsmonats dem Verkehrsunternehmen in Textform vorliegen.

## **(9.5) Kündigungsfolgen**

Wird die Vertragsbeziehung durch Kündigung beendet, hat der Kunde die Abo-Jahreskarte unverzüglich, spätestens jedoch innerhalb von 7 Tagen nach Vertragsbeendigung herauszugeben. Die Herausgabe der Abo-Jahreskarte entfällt bei Kündigung zum Ablauf der Geltungsdauer. Wird die Vertragsbeziehung außerordentlich vor Ablauf der jeweiligen ggfs. auch verlängerten Vertragsdauer von vollen 12 Monaten gekündigt, hat der Kunde den auf die Jahreskarte gewährten Rabatt zurückzuerstatten, wenn nicht die außerordentliche Kündigung durch das Verkehrsunternehmen zu vertreten ist. Die Höhe des Rückerstattungsbetrages bemisst sich nach der Differenz des für den Kunden gültigen Preises einer Monatskarte für den Vertragszeitraum abzüglich dem für die Jahreskarte für den Vertragszeitraum entrichteten Zahlungen (ausgenommen AzubiTicket Sachsen). Voll in Anspruch genommene 12-Monatszeiträume bleiben bei der Berechnung des Erstattungsbetrages außer Betracht.

## **(9.6) Verspätete Kartenrückgabe**

Erfolgt eine Rückgabe der Abo-Jahreskarte verspätet, hat der Kunde bis zur Rückgabe der Jahreskarte den für diesen Zeitraum entfallenen Preis entsprechend den Tarifbedingungen zu entrichten.

## **(9.7) Vertragsänderungen**

Vertragsänderungen, die z.B. Wohnungswechsel und Kontoänderungen u. ä. betreffen, sind mindestens 14 Tage vorher in Textform dem Unternehmen anzuzeigen.

## **(9.8) Erstattungen**

Eine Erstattung von Beförderungsentgelten erfolgt gemäß [Teil D, Anlage 10.](#page-60-0)

## **(9.9) Ermäßigungsansprüche (betrifft Jahreskarten Studenten, Auszubildende)**

Ermäßigungen werden nur lt. Tarif gewährt. Der Ermäßigungsanspruch ist jährlich durch die Schule auf dem Antrag bestätigen zu lassen und neu einzureichen. Teilnehmer des Bundesfreiwilligendienstes weisen mit einer Bescheinigung des Trägers der jeweiligen sozialen Dienste, die längstens 1 Jahr gilt, die Berechtigung zum Erwerb einer ermäßigten Zeitkarte nach. Bei Wegfall der Ermäßigungsberechtigung ist dies dem Verkehrsunternehmen sofort mitzuteilen, das Abo ist entsprechend zu ändern oder zu kündigen.

#### **(9.10) Fahrausweise**

Dem Kunden wird rechtzeitig vor Beginn der Gültigkeitsdauer ein Fahrausweis in Form einer Jahreskarte zugesandt bzw. eine Information zur Abholung der Jahreskarte gegeben. Nach Ablauf der Gültigkeitsdauer von 12 Monaten wird automatisch ein neuer Fahrausweis ausgestellt bzw. eine neue Fahrtberechtigung erteilt, sofern keine Kündigung seitens des Kunden vorliegt und die Voraussetzungen für einen Abo-Vertrag gegeben sind. Bei Antragstellung von personengebundenen Jahreskarten (für Studenten, Auszubildende und Jahreskarten Stadtverkehrszone, personengebunden) muss ein aktuelles Passfoto beigelegt werden bzw. in elektronischer Form zur Verfügung gestellt werden. Es ist insbesondere bei Schülern, Studenten und Auszubildenden auf Forderung des Verkehrsunternehmens, mit dem der Abo-Antrag abgeschlossen worden ist, zu aktualisieren, wenn die Erkennbarkeit nicht mehr gegeben ist. Die Angaben auf dem Fahrausweis bzw. den mit der Chipkarte gelieferten Datenblatt sind auf Richtigkeit zu prüfen. Beanstandungen sind dem Verkehrsunternehmen unverzüglich anzuzeigen.

#### **(9.11) Verlust**

Für übertragbare Jahreskarten wird bei Verlust kein Ersatz gewährt. Personengebundene Jahreskarten werden nach Entrichtung einer Bearbeitungsgebühr lt. [Teil D, Anlage 3](#page-41-0) ersetzt. Regelungen verlustig gegangener Chipkarte mit eFAW sind in **Anlage D, Anlage 5** definiert.

## **(9.12) Tarifänderungen**

Tarifänderungen des Verkehrsverbundes Vogtland werden dem Kunden rechtzeitig mitgeteilt. Ist der Kunde von der Tarifänderung betroffen, kann er den Abo-Vertrag fristlos zum Letzten des Monats, in dem die Tarifänderung wirksam wird, in Textform kündigen. Die Kündigung muss bis 14 Tage vor Ablauf beim Verkehrsunternehmen vorliegen. In diesem Fall entfällt die Erhebung der Rabattnachforderung gem. Ziff. 4.

#### **(9.13) AzubiTicket Sachsen**

Abweichend zu vorgenannten Abo-Regelungen gelten für das AzubiTicket Sachsen die Tarifbestimmungen gemä[ß Teil C Punkt 4.](#page-30-0)

Die Berechtigung zum Erwerb ist für die gesamte Vertragsdauer durch Bestätigung der berufsbildenden Schule auf dem Antragsformular des AzubiTicket Sachsen nachzuweisen. Zudem ist eine gültige Kundenkarte notwendig. Diese muss mit vollständigen Personaldaten, einem auf der Karte fest aufgeklebten Passfoto und der Bestätigung der Bildungseinrichtung für längstens 1 Jahr versehen sein.

## **(9.14) BildungsTicket**

Abweichend zu vorgenannten Abo-Regelungen gilt für das BildungsTicket s. [\(5.5\)](#page-22-0) [BildungsTicket \(BT\)](#page-22-0) folgendes

- (9.14.1) Der Beförderungsvertrag kommt mit dem jeweiligen Verkehrsunternehmen (VU) zustande, dessen Verkehrsleistung der Fahrgast nutzt.
- (9.14.2) Der Verkauf des BildungsTicktet's erfolgt im Namen und auf Rechnung des befördernden VU.
- (9.14.3) Das Angebot gilt ab 1. August 2021 unbefristet.
- (9.14.4) Ein BildungsTicket kann nur im Jahresabonnement und nur jeweils zum 1. des Monats bezogen werden. Die Bestellung muss spätestens bis zum 10. des Vormonats (Posteingang) vor dem gewünschten Gültigkeitsbeginn des BildungsTicket's beim Kunden- bzw. Abo-Center eines VU unter Verwendung des hierfür vorgesehenen, vollständig ausgefüllten Antragsformulars eingegangen sein.

Nach Eingang des Abo-Antrages und des Zahlungseingangs beim VU wird das BildungsTicket dann vom vertragsführenden VU ausgestellt.

Der Kunde verpflichtet sich, den Jahresbetrag für das BildungsTicket bis zum 10. des Vormonats vor dem gewünschten Gültigkeitsbeginn des BildungsTicket's auf das vorgesehene Konto zu überweisen oder bar zu begleichen. Erfolgt dies nicht, kann das Unternehmen das BildungsTicket nicht ausstellen bzw. von der fristlosen Kündigung Gebrauch machen, wenn der Kunde nach einer Mahnung innerhalb von 14 Tagen den zur Zahlung offenen Betrag nicht beglichen hat. Durch die Kündigung wird die Abonnement ungültig.

Die Auslieferung der Fahrberechtigungen für die BildungsTicket's, die über den Schulwegkostenträger ZVV beantragt und ausgegeben werden, erfolgt im Zyklus des Schuljahreswechsels in elektronischer Form.

Die Chipkarte mit eFAW bleibt Eigentum des vertragsführenden VU.

- (9.14.5) Die Berechtigung zum Erwerb ist für die gesamte Vertragsdauer durch Bestätigung der allgemeinoder berufsbildenden Schule nachzuweisen. Die Bescheinigung ist längstens für ein Jahr gültig.
- (9.14.6) Das BildungsTicket wird als unbefristetes Abonnement abgeschlossen und hat eine Mindestvertragslaufzeit von zwölf zusammenhängenden Monaten. Das BildungsTicket endet zum Ablauf der Gültigkeit der Ermäßigungsberechtigung. Die Ermäßigungsberechtigung, welche von der Bildungseinrichtung bis zum Schuljahresende ausgestellt wurde, gilt maximal bis zum 30. September des jeweiligen Kalenderjahres. Liegt nicht bis 10. September eine neue Ermäßigungsberechtigung vor, endet das Abonnement zum 30. September, ohne dass es einer Kündigung bedarf.
- (9.14.7) Eine Kündigung vor dem Ende der Mindestvertragslaufzeit ist nur bei nachgewiesener Beendigung des Ausbildungsverhältnisses oder nachgewiesenem Wohn- bzw. Schulortwechsel möglich.

Das BildungsTicket kann zum Ablauf der Mindestvertragslaufzeit ordentlich gekündigt werden. Nach Ablauf der Mindestvertragslaufzeit ist das BildungsTicket zum Ende eines jeden Kalendermonats kündbar. Die Kündigung muss am letzten Tag des Kalendermonats, zu dessen Ende das BildungsTicket gekündigt wird, dem VU in Textform vorliegen.

(9.14.8)Im Übrigen sind Umtausch und Erstattung des BildungsTicket's ausgeschlossen.

## **(9.15) Schriftverkehr**

Schriftverkehr zum Abonnement an das Unternehmen ist unter dem Kennwort "Abo" und der jeweiligen Kundennummer zu führen.

## **(9.16) Datenschutz**

Das Unternehmen stellt gem. Datenschutzgrundverordnung und weiterer relevanter Datenschutzgesetze sicher, dass persönliche Daten nur zum Zwecke der Vertragserfüllung genutzt werden. Eine Weitergabe an Dritte ist ausgeschlossen. Das Unternehmen behält sich das Recht vor, Bonitätsauskünfte zum Zwecke der Kreditprüfung einzuholen. Im Übrigen gilt [Teil A § 17.](#page-16-1)

## <span id="page-60-0"></span>**10 Erstattung von Entgelten**

- (10.1) Der Fahrgast hat einen Anspruch auf Erstattung von Beförderungsentgelt bei Nicht-oder nur Teilbenutzung eines Fahrausweises, soweit nachfolgend nichts anderes bestimmt ist. Er muss die Nicht- oder Teilbenutzung des Fahrausweises glaubhaft nachweisen.
- (10.2) Für in den Beförderungsbedingungen [Teil A § 10](#page-12-0) (2) bzw. Tarifbestimmungen von der Erstattung ausgeschlossene Fahrausweissorten wird das Beförderungsentgelt nicht erstattet.
- (10.3) Bei Nicht- oder Teilbenutzung einer Zeitkarte (ausgenommen AzubiTicket Sachsen) wird das Beförderungsentgelt unter Anrechnung des Beförderungsentgeltes für die durchgeführten Fahrten (je Tag 2 Einzelfahrten) gegen Abgabe des Fahrausweises erstattet (siehe Berechnungsbeispiel). Für die Feststellung des Zeitpunktes, bis zu dem die Fahrten als durchgeführt gelten, ist der Kalendertag der Rückgabe der Zeitkarte oder das Datum des Poststempels der Übersendung der Zeitkarte maßgeblich. Ein früherer Zeitpunkt kann nur bei persönlichen (nicht übertragbaren) Zeitkarten und nur dann berücksichtigt werden, wenn die Bescheinigung des Arztes, eines Krankenhauses oder einer Krankenkasse über Krankheit, Unfall oder Tod des Fahrgastes vorgelegt wird. Bei der Anrechnung des Beförderungsentgeltes für die durchgeführten Einzelfahrten wird eine Ermäßigung nur bei Vorliegen der hierfür erforderlichen Voraussetzungen, im Übrigen das Beförderungsentgelt für einfache Fahrt, zugrunde gelegt.

## AzubiTicket Sachsen:

Erfolgt die Rückgabe der Abokarte, so erfolgt eine Gutschrift nur für volle Monate des Gültigkeitszeitraums, welche auf die Zeit nach Rückgabe der Abokarte entfallen.

#### BildungsTicket:

Erfolgt die Rückgabe des BildungsTicket's, so erfolgt eine Gutschrift nur für volle Monate des Gültigkeitszeitraums, welche auf die Zeit nach Rückgabe des BildungsTicket's entfallen.

- (10.4) Erstattungen nach Absatz 1 in Verbindung mit Absatz 3 sind unverzüglich, spätestens innerhalb einer Woche nach Ablauf der Gültigkeit des Fahrausweises bei dem betreffenden Verkehrsunternehmen bzw. der betreffenden Vorverkaufsstelle, wo der Fahrausweis erworben wurde, zu beantragen.
- (10.5) Eine Teilerstattung des Fahrpreises einer Jahreskarte in Form einer Chipkarte mit eFAW im Krankheitsfall erfolgt nach Vorlage des Krankenscheins beim Abo-führenden

Verkehrsunternehmen. Daraufhin erfolgt die Sperrung des eFAW. Die Teilerstattung des Fahrpreises erfolgt ab einer Krankheitsdauer von mindestens 2 Wochen.

- (10.6) Von dem zu erstattenden Betrag kann eine Bearbeitungsgebühr lt. [Teil D, Anlage 3](#page-41-0) sowie eine etwaige Überweisungsgebühr abgezogen werden. Die Bearbeitungsgebühr und evtl. Überweisungsgebühr werden nicht abgezogen, wenn die Erstattung auf Grund von Umständen beantragt wird, die das Verkehrsunternehmen zu vertreten hat.
- (10.7) Eine Teilerstattung des Fahrpreises für Personen, die auf Gruppenfahrscheinen ihre Fahrt nicht angetreten haben, ist ausgeschlossen.
- (10.8) Bei Ausschluss von der Beförderung, ausgenommen [Teil A § 3](#page-4-0) Abs. 1 Satz 2 Nr. 2, besteht kein Anspruch auf Erstattung des entrichteten Entgeltes. Fahrgeld für abhanden gekommene Fahrausweise wird nicht erstattet. Persönliche Jahreskarten (mit Passfoto) werden unter Entrichtung einer Bearbeitungsgebühr lt. [Teil D, Anlage 3](#page-41-0) ersetzt.

#### **Berechnungsbeispiele**

#### **a) Teilweise Nutzung des Fahrausweises – zeitlich -**

Teilweise genutzte Zeitkarten werden erstattet, wobei für den Teil der Nutzung die jeweils "kleinere" Fahrscheinsorte angerechnet wird.

Vorgehensweise:

- a. Wahl der nächst kleineren Fahrscheinsorte für den genutzten Zeitraum (Jahreskarte  $\rightarrow$ Monatskarte  $\rightarrow$  Wochenkarte  $\rightarrow$  Einzelfahrschein)
- b. Fahrpreisermittlung
- c. Saldieren der Fahrpreise

Beispiel:

Ein Fahrgast möchte eine Jahreskarte über 10 Tarifeinheiten nach 8 Monaten, 2 Wochen und 3 Tagen zurückgeben. Er erhält den saldierten Betrag aus Preis für die Jahreskarte und Preis der Fahrausweise für den bereits genutzten Zeitraum abzüglich der Bearbeitungsgebühr:

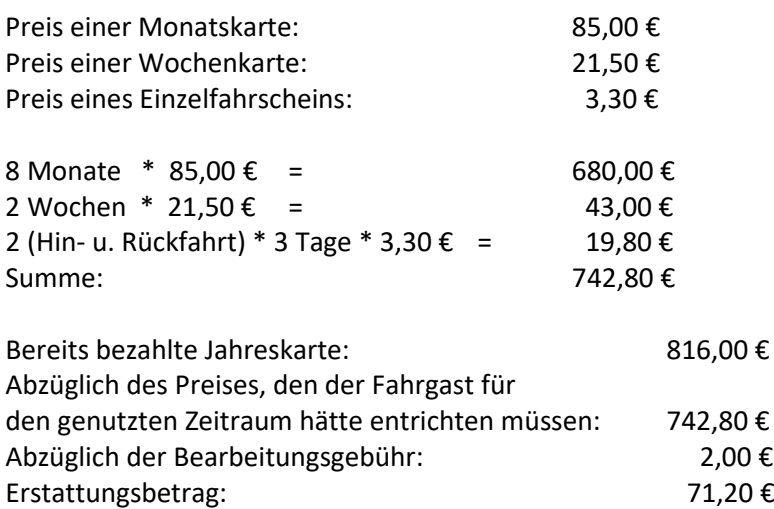

Aus diesem Beispiel wird auch ersichtlich, dass durch die hohe Rabattierung der Jahreskarten eine Verrechnung ab einem bestimmten Zeitpunkt unsinnig wird.

#### **b) Teilweise Nutzung des Fahrausweises – streckenbezogen -**

Teilweise genutzte Streckenfahrscheine können nur unter Nachweis anteilig rückerstattet werden.

Beispiel:

Ein Fahrgast hat eine bereits bezahlte Jahreskarte von Treuen nach Plauen (20 TE). Aufgrund von Baumaßnahmen benutzt er über einen Zeitraum von 2 Monaten (60 Tage) und 2 Wochen (14 Tage) den ÖPNV nur von Herlasgrün nach Plauen (14 TE) (ist nach Abschluss der Baumaßnahme zeitlich nachweisbar).

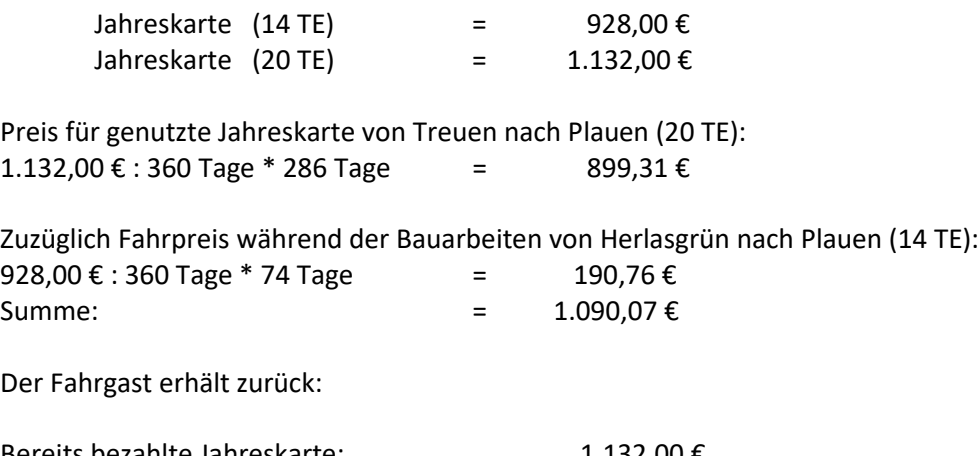

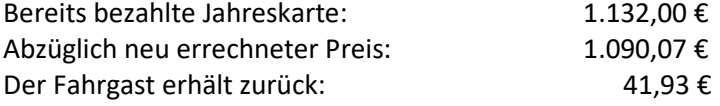

Aufgrund dessen, dass für den Fahrgast Bauarbeiten nicht vorhersehbar sind und er daher die Wahl der Fahrscheinsorte im Voraus nicht entsprechend treffen kann, wird hier keine Bearbeitungsgebühr erhoben.

Die Jahreskarte wird nicht zurückgenommen und gilt für die "kurzen Fahrstrecke" weiter.

Verfahrensweise gegenüber der Abrechnungsstelle

Bei eindeutiger Sachlage ist wie folgt zu verfahren:

Fahrausweis zurücknehmen. Vom Kunden Name und Adresse aufnehmen. Den Erstattungsbetrag quittieren lassen. Den Sachverhalt der Monatsabrechnung an die Abrechnungsstelle beilegen.

Bei nachzuprüfender Sachlage ist wie folgt zu verfahren:

Den Sachverhalt notieren.

Fahrausweis entgegennehmen.

Name, Adresse, Telefonnummer (zwecks evtl. auftretender Rückfragen) und Bankverbindung des Kunden notieren.

Sachverhalt wird im Nachhinein geklärt und der Fahrgast erhält schriftlichen Bescheid und ggf. den Erstattungsbetrag überwiesen.

Alle Unterlagen sofort zur weiteren Bearbeitung an die Abrechnungsstelle geben.

## **11 Handy Ticket**

Allgemeine Geschäftsbedingungen HandyTicket Deutschland

## 1 Allgemeines

1.1 Diese Allgemeinen Geschäftsbedingungen gelten für den Erwerb von HandyTickets und ergänzen die jeweils gültigen Beförderungsbedingungen und Tarifbestimmungen der am HandyTicket Deutschland beteiligten Verkehrsunternehmen bzw. Verkehrsverbünde speziell für das HandyTicket.

1.2 Die am HandyTicket Deutschland beteiligten Verkehrsunternehmen und Verkehrsverbünde bieten einen Service an (im folgenden HandyTicket- Service genannt), welcher es dem Nutzer (registrierte Kunden und Gastnutzer) ermöglicht, Tickets gemäß den jeweils gültigen Beförderungsbedingungen und Tarifbestimmungen der am HandyTicket- Service beteiligten Verkehrsunternehmen und Verkehrsverbünde bargeldlos per mobilem Endgerät zu erwerben.

1.3 Die am HandyTicket Deutschland beteiligten Verkehrsunternehmen und Verkehrsverbünde bedienen sich zur Abwicklung des gesamten HandyTicket- Services eines IT-Dienstleisters, der HanseCom Public Transport Ticketing Solutions GmbH, Hamburg, und eines Finanzunternehmens, der LogPay Financial Services GmbH, Eschborn. Hierfür werden zur Vertragsabwicklung erforderliche, personenbezogene Daten an die o. g. Dienstleister übermittelt.

1.4 Der Einzug der Entgeltforderung für die erworbenen Tickets erfolgt durch das Finanzunternehmen LogPay Financial Services GmbH, Schwalbacher Str. 72, 65760 Eschborn, an welche sämtliche Entgeltforderungen einschließlich etwaiger Nebenforderungen und Gebühren verkauft und abgetreten wurden (Abtretungsanzeige). Die LogPay Financial Services GmbH ist Drittbegünstigte der nachfolgenden Bestimmungen. Sie ist zudem ermächtigt, den Forderungseinzug im eigenen Namen und für eigene Rechnung durchzuführen.

## 2 Anmeldung (Vertragsabschluss)

2.1 Um den HandyTicket-Service nutzen zu können, muss sich der Nutzer unter wahrheitsgemäßer und vollständiger Angabe der nachfolgenden Punkte bei der Verkehrsverbund Vogtland GmbH registrieren:

- Handy-Nummer,
- Vorname, Name und vollständige Adresse (gilt nicht für Prepay)
- Geburtsdatum (gilt nicht für Prepay)
- E-Mail-Adresse
- gültiges Kontrollmedium (z.B. Personalausweis, Kreditkarte, girocard etc.) gemäß Angaben auf dem Internetportal der Verkehrsverbund Vogtland GmbH.

Zum Kauf eines HandyTickets ist außerdem die Hinterlegung mindestens einer gewünschten Zahlungsweise entsprechend Ziffer 6 erforderlich. In Abhängigkeit der gewählten Zahlungsweise sind weitere Angaben erforderlich.

Der Nutzer verpflichtet sich, seine gem. 2.1 hinterlegten Daten bei Änderungen unverzüglich in seinem persönlichen Login-Bereich entsprechend zu ändern. Kommt der Nutzer seiner Informationspflicht nicht nach, ist das Finanzunternehmen berechtigt, den Nutzer mit den dadurch entstehenden Mehraufwendungen zu belasten.

Die Registrierung und der Vertragsschluss erfolgen in deutscher Sprache. Die Registrierung und Zustimmung zu diesen Allgemeinen Geschäftsbedingungen gilt als Einwilligung zum Vertragsabschluss oder dessen Fortführung zwischen Nutzer und der Verkehrsverbund Vogtland GmbH über die Nutzung des HandyTicket- Services (im folgenden Nutzungsvertrag genannt) dar. Mit Bestätigung der Registrierung kommt zwischen der Verkehrsverbund Vogtland GmbH und dem Nutzer der Nutzungsvertrag nach Maßgabe dieser Allgemeinen Geschäftsbedingungen und der Beförderungsbedingungen und Tarifbestimmungen in der jeweils gültigen Fassung zustande. Der HandyTicket-Service steht voll geschäftsfähigen natürlichen Personen offen. Beschränkt geschäftsfähige Personen können mit Einwilligung des gesetzlichen Vertreters und, soweit sie im Besitz eines amtlichen Lichtbildausweises bzw. des ausgewählten gültigen Kontrollmediums sind, über die Zahlungsweise Prepaid am HandyTicket Deutschland mit einem Maximalbetrag von 50 Euro teilnehmen. Für voll geschäftsfähige natürliche Personen gilt der Maximalbetrag nicht.

2.2 Ein Anspruch auf Registrierung für den HandyTicket-Service besteht nicht.

2.3 Mit Akzeptanz dieser Allgemeinen Geschäftsbedingungen gewährt die Verkehrsverbund Vogtland GmbH ihren Nutzern eine einfache Lizenz zur Verwendung der Software "HandyTicket Deutschland" zur zweckgebundenen Nutzung der darin enthaltenen Funktionen. Jede anderweitige Nutzung, Änderung und/oder Modifizierung der Software ist dem Nutzer verboten. Insoweit ist es dem Nutzer auch nicht gestattet, dass ihm an "HandyTicket Deutschland" eingeräumte Recht zu vermieten, zu verleihen, zu verkaufen, zu lizenzieren, abzutreten oder anderweitig zu übertragen. Die Ermittlung und Offenlegung des Quellcodes des Programms ist verboten.

Im Fall des Verstoßes gegen den vereinbarten Nutzungsumfang steht der Nutzer den Vertragspartnern für den daraus resultierenden Schaden ein. Erfasst von diesem Anspruch wird insbesondere ein möglicher Folgeschaden bei Dritten.

Die Verkehrsverbund Vogtland GmbH übernimmt keinerlei Gewährleistung bezüglich der Anwendbarkeit und Leistungsfähigkeit von "HandyTicket Deutschland".

## 3 Widerruf

3.1 Sofern der Nutzer ein Verbraucher ist und der Vertrag unter ausschließlicher Verwendung von Fernkommunikationsmitteln abgeschlossen wurde, steht dem Nutzer das unten beschriebene gesetzliche Widerrufsrecht zu:

Widerrufsbelehrung

Widerrufsrecht:

Sie haben das Recht, binnen vierzehn Tagen ohne Angabe von Gründen diesen Vertrag zu widerrufen. Die Widerrufsfrist beträgt vierzehn Tage ab dem Tag des Vertragsschlusses. Um Ihr Widerrufsrecht auszuüben, müssen Sie uns

Verkehrsverbund Vogtland GmbH

08209 Auerbach, Göltzschtalstraße 16

Fax: +49 (3744) 8302-39

E-Mail: mail@VVVogtland.de

mittels einer eindeutigen Erklärung (z. B. ein mit der Post versandter Brief, Telefax oder EMail) über Ihren Entschluss, diesen Vertrag zu widerrufen, informieren. Sie können dafür das beigefügte Muster-Widerrufsformular verwenden, das jedoch nicht vorgeschrieben ist.

Sie können das Muster-Widerrufsformular oder eine andere eindeutige Erklärung auch auf unserer Webseite

https://www.handyticket.de/portals/web/nutzer/vvv/login.html

elektronisch ausfüllen und übermitteln. Machen Sie von dieser Möglichkeit Gebrauch, so werden wir Ihnen unverzüglich (z. B. per E-Mail) eine Bestätigung über den Eingang eines solchen Widerrufs

übermitteln. Zur Wahrung der Widerrufsfrist reicht es aus, dass Sie die Mitteilung über die Ausübung des Widerrufsrechts vor Ablauf der Widerrufsfrist absenden.

Folgen des Widerrufs:

Wenn Sie diesen Vertrag widerrufen, haben wir Ihnen alle Zahlungen, die wir von Ihnen erhalten haben, einschließlich der Lieferkosten (mit Ausnahme der zusätzlichen Kosten, die sich daraus ergeben, dass Sie eine andere Art der Lieferung als die von uns angebotene, günstigste Standardlieferung gewählt haben), unverzüglich und spätestens binnen vierzehn Tagen ab dem Tag zurückzuzahlen, an dem die Mitteilung über Ihren Widerruf dieses Vertrags bei uns eingegangen ist. Für diese Rückzahlung verwenden wir dasselbe Zahlungsmittel, das Sie bei der ursprünglichen Transaktion eingesetzt haben, es sei denn, mit Ihnen wurde ausdrücklich etwas anderes vereinbart; in keinem Fall werden Ihnen wegen dieser Rückzahlung Entgelte berechnet.

Haben Sie verlangt, dass die Dienstleistungen während der Widerrufsfrist beginnen soll, so haben Sie uns einen angemessenen Betrag zu zahlen, der dem Anteil der bis zu dem Zeitpunkt, zu dem Sie uns von der Ausübung des Widerrufsrechts hinsichtlich dieses Vertrags unterrichten, bereits erbrachten Dienstleistungen im Vergleich zum Gesamtumfang der im Vertrag vorgesehenen Dienstleistungen entspricht.

Ausnahmen vom Widerrufsrecht:

Bei einer Dienstleistung erlischt das Widerrufsrecht automatisch, wenn der Vertragspartner mit der Ausführung der Dienstleistung mit der ausdrücklichen Zustimmung des Nutzers vor Ende der Widerrufsfrist begonnen hat oder der Nutzer selbst diese veranlasst hat. Ende der Widerrufsbelehrung

#### 3.2 Muster-Widerrufsformular

(Wenn Sie den Vertrag widerrufen wollen, dann füllen Sie bitte dieses Formular aus und senden Sie es zurück.)

An: Verkehrsverbund Vogtland GmbH 08209 Auerbach, Göltzschtalstraße 16 Fax: +49 (3744) 8302-39 E-Mail: mail@VVVogtland.de

Hiermit widerrufe(n) ich / wir (\*) den von mir / uns (\*) abgeschlossenen Vertrag über den Kauf der folgenden Waren (\*) / die Erbringung der folgenden Dienstleistung (\*)

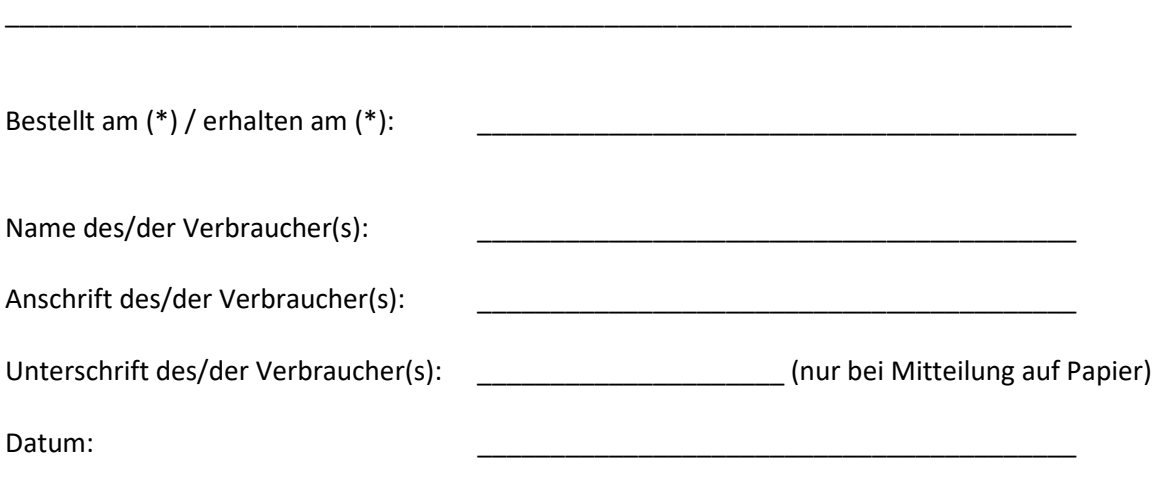

(\*) Unzutreffendes streichen.

\_\_\_\_\_\_\_\_\_\_\_\_\_\_\_

## 4 Kündigung

4.1 Der Nutzer kann den Nutzungsvertrag gegenüber der Verkehrsverbund Vogtland GmbH jederzeit ohne Einhaltung einer Kündigungsfrist elektronisch per Kundenportal bzw. Web-App oder schriftlich kündigen. Offene Forderungen gegenüber dem Nutzer (z. B. Abrechnung noch nicht bezahlter Fahrten) bleiben von der Kündigung unbenommen. Die Verkehrsverbund Vogtland GmbH kann den Nutzungsvertrag jederzeit schriftlich oder in Textform per E- Mail durch ordentliche Kündigung, jeweils an die vom Nutzer zuletzt bekannt gegebene Adresse bzw. der vom Nutzer hinterlegten E-Mail-Adresse, unter Einhaltung einer 14-tägigen Frist kündigen. Eine ordentliche Kündigung erfolgt automatisch, wenn der Nutzer innerhalb von 2 Jahren keine Tickets erworben und an seinen Vertragsdaten keine Veränderung vorgenommen hat.

4.2 Zur außerordentlichen Kündigung des Nutzungsvertrages mit sofortiger Wirkung ist die Verkehrsverbund Vogtland GmbH insbesondere berechtigt, wenn

• der Nutzer gegen die Bestimmungen dieser Allgemeinen Geschäftsbedingungen (z. B. durch Manipulationen am HandyTicket-System) oder im Rahmen der Nutzung des HandyTicket-Services gegen geltendes Recht verstößt,

• der Nutzer bei der Anmeldung falsche Daten angegeben hat,

• eine Forderung gegen den Nutzer nicht einbringbar ist oder die wesentliche Verschlechterung der Vermögensverhältnisse des Nutzers droht bzw. zu vermuten ist,

• der Nutzer im Zusammenhang mit der Nutzung des HandyTicket- Services Rechte Dritter, insbesondere Rechte der beauftragten Dienstleister, verletzt,

• der Nutzer Leistungen der Vertragspartner missbraucht,

• der Nutzer nicht mehr im Besitz der angegebenen Mobilfunknummer ist und dies der Verkehrsverbund Vogtland GmbH nicht mitgeteilt hat oder

• ein sonstiger wichtiger Grund vorliegt, durch den die Fortsetzung des Nutzungsvertrages für die Verkehrsverbund Vogtland GmbH wegen des Vertrauensverlustes (z. B. bei Manipulationen) unzumutbar ist.

Für die Form der außerordentlichen Kündigung gilt 4.1 entsprechend.

4.3 Mit Wirksamwerden der Kündigung kann mit sofortiger Wirkung der HandyTicket- Service nicht mehr genutzt werden. Das Finanzunternehmen wird ein etwa vorhandenes Guthaben nach Beendigung der Geschäftsbeziehung auf ein vom Nutzer anzugebendes Bankkonto überweisen. Eine Barauszahlung ist ausgeschlossen. Die Rückzahlung erfolgt in Euro.

5 HandyTicket Erwerb und Nutzung

5.1 Der Nutzer muss für die Nutzung des HandyTicket-Services bei einem am HandyTicket Deutschland beteiligten Verkehrsunternehmen die jeweils dort angebotenen Tickets vor Fahrtantritt erwerben und sich vom Erhalt des gültigen Tickets überzeugen. Die dabei ihm entstehenden Übertragungskosten trägt der Nutzer. Mit der Bestellung des Tickets über das vom Nutzer angemeldete mobile Endgerät gibt der Nutzer ein Angebot auf Abschluss eines Kauf- und Beförderungsvertrages ab. Der Kaufvertrag kommt zwischen dem Nutzer und dem Verkehrsunternehmen, bei dem das Ticket gekauft wurde, durch die Bereitstellung des Tickets zustande. Der Beförderungsvertrag kommt mit dem Verkehrsunternehmen zustande, dessen Verkehrsmittel jeweils genutzt werden. Für die Gültigkeit des Tickets ist letztendlich der Datenbankeintrag beim IT-Dienstleister maßgeblich. Das Ticket gilt, soweit es nicht mit einem genauen Geltungszeitraum versehen ist, zum sofortigen Fahrtantritt. Erstattungen richten sich nach den jeweils geltenden Tarifbestimmungen.

5.2 Die Höhe der Zahlungsverpflichtung ergibt sich aus dem Kaufvertrag zzgl. ggf. entstandener Gebühren bei Zahlungsstörungen (siehe Punkte 6.2.5 und 6.3.8 dieser Bestimmungen), sowie den gültigen Beförderungsbedingungen und Tarifbestimmungen des jeweiligen Verkehrsunternehmens bzw. Verkehrsverbundes. Der Kaufpreis ist sofort fällig. Die Zahlung hat an das Finanzunternehmen zu erfolgen, an den die Verkehrsverbund Vogtland GmbH ihren Anspruch abtritt.

5.3 Das Ticket auf dem betriebsbereiten mobilen Endgerätes mit der registrierten Telefonnummer und einem amtlichen Lichtbildausweis bzw. dem im Ticket angegebenen Kontrollmedium sind zu Kontrollzwecken bei der Fahrt bzw. in den Betriebsanlagen ständig mitzuführen und auf Verlangen dem Personal des Verkehrsunternehmens vorzuzeigen und ggf. auszuhändigen (mobiles Endgerät und amtlicher Lichtbildausweis bzw. Kontrollmedium).

5.4 Der Nutzer ist für die Betriebsbereitschaft des mobilen Endgerätes, für die notwendige Vorsorge gegen Missbrauch sowie für die Anzeige des vollständigen Textinhaltes des Tickets verantwortlich. Dies gilt auch für die Aktualität des amtlichen Lichtbildausweises bzw. Kontrollmediums.

5.5 Nach Fahrtantritt über das mobile Endgerät erworbene Tickets werden nicht anerkannt. Gemäß den jeweils geltenden Beförderungsbedingungen und Tarifbestimmungen wird in diesen Fällen vom Nutzer ein erhöhtes Beförderungsentgelt erhoben.

5.6 Tickets auf dem mobilen Endgerät gelten nur für den im Ticket angegebenen Nutzer in Verbindung mit einem amtlichen Lichtbildausweis bzw. in Verbindung mit dem im Ticket angegebenen Kontrollmedium. Unbenommen davon kann der Nutzer weitere Tickets für Mitreisende erwerben, sofern dies die Beförderungsbedingungen und Tarifbestimmungen der am HandyTicketService beteiligten Verkehrsunternehmen und Verkehrsverbünde zulassen oder vorsehen.

5.7 Kann der Nutzer den Nachweis des Tickets bei der Ticketkontrolle wegen Versagens des mobilen Endgerätes nicht erbringen (z. B. infolge technischer Störungen, leerer Akku etc.) wird dies als Fahrt ohne gültiges Ticket nach den Beförderungsbedingungen und Tarifbestimmungen geahndet. Für den Fall der Nichtverfügbarkeit, der fehlerhaften bzw. unvollständigen Übertragung des Tickets ist der Nutzer vor Fahrtantritt verpflichtet, anderweitig ein gültiges Ticket zu erwerben.

5.8 Im Übrigen gelten die Beförderungsbedingungen und Tarifbestimmungen des jeweils genutzten Tarifgebietes.

6 Zahlungsweisen und Abrechnung

## 6.1 Allgemeines

6.1.1 Der Nutzer kann zwischen folgenden Zahlungsweisen wählen:

- Abrechnung über das SEPA-Lastschriftverfahren
- Abrechnung über Kreditkarte (Visa, MasterCard und American Express)
- Zahlung per Prepay (Vorauszahlung)
- SEPA-Überweisung über giropay
- Zahlung per PayPal / Apple Pay / Google Pay
- Andere Zahlungsweisen sind ausgeschlossen.

Ein Anspruch des Nutzers zur Teilnahme an einem bestimmten der genannten Zahlungsweisen besteht nicht.

## Einzug:

6.1.2 Der Einzug der Forderung über SEPA-Lastschrift erfolgt durch LogPay Financial Services GmbH in der Regel innerhalb der nächsten fünf (5) Bankarbeitstage nach Kauf des Tickets. Die Belastung des Kontos oder der Kreditkarte ist abhängig von der Verarbeitung der Zahlungsdienstleister des Nutzers. Bei Zahlung über einen anderen Anbieter gelten die vertraglichen Fristen des jeweiligen Anbieters.

6.1.3 Der Nutzer hat nach Kauf des Tickets die Quittung sorgfältig zu prüfen und Einwände innerhalb von sechs (6) Wochen nach dem jeweiligen Ticketkauf gegenüber der Verkehrsverbund Vogtland GmbH vorzubringen. Die Quittung wird nach jeder Ticketbestellung per E-Mail an die angegebene E-Mail-Adresse versandt. Zusätzlich können registrierte Nutzer die getätigten Ticketkäufe elektronisch über das Kundenportal unter "Meine Tickets" einsehen. Die Unterlassung rechtzeitiger Einwände gilt als Genehmigung. Der Nutzer wird in den Umsatzübersichten auf diese Rechtsfolge hingewiesen. Gesetzliche Ansprüche des Nutzers bleiben hiervon unberührt.

## 6.2 Zahlung per SEPA-Lastschriftverfahren

6.2.1 Bei Wahl der Zahlungsweise SEPA-Lastschrift sind personenbezogene Daten (Vorname, Name, Anschrift in Deutschland, Geburtsdatum und E-Mail- Adresse) und eine Kontoverbindung für die eindeutige Zuordnung der Zahlung für ein erworbenes Ticket erforderlich. Bei Auswahl dieser Zahlungsweise ermächtigt der Nutzer mit Zustimmung zu diesen Allgemeinen Geschäftsbedingungen das Finanzunternehmen, Zahlungen von einem mit Sitz im SEPA-Raum geführten Konto einer Bank in Euro einzuziehen. Zugleich weist er seinen Zahlungsdienstleister an, die von dem Finanzunternehmen auf sein Konto gezogenen Lastschriften einzulösen. Der Nutzer wird darauf hingewiesen, dass er innerhalb von acht Wochen, beginnend mit dem Belastungsdatum, die Erstattung des belasteten Betrages verlangen kann. Es gelten dabei die mit seinem Zahlungsdienstleister vereinbarten Bedingungen. Im Falle, dass der Nutzer nicht der Kontoinhaber des angegebenen Kontos ist, stellt er sicher, dass die Einwilligung des Kontoinhabers für den SEPA- Lastschrifteinzug vorliegt. Die Zahlungsweise SEPA-Lastschrift steht nur voll geschäftsfähigen Personen über 18 Jahren zur Verfügung.

6.2.2 Der Nutzer verpflichtet sich, alle für die Teilnahme an der SEPA-Lastschrift erforderlichen Kontodaten (insbesondere Kontoinhaber und IBAN, International Bank Account Number/Internationale Bankkontonummer) mitzuteilen und im hierfür vorgesehenen Formular im HandyTicketSystem einzutragen. Der Nutzer erhält bei der SEPA-Lastschrift eine Vorabankündigung (Prenotification) durch das Finanzunternehmen über Einziehungstag und -betrag. Der Nutzer erhält die Vorabankündigung (Prenotification) mindestens zwei (2) Tage vor Einzug der Forderung. Die Übermittlung der Vorabankündigung (Prenotification) erfolgt auf elektronischem Wege mit der Bestellbestätigung an die angegebene E-Mail- Adresse.

6.2.3 Der Nutzer verzichtet auf die Einholung eines schriftlichen SEPA- Lastschriftmandates. Der Verzicht wird vom Nutzer hiermit gegenüber dem Zahlungsdienstleister des Nutzers, dem Zahlungsdienstleister des Gläubigers und dem Gläubiger erklärt. Mit der Weitergabe der Verzichtserklärung an die vorgenannten Parteien ist der Nutzer einverstanden. Bei Wegfall oder Unwirksamkeit des Verzichts ist der Nutzer verpflichtet, eine schriftliche Mandatserteilung unverzüglich nachzureichen. Dazu genügt eine E-Mail an sepa@logpay.de mit der Bitte um Zusendung des SEPA-Lastschriftmandatsformulars. Der Nutzer erhält im Anschluss das Formular für das SEPA-Lastschriftmandat, welches er vollständig ausgefüllt und eigenhändig unterschrieben an das Finanzunternehmen postalisch zurückschicken muss. Sofern der Nutzer nicht der Kontoinhaber ist, ist er verpflichtet, die Mandatsreferenznummer an den Kontoinhaber weiterzuleiten.

6.2.4 Der Nutzer hat sicher zu stellen, dass das angegebene Konto über ausreichende Deckung verfügt, so dass die SEPA-Lastschrift eingezogen werden kann. Sollte eine SEPA-Lastschrift unberechtigt vom Zahler zurückgegeben werden oder der Einzug der Forderung bei dessen Zahlungsdienstleister aus von ihm zu vertretenden Gründen - insbesondere wegen unzureichender Deckung, falscher oder ungültiger Kontodaten oder Widerspruch - scheitern, ist er verpflichtet, für ausreichend Deckung oder für die Behebung des Grundes der Zahlungsstörung

zu sorgen, so dass neben dem ausstehenden Betrag die angefallenen Fremdgebühren des Zahlungsdienstleisters zu dem in der Mahnung genannten Tag eingezogen werden können. Das Finanzunternehmen ist berechtigt, einen weitergehenden Verzugsschaden geltend zu machen.

## 6.3 Zahlung per Kreditkarte

6.3.1 Die Abrechnung der gekauften Tickets über die Kreditkarten ist nur mit Visa, MasterCard oder American Express möglich. Andere Kreditkartentypen werden derzeit nicht akzeptiert.

6.3.2 Während des Registrierungsvorgangs oder bei nachträglicher und zusätzlicher Angabe einer Kreditkarte werden die folgenden Kreditkartendaten des Nutzers erfasst

- Name und Vorname des Kreditkarteninhabers
- Kreditkartentyp (Visa, MasterCard oder American Express)
- Nummer der Kreditkarte
- Ablaufdatum der Kreditkarte
- CVC-Code der Kreditkarte

und an den Server des Finanzunternehmens zur Abrechnung übertragen. Die Zahlungsweise Kreditkarte steht nur voll geschäftsfähigen Personen über 18 Jahren zur Verfügung.

6.3.3 Im Rahmen der erstmaligen Angabe der Kreditkartendaten werden diese geprüft. Dabei werden die vom Nutzer angegebenen Daten an seinen Zahlungsdienstleister übermittelt und ein Betrag in Höhe von 1 Euro angefragt und autorisiert. Die Autorisierung verfällt automatisch in der Regel innerhalb von zwei Wochen. Eine Verbuchung oder ein Einzug des angefragten Betrages erfolgt nicht.

6.3.4 Das System des Finanzunternehmens überprüft die vom Nutzer angegebenen Kreditkartendaten auf Richtigkeit und gegebenenfalls vorhandene Sperrvermerke des jeweiligen Kreditkartenherausgebers. Im Falle, dass der Nutzer nicht der Inhaber der angegebenen Kreditkarte ist, stellt er sicher, dass das Einverständnis des Karteninhabers für die Belastung vorliegt. Der Nutzer hat zudem sicher zu stellen, dass die angegebene Kreditkarte nicht gesperrt ist und über ein ausreichendes Limit verfügt. Sollte die Autorisierung aus irgendeinem Grund fehlschlagen, erhält der Nutzer eine entsprechende Fehlermeldung.

6.3.5 Der Zeitpunkt der Abbuchung von dem Konto des Nutzers ist durch den jeweiligen Kreditkartenvertrag des Nutzers mit seinem kreditkartenausgebenden Institut festgelegt.

6.3.6 Sofern der Zahlungsdienstleister des Nutzers das "3D Secure-Verfahren" (Verified by Visa / MasterCard® SecureCode™) unterstützt, findet dieses zur Erhöhung der Sicherheit gegen Missbrauch bei der Bezahlung mit Kreditkarte Anwendung. Sollte der Zahlungsdienstleister des Nutzers das 3D Secure-Verfahren nicht unterstützen, wird dieser Punkt übersprungen.

6.3.7 Das Finanzunternehmen ist für alle Kreditkartentransaktionen des Nutzers (Karteninhaber) in Bezug zum HandyTicket-Service, einschließlich des Kundenservices bei Rückfragen zum eingereichten Betrag verantwortlich.

6.3.8 Sollte der Nutzer ungerechtfertigt ein Charge Back (Rückgabe des Betrages) veranlassen oder der Einzug der Forderung aus von ihm zu vertretenden Gründen scheitern, ist der Nutzer verpflichtet, zusätzlich zu dem Kaufpreis des gekauften Tickets die angefallenen Fremdgebühren des Kreditkarten-Acquirers zu tragen. Das Finanzunternehmen ist berechtigt, einen weitergehenden Verzugsschaden geltend zu machen.

6.3.9 Die eingereichten Forderungen, welche aus dem Kauf von Tickets resultieren, erscheinen dem Nutzer in der Kreditkartenabrechnung seines Zahlungsdienstleisters als Gesamtbetrag in Euro.

6.4 Zahlung per Prepay durch SEPA-Überweisung (Vorauszahlung)

Durch Nutzung von Prepay mittels SEPA-Überweisung können Kunden ihr Guthaben, welches für den Ausgleich ihrer künftigen Zahlungsverpflichtungen aus Ticketkäufen genutzt wird, bei LogPay aufladen. Nach Auswahl dieses Verfahrens und des zu zahlenden Betrages erhält der Kunde eine E-Mail, welche die für die SEPA-Überweisung notwendigen Informationen (Kontoverbindung der LogPay, Betrag und Verwendungszweck) enthält. Der Kunde ist verpflichtet, bei seiner SEPA-Überweisung an die LogPay den in der E-Mail angegebenen Verwendungszweck zu verwenden. Ein Ticketerwerb ist nur bei ausreichendem Prepaid-Guthaben bei der LogPay möglich.

## 6.5 Zahlung per Prepay durch SEPA-Überweisung über giropay oder eps (Vorauszahlung)

Mit Hilfe der Zahlart giropay oder eps können Kunden ihr Guthaben bei LogPay, welches für den Ausgleich ihrer künftigen Zahlungsverpflichtungen aus Ticketkäufen genutzt wird, über eine vorgefertigte SEPA-Überweisung aufladen. Voraussetzung für die Teilnahme an giropay oder eps ist die Teilnahme des Zahlungsdienstleisters des Kunden am giropay- oder eps-Verfahren. Ferner muss der Kunde für das OnlineBanking-Verfahren bei seinem Zahlungsdienstleister zugelassen sein. Eine SEPA-Überweisung per giropay oder eps ist nur dann möglich, wenn für das Konto des Kunden bei seinem Zahlungsdienstleister ein ausreichendes Guthaben oder Verfügungsrahmen besteht.

Hat der Kunde dieses Verfahren gewählt, kann er mittels giropay oder eps einen vorausgewählten Betrag über das OnlineBanking-Verfahren seines Zahlungsdienstleisters von seinem Konto an LogPay überweisen. Nach Absendung seiner IBAN wird der Kunde, sofern sein Zahlungsdienstleister am giropayoder eps-Verfahren teilnimmt, zum OnlineBanking seines Zahlungsdienstleisters weitergeleitet. Innerhalb seines Accounts gibt der Kunde dann die SEPA-Überweisung frei. Der Service wird freigeschaltet, wenn die SEPA-Überweisung über giropay oder eps erfolgreich durchgeführt wurde. Der Kunde erhält hierüber direkt nach Abschluss der Transaktion eine Bestätigung oder Ablehnung. Ein Ticketerwerb ist nur bei ausreichendem Guthaben bei LogPay möglich.

## 6.6 Zahlung per PayPal

Um mittels PayPal zu zahlen, wählt der Kunde PayPal als Zahlart aus. Er wird dann auf die Seite von PayPal geleitet, wo er die erforderlichen Daten eingibt und die Zahlung bestätigt. Nach erfolgreicher Zahlung erhält der Kunde eine Bestätigung über den Kauf, andernfalls erhält er eine Ablehnung. Das Kaufangebot des Kunden kann nur dann angenommen werden, wenn die Zahlung mittels PayPal erfolgreich durchgeführt wurde.

## 6.7 Zahlung per Apple Pay

Für die Bezahlung mittels Apple Pay, ist es erforderlich, dass der Kunde in seiner Apple Wallet ein Zahlmedium hinterlegt hat. Um mittels Apple Pay zu zahlen, wählt der Kunde in der App/den Webshop Apple Pay als Zahlart aus. Zur Auslösung der Zahlung muss der Kunde den Kauf bestätigen. Nach erfolgreicher Zahlung erhält der Kunde das Ticket über die App/den Webshop ausgestellt, andernfalls erhält er eine Fehlermeldung.

## 6.8 Zahlung per Google Pay

Für die Bezahlung mittels Google Pay, ist es erforderlich, dass der Kunde in seiner Google Wallet ein Zahlmedium hinterlegt hat. Um mittels Google Pay zu zahlen, wählt der Kunde in der App/den Webshop Google Pay als Zahlart aus. Zur Auslösung der Zahlung muss der Kunde den Kauf bestätigen. Nach erfolgreicher Zahlung erhält der Kunde das Ticket über die App/den Webshop ausgestellt, andernfalls erhält er eine Fehlermeldung.

## 7 Sperrungen

7.1 Stellt der Nutzer einen Missbrauch seines Nutzungsvertrages fest, ist er verpflichtet, dies unverzüglich bei der Hotline des Verkehrsunternehmens, bei dem er registriert ist, und dem
Finanzunternehmen anzugeben. Das gleiche gilt bei Verlust, Diebstahl oder Veräußerung des mobilen Endgerätes bzw. der registrierten SIM-Karte (Telefonnummer). Bis zum Eingang der Meldung haftet der Nutzer für die bis dahin entstandenen Forderungen. Die Verkehrsverbund Vogtland GmbH unterstützt den Nutzer dahingehend, dass die Nutzung des HandyTicket-Services sofort gesperrt wird.

7.2 Stellt ein Verkehrsunternehmen, ein Verkehrsverbund oder die Dienstleister einen Missbrauch fest, wird die Nutzung des HandyTicket-Services sofort gesperrt. Die Sperrmitteilung erfolgt in Form einer E-Mail oder mit einer SMS- Benachrichtigung. Jeder erfolgte Ticketkauf bzw. jede Inanspruchnahme von Leistungen, die mit der registrierten SIM-Karte erfolgte, gilt bis zum Zeitpunkt der Sperrung als vom Nutzer veranlasst.

7.3 Für den Fall einer Zahlungsstörung jedweder Art, unabhängig von der gewählten Zahlungsweise, wird der Nutzer für weitere HandyTicket-Käufe gesperrt bis die Zahlungsforderungen ausgeglichen sind. In diesem Fall wird der Nutzer in Form einer Zahlungserinnerung durch das Finanzunternehmen über die erfolgte Sperrung informiert.

8 Informations- und Sorgfaltspflicht des Nutzers

Die persönliche Identifikations-Nummer (PIN), die ihm bei der Anmeldung für seinen persönlichen Internetzugang zugesendet wurde, ist vom Nutzer geheim zu halten.

9 Haftung der am HandyTicket Deutschland beteiligten Verkehrsunternehmen / Verkehrsverbünde und Dienstleister

Zur Nutzung des HandyTicket-Services ist es erforderlich, technische Systeme und Dienstleistungen Dritter einzusetzen. Die Verkehrsunternehmen und Verkehrsverbünde und ihre Dienstleister übernehmen für Endgeräte, Softwareprogramme, Übertragungswege, Telekommunikations- und andere Dienstleistungen Dritter weder eine Gewährleistung noch eine Haftung. Für eine fehlerhafte oder nicht erfolgte Übermittlung des Tickets übernehmen weder die Verkehrsunternehmen, die Verkehrsverbünde noch die Dienstleister die Haftung, sofern der Fehler nicht in ihrem Verantwortungsbereich liegt. Eine etwaige Haftung im Falle der Verletzung von Kardinalspflichten wird von den vorstehenden Regelungen nicht berührt. Der gesamte Schriftverkehr ist an die genannte Anschrift/Mail-Adresse zu richten: Verkehrsverbund Vogtland GmbH Geschäftsführer: Michael Barth Postanschrift: Göltzschtalstraße 16, 08209 Auerbach Telefon: +49 (3744) 8302 - 0 Telefax: +49 (3744) 8302-39

**E-Mail: mail@VVVogtland.de**

# **Datenschutzerklärung**

Name und Kontaktdaten des Verantwortlichen Der Verantwortliche im Sinne der Datenschutz-Grundverordnung (DSGVO) und anderer nationaler Datenschutzgesetze der Mitgliedsstaaten sowie sonstiger datenschutzrechtlicher Bestimmungen ist die:

Verkehrsverbund Vogtland GmbH 08209 Auerbach, Göltzschtalstraße 16 Geschäftsführer Michael Barth Telefon: 03744/8302-0 E-Mail: mail@vvvogtland.de Website: www.vogtlandauskunft.de

Kontaktdaten Datenschutzbeauftragte/r: datenschutz@vvvogtland.de

### Umfang der Datenverarbeitung

Folgende personenbezogene Daten werden erhoben: Vor- und Nachname / Geburtsdatum / Anschrift / E-Mail-Adresse / Kontoverbindung / Kreditkartendaten / Mobilfunknummer sowie Daten zu Ihren jeweiligen Ticketkäufen.

## Zweck der Erhebung - Rechtsgrundlage

Die Erhebung der Daten ist zur Erfüllung eines Vertrages, dessen Vertragspartei Sie sind, erforderlich bzw. zur Durchführung vorvertraglicher Maßnahmen, die auf Ihre Anfrage erfolgen. In diesen Zwecken liegt auch unser berechtigtes Interesse an der Datenverarbeitung nach Artikel 6 Absatz 1 Buchstabe b DSGVO.

## Empfänger der Daten

Ihre Daten werden nur in dem Umfang an Dritte weitergeleitet, als dies für die Erfüllung des Vertrages erforderlich ist → zum Zwecke des Verkaufes und der Abtretung unserer Forderungen gegen Sie, welche im Zusammenhang mit dem Ticketverkauf entstehen, an die LogPay Financial Services GmbH. Die Weiterleitung erfolgt zum → siehe Zweck der Datenverarbeitung.

### Dauer der Speicherung

Die Daten werden gelöscht, sobald sie für die Erreichung des Zweckes ihrer Erhebung nicht mehr erforderlich sind.

## Ihre Rechte

Sie können von uns Auskunft darüber verlangen, ob personenbezogene Daten, die Sie betreffen, von uns verarbeitet werden. Sie haben ein Recht auf Berichtigung, sofern die verarbeiteten personenbezogenen Daten, die Sie betreffen, unrichtig oder unvollständig sind, die Berichtigung ist unverzüglich vorzunehmen. Sie haben ein Recht auf Einschränkung der Verarbeitung bzw. Löschung unter den Voraussetzungen des Artikel 17 bzw. Artikel 18 DSGVO. Haben Sie das Recht auf Berichtigung / Einschränkung / Löschung geltend gemacht, sind wir verpflichtet, allen Empfängern, denen die Daten offengelegt wurden, die Berichtigung / Einschränkung / Löschung mitzuteilen, es sei denn, dies erweist sich als unmöglich oder ist mit einem unverhältnismäßigen Aufwand verbunden. Ihnen steht das Recht zu, über diese Empfänger unterrichtet zu werden. Sie haben das Recht, die bereitgestellten Daten, in einem strukturierten, gängigen und maschinenlesbaren Format zu erhalten. Außerdem haben Sie das Recht die Daten einem anderen Verantwortlichen zu übermitteln bzw. von uns diese Übermittlung zu verlangen, soweit dies technisch machbar ist und Rechte anderer Personen nicht beeinträchtigt werden. Sie werden von uns nicht einer Entscheidung unterworfen, die ausschließlich auf einer automatisierten Verarbeitung beruht. Ihnen steht das Recht auf Beschwerde bei einer Aufsichtsbehörde zu, wenn Sie der Ansicht sind, dass die Verarbeitung der Sie betreffenden personenbezogenen Daten gegen die DSGVO verstößt.